# **CAUVERY COLLEGE FOR WOMEN (AUTONOMOUS) NATIONALLY ACCREDITED WITH "A" GRADE BY NAAC ISO 9001:2015 Certified**

**TIRUCHIRAPPALLI**

# **PG & RESEARCH DEPARTMENT OF COMPUTER SCIENCE**

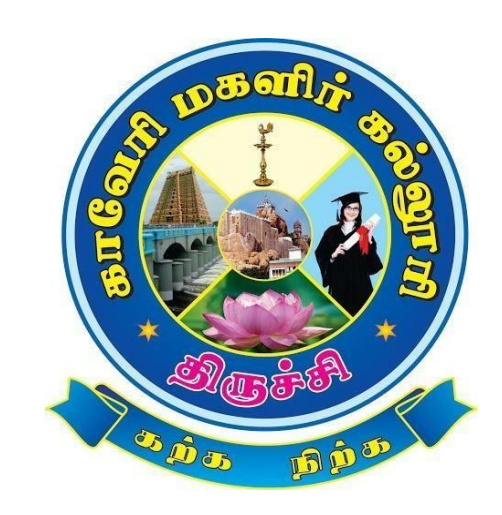

# **M. Sc. COMPUTER SCIENCE SYLLABUS 2022-2023 and Onwards**

# **CAUVERY COLLEGE FOR WOMEN (AUTONOMOUS) PG & RESEARCH DEPARTMENT OF COMPUTER SCIENCE**

# **VISION**

To create an ambience for a quality academic erudition which drives technologically adept, innovative and globally competent graduates with ethical values

# **MISSION**

- To have a breath of knowledge across the subject areas of Computer Science
- To professionally enrich the students for successful career in Academic, Industry and Research
- To promote and inculcate ethics and code of professional practice among students

# **PROGRAMME EDUCATIONAL OBJECTIVES (PEOs)**

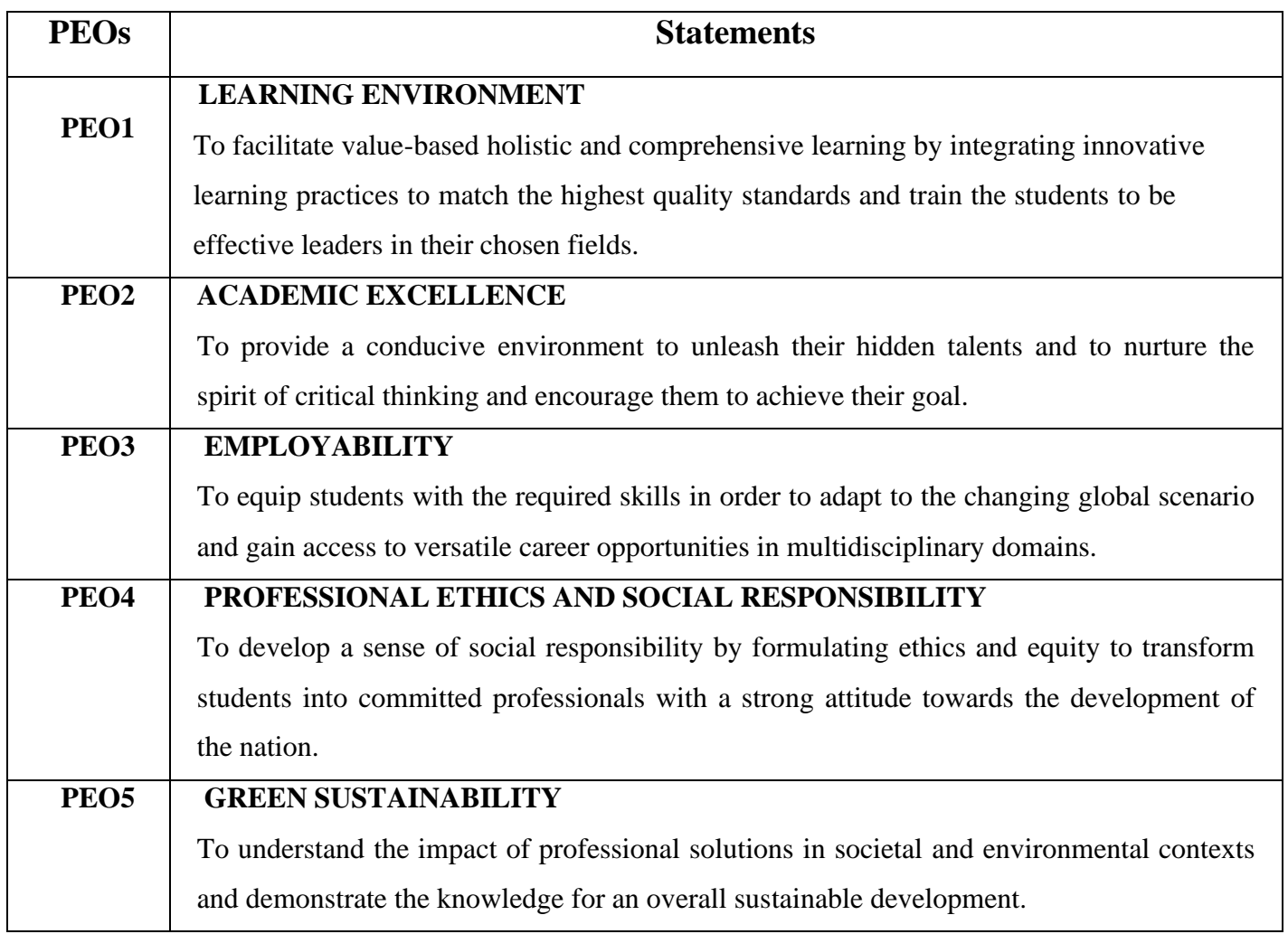

# **PROGRAMME OUTCOMES FOR M.Sc COMPUTER SCIENCE PROGRAMME**

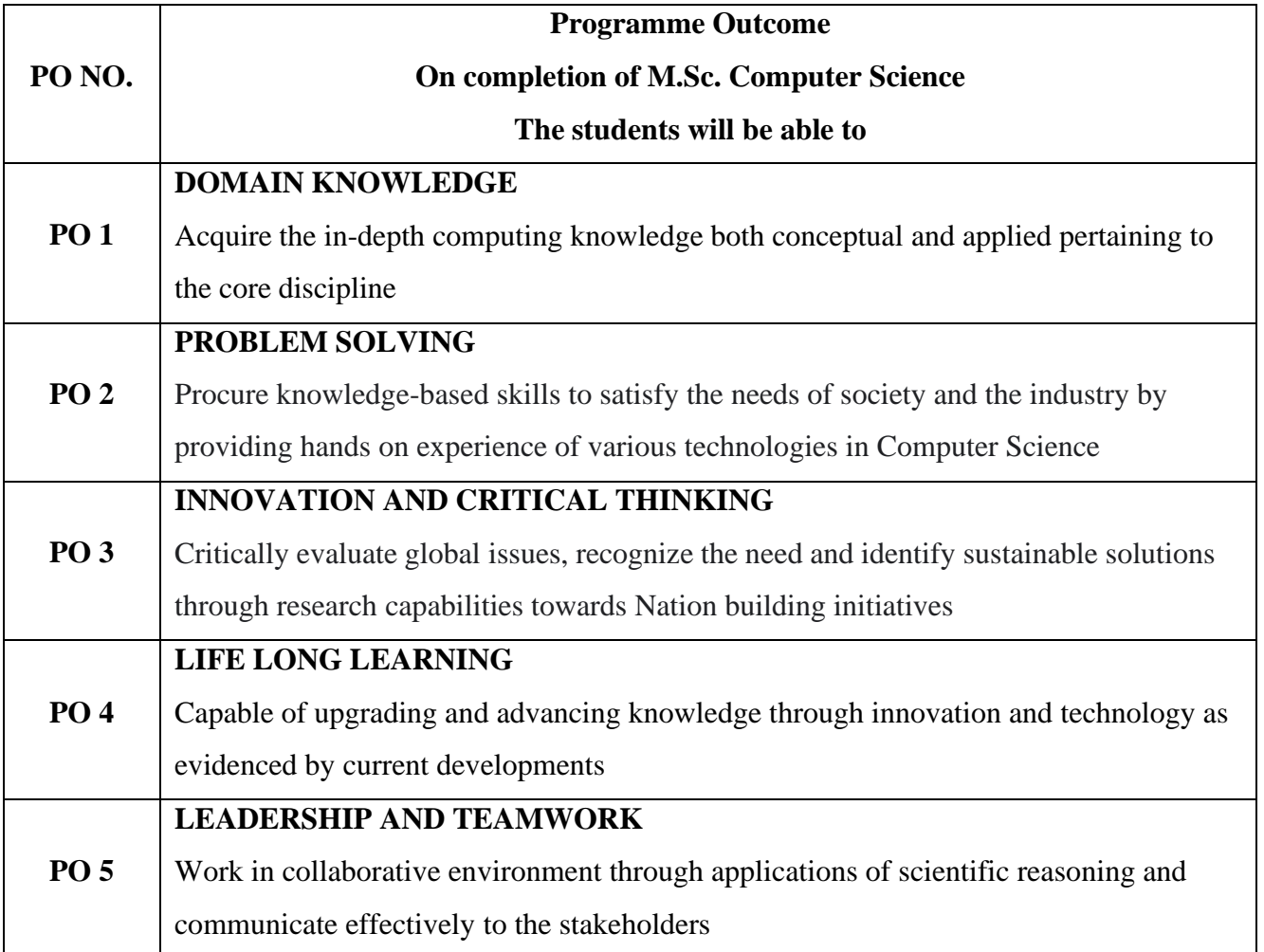

# **PROGRAMME SPECIFIC OUTCOMES FOR M.Sc COMPUTER SCIENCE PROGRAMME**

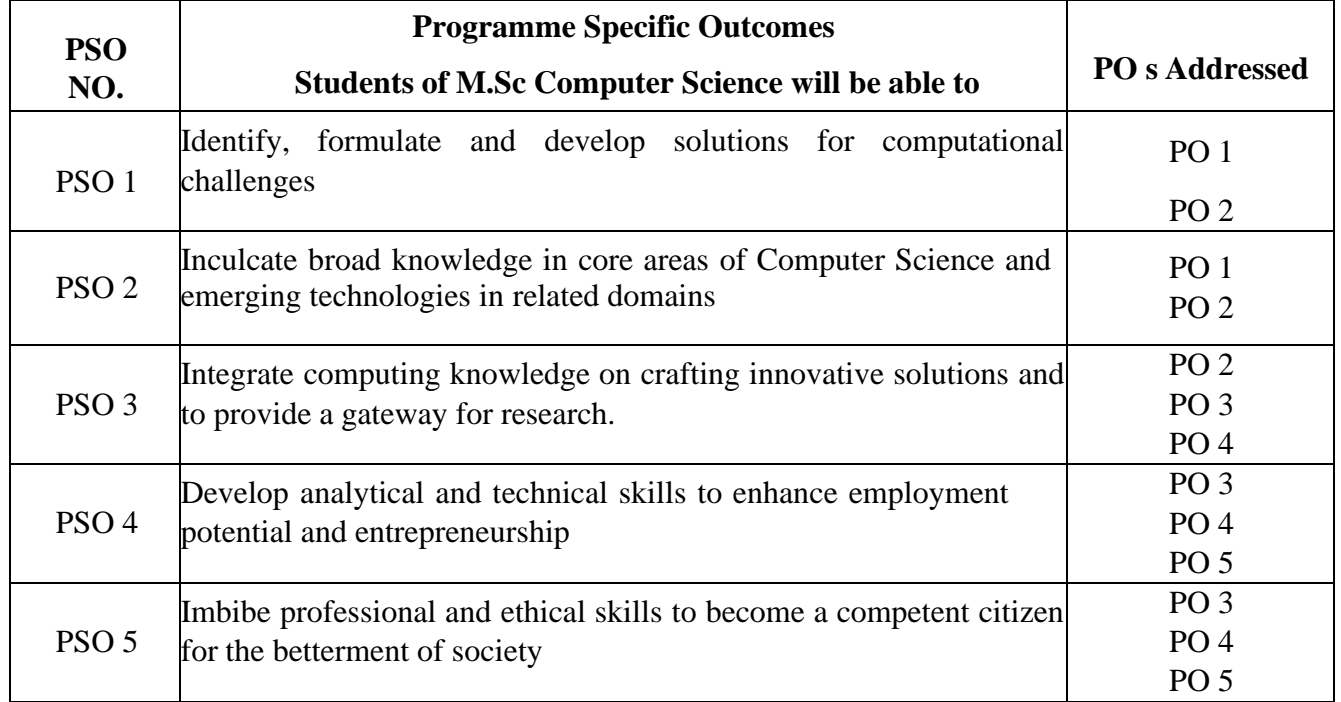

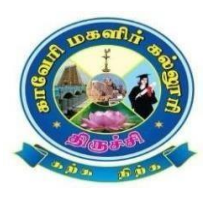

# **Cauvery College for Women (Autonomous), Trichy-18**

PG & Research Department of Computer Science M.Sc Computer Science LEARNING OUTCOME BASED CURRICULUM FRAMEWORK (CBCS- LOCF) **(For the Candidates admitted from the Academic year 2022-2023 onwards)**

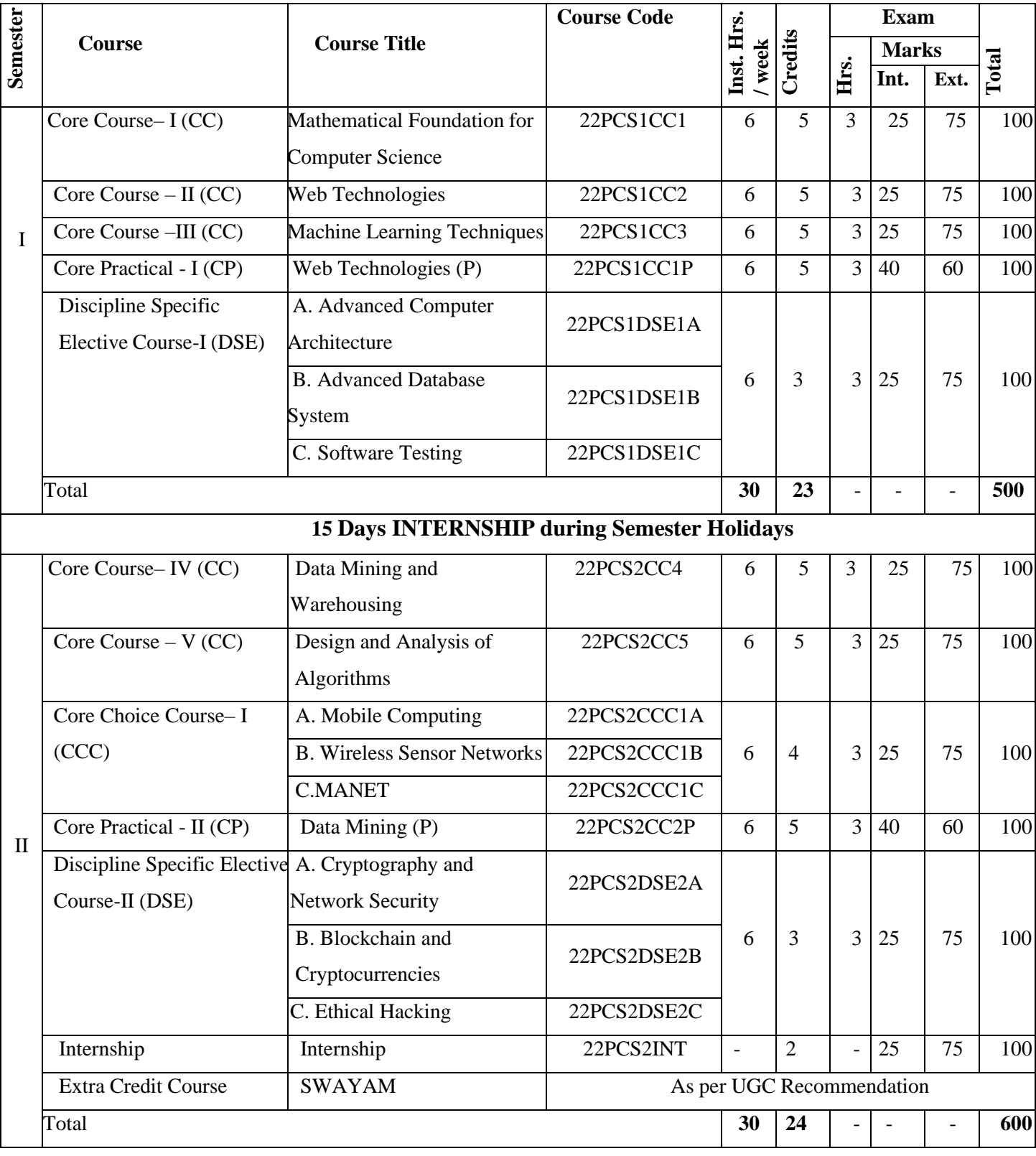

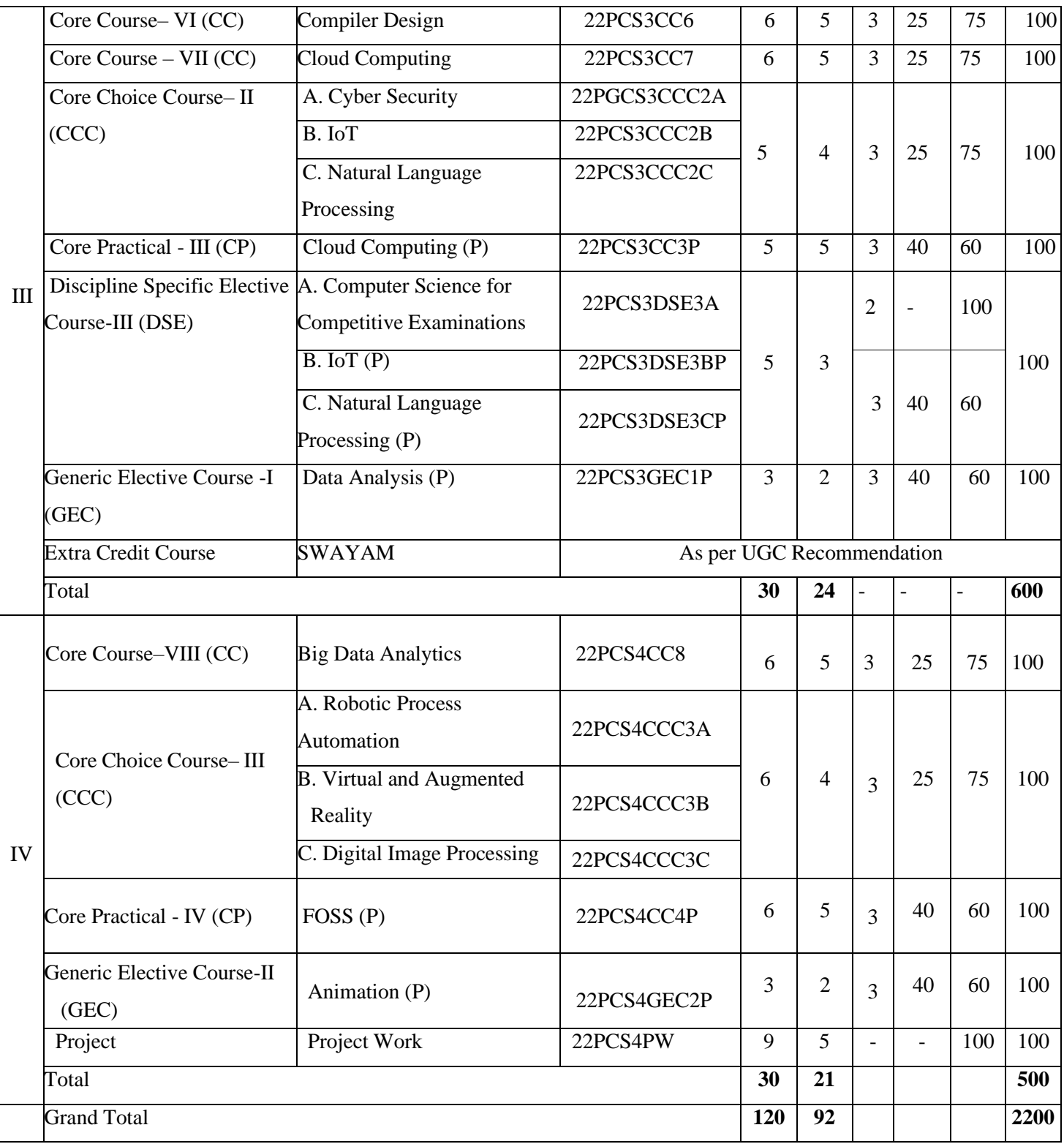

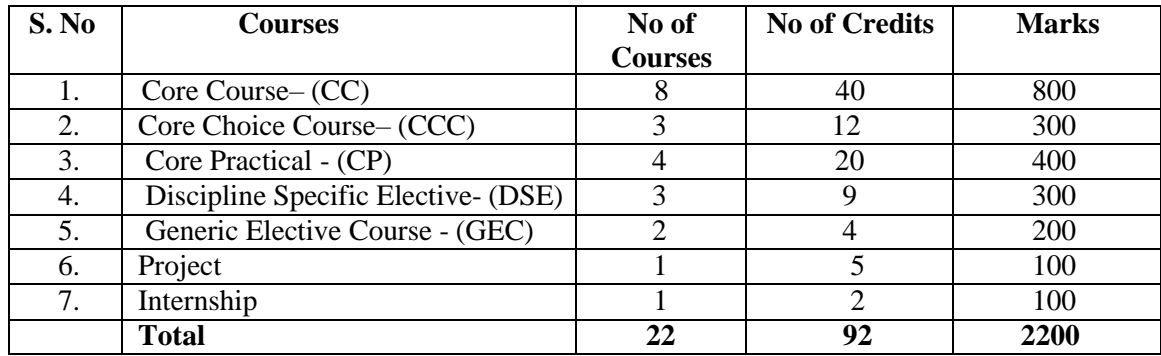

# **Courses & Credits for M.Sc Computer Science Programme**

#### **The Internal and External marks for theory and practical courses are as follows:**

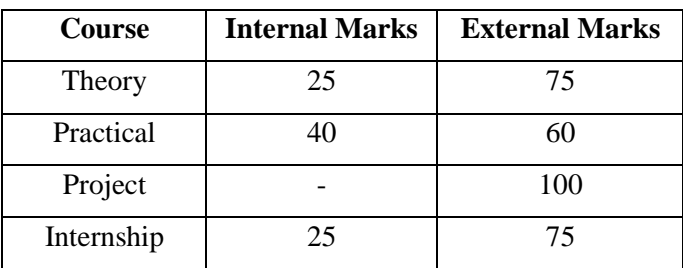

#### **For Theory courses:**

- a) The passing minimum for CIA shall be 40% out of 25 marks (i.e. 10 marks)
- b) The passing minimum for End Semester Examinations shall be 40% out of 75 marks (i.e. 30 marks)
- c) The passing minimum not less than 50% in the aggregate.

#### **For Practical courses:**

- a) The passing minimum for CIA shall be 40% out of 40 marks (i.e. 16 marks)
- b) The passing minimum for End Semester Examinations shall be 40% out of 60 marks (i.e. 24 marks)
- c) The passing minimum not less than 50% in the aggregate.

#### **For Project Work:**

a) The passing minimum not less than 50% out of 100 marks

#### **For Internship:**

a) The passing minimum not less than 50% in the aggregate.

# **SEMESTER I**

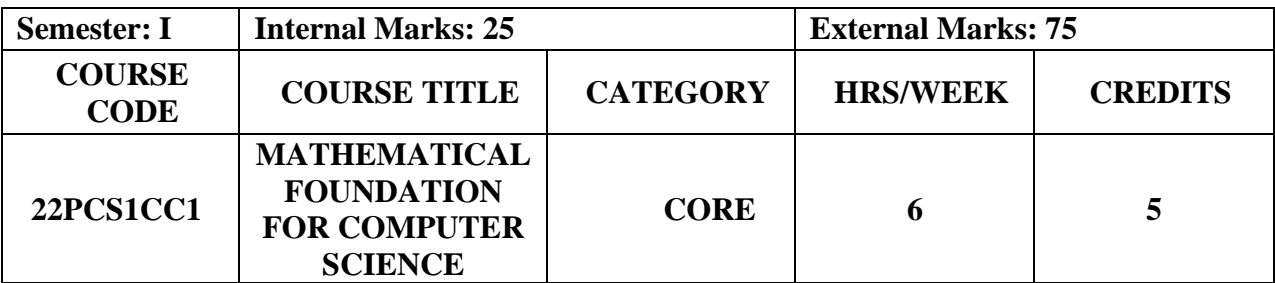

- **Explore** the basic concepts of Discrete Mathematics, Graph Theory,
- **Acquire** the knowledge of Fundamentals in Fuzzy set Theory and combinatorics.
- **Analyze** the method of logical reasoning to solve variety of problems.

#### **Prerequisites**

Basic Knowledge in Essential Mathematics, Numerical and Statistics.

# **Course Outcome and Cognitive Level Mapping**

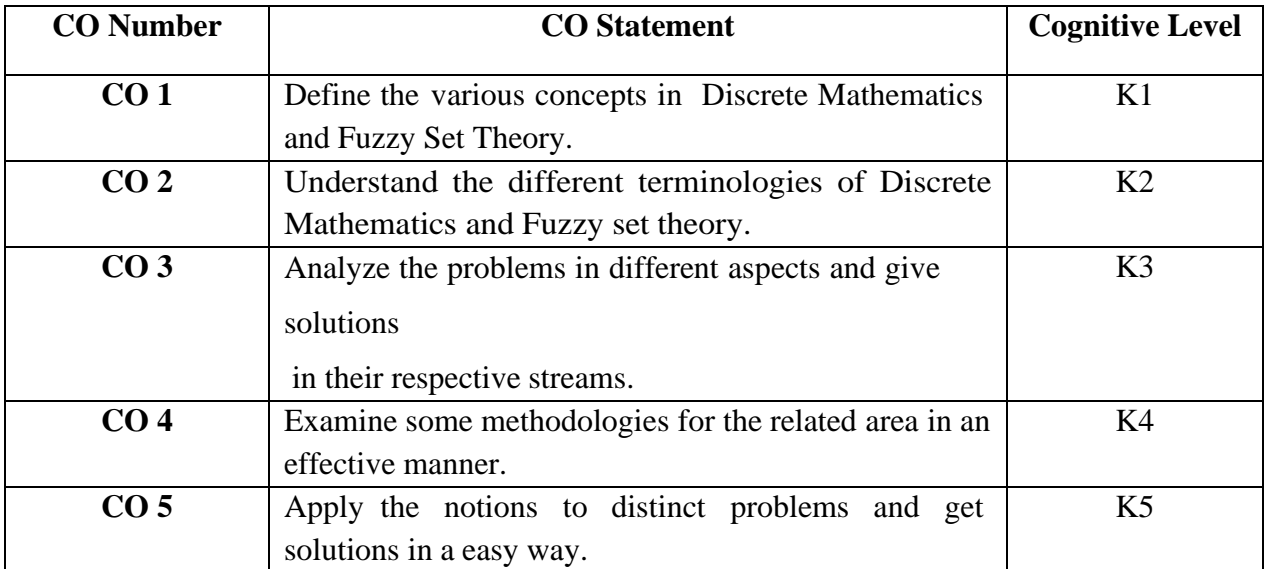

## **Mapping of CO with PO and PSO**

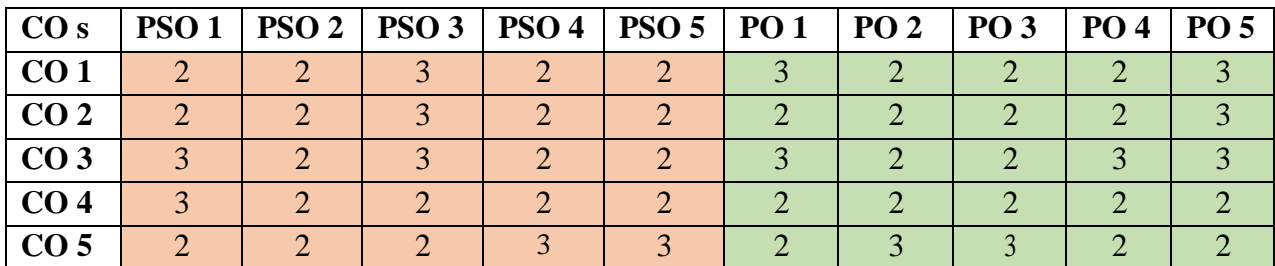

"3" – Substantial (High) Correlation "-" indicates there is no correlation.

"1" – Slight (Low) Correlation "2" – Moderate (Medium) Correlation

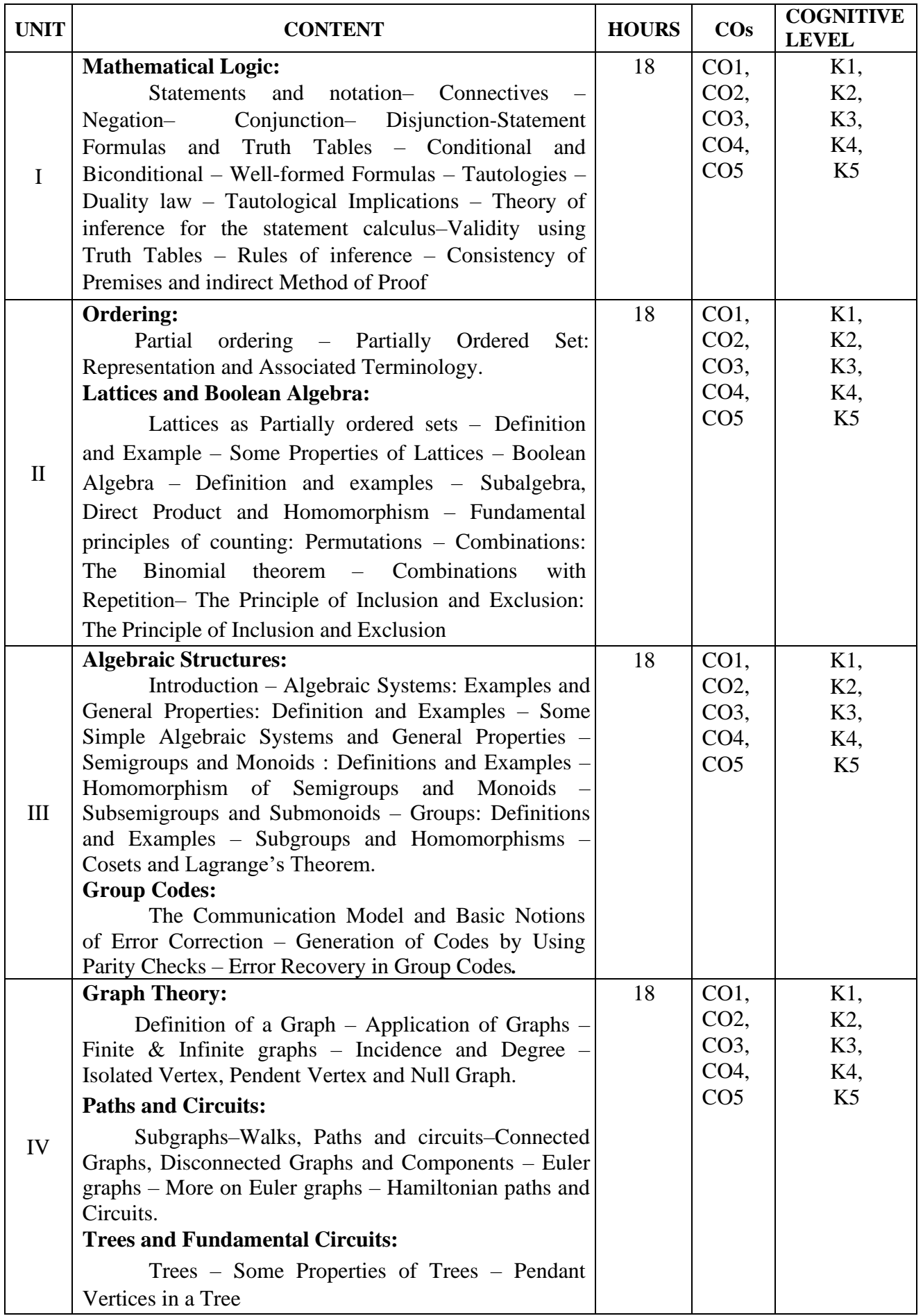

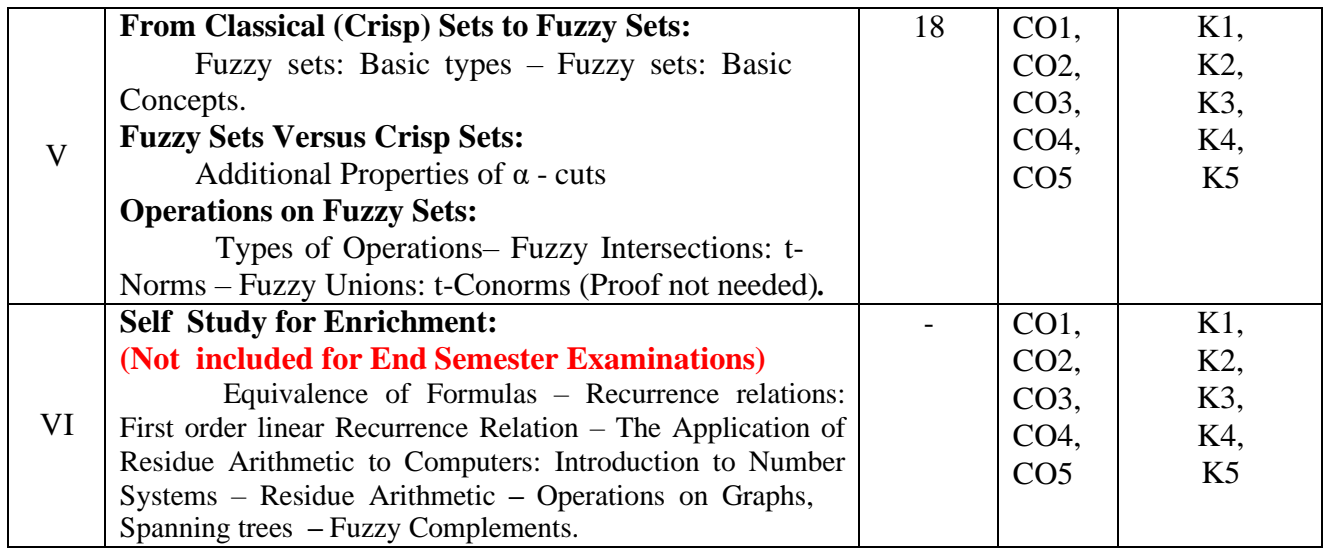

## **Text Books**

1. Tremblay, J.P. & Manohar, R. (1997). *Discrete Mathematical Structures with Applications to Computer Science*, Tata McGraw- Hill Publishing Company Limited, New Delhi.

2. Ralph,P. Grimaldi.( 2002). *Discrete and Combinatorial Mathematics,* Pearson Asia Education.

*3.* Narsingh Deo.(1997). *Graph Theory With Applications To Engineering & Computer Science.*

Prentice Hall of India, New Delhi.

4. Klir, G. J. and Yuan . R , (2001)*Fuzzy Sets And Fuzzy Logic,* Prentice Hall of India, New Delhi.

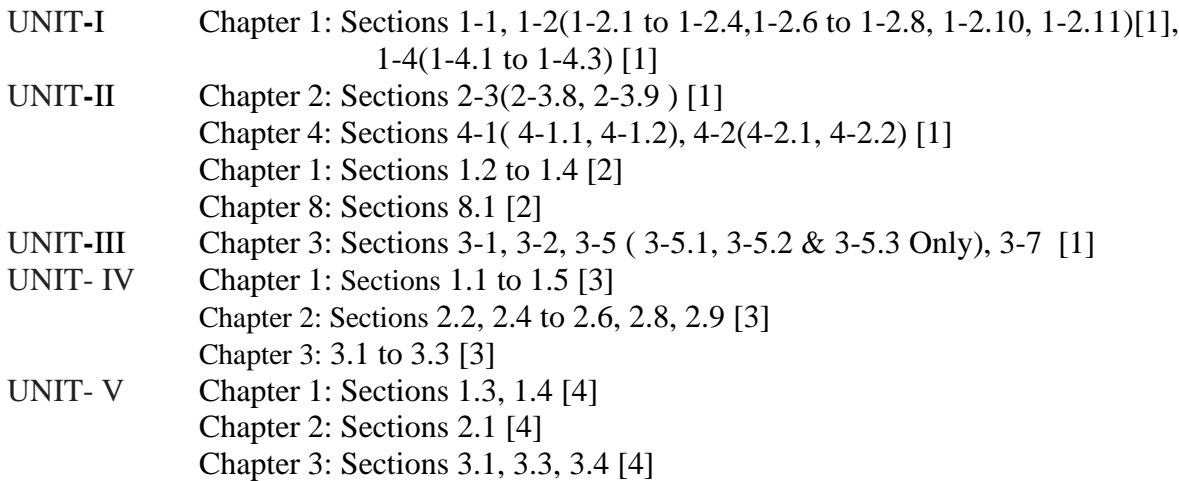

# **Reference Books**

1. Ganesh, G.J.M. (2006). *Introduction To Fuzzy Sets And Logic*, Prentice-Hall of India, New Delhi.

2. Arumugam, S. & Ramachandran, S. (2001). *Invitation To Graph Theory,* Scitech

Publications India Pvt Limited, Chennai.

3. Seymour Lipschutz, Marc Laris Lipson.(1999) *Schuam's Outlines Discrete Mathematics,* Tata McGraw- Hill Publishing Co., Ltd., New Delhi

#### **Web References**

- 1. [https://www.youtube.com/results?search\\_query=negation+of+the+statement](https://www.youtube.com/results?search_query=negation%2Bof%2Bthe%2Bstatement)
- 2. [https://www.youtube.com/results?search\\_query=permutation](https://www.youtube.com/results?search_query=permutation)
- 3. [https://www.youtube.com/results?search\\_query=graph+theory+definitions+and+examples](https://www.youtube.com/results?search_query=graph%2Btheory%2Bdefinitions%2Band%2Bexamples)
- 4. [https://www.youtube.com/results?search\\_query=trees+in+graph+theory](https://www.youtube.com/results?search_query=trees%2Bin%2Bgraph%2Btheory)
- 5. [https://www.youtube.com/results?search\\_query=fuzzi+sets+](https://www.youtube.com/results?search_query=fuzzi%2Bsets%2B)

# **Pedagogy**

Chalk and Talk, PPT, Discussion, Assignment, Quiz, Seminar

# **Course Designer**

Dr.S.Saritha

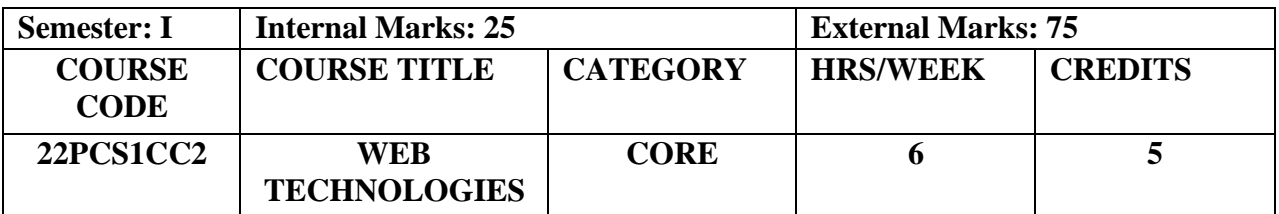

- To create own web page and how to host own web site on internet
- To familiarize Server Side Programming with Java Servlets, JSP and to commence Client Side Scripting with Java Script
- To analyze the basics involved in publishing content on the World Wide Web

## **Prerequisites**

Java, HTML and Scripting

## **Course Outcome and Cognitive Level Mapping**

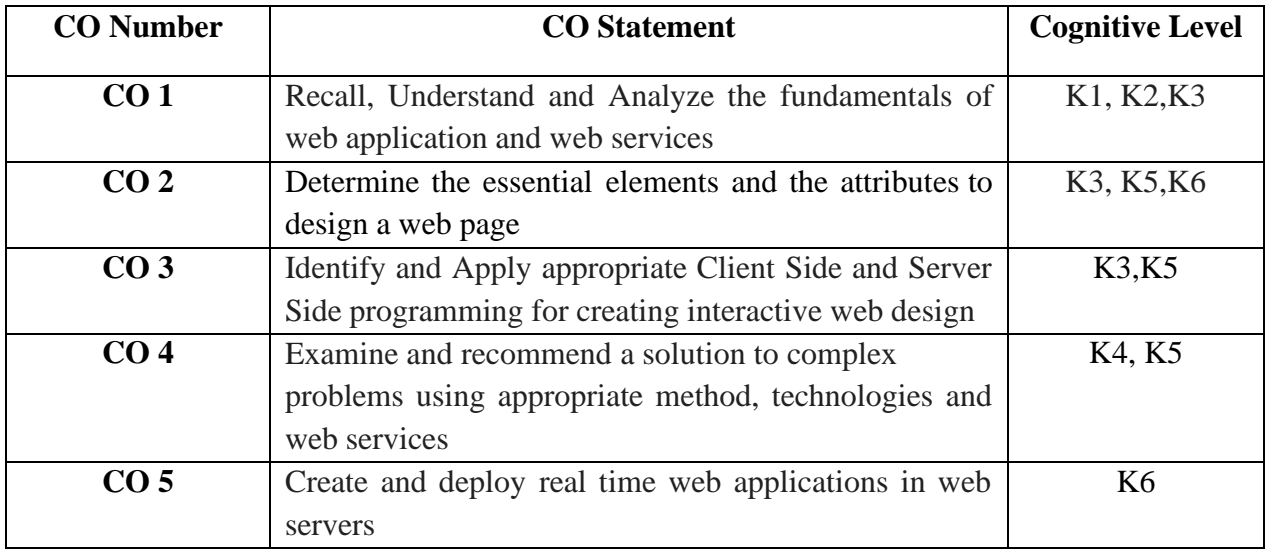

# **Mapping of CO with PO and PSO**

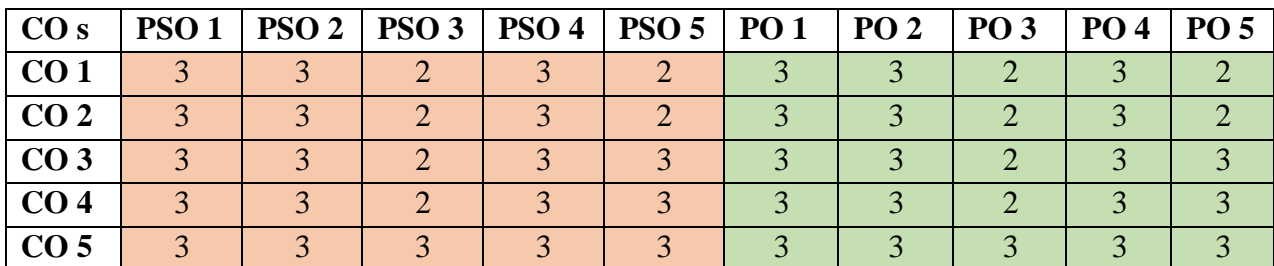

"1" – Slight (Low) Correlation<br>"3" – Substantial (High) Correlation.

" $2"$  – Moderate (Medium) Correlation "-" indicates there is no correlation.

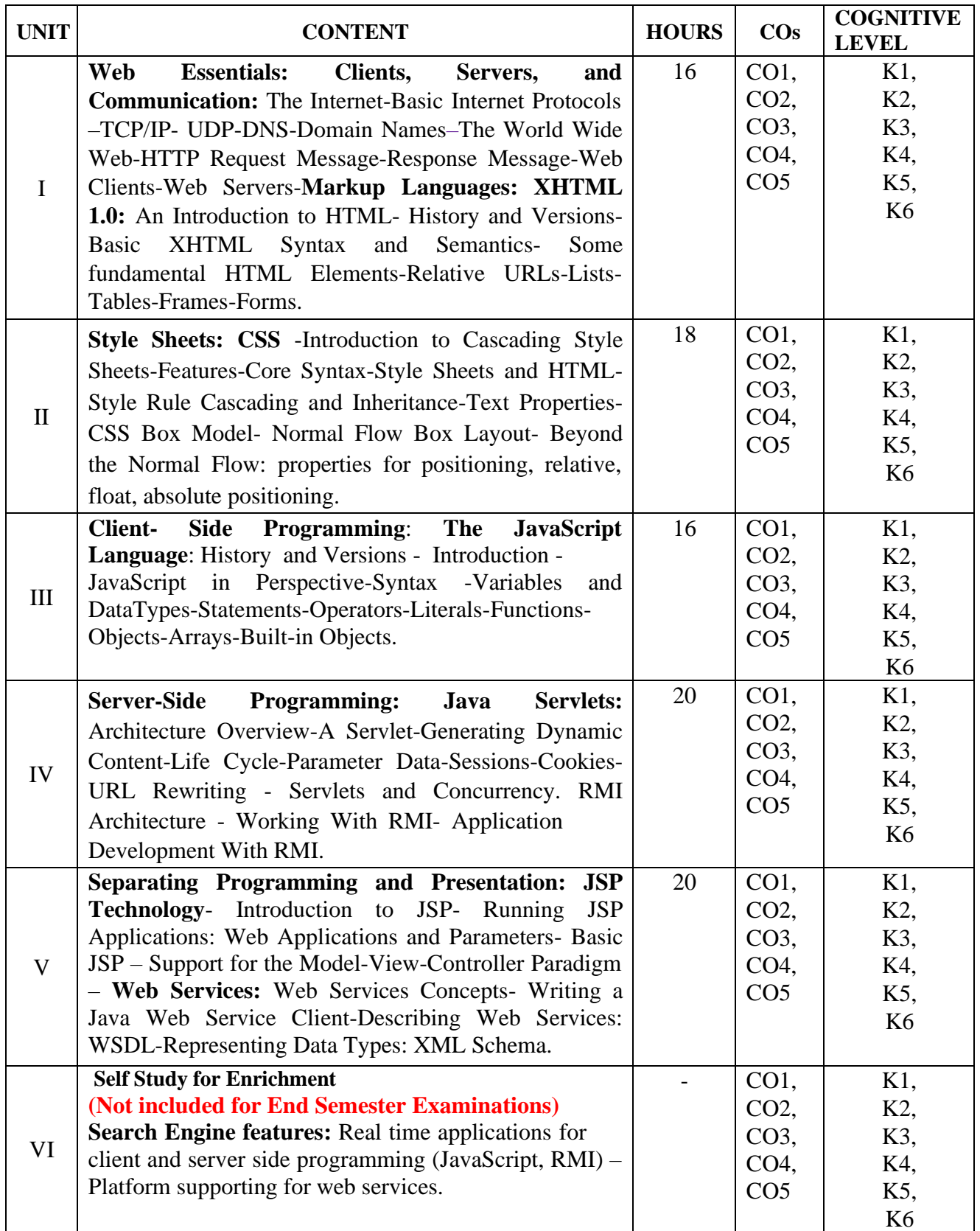

#### **Text Book**

1. Jeffrey C.Jackson.(2009). *Web Technologies-A Computer Science Perspective*. 1 st Edition, Pearson Education.

#### **Reference Books**

- **1.** Robert W.Sebesta.(2007). *Programming the World Wide Web*. 4th Edition, Pearson Education.
- **2.** Harvey M.Deitel, Paul J.Deitel, Andrew B.Goldberg.(2006). *Internet & World Wide Web How To Program* . 3rd Edition, Pearson Education.
- **3.** Marty Hall, Larry, Brown.(2001) .*Core Web Programming*. 2<sup>nd</sup> Edition, Volume I& II, Pearson Education.
- **4.** Moseley(2007). *Developing Web Applications*. 1st Edition, Wiley.
- 5. Herbert Schildt. (2012). *The Complete Reference-JAVA*. 7<sup>th</sup>Edition, TMH.

#### **Web References**

- 1. [www.w3schools.com](http://www.w3schools.com/)
- 2. [www.geeksforgeets.org/web-technology/](http://www.geeksforgeets.org/web-technology/)
- 3. [www.guide.freecodecamp.org](http://www.guide.freecodecamp.org/)
- 4. [www.alphadevx.com](http://www.alphadevx.com/)

#### **Pedagogy**

Chalk and Talk, Group discussion, Seminar & Assignment.

#### **Course Designer**

Dr.K.Reka

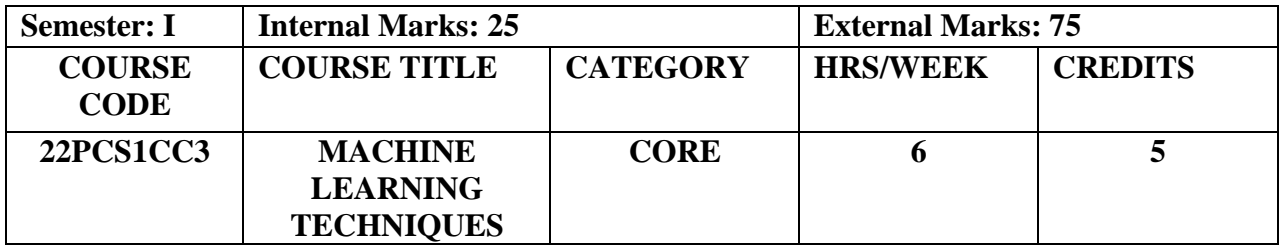

- To understand the need of machine learning to solve problems in real time applications
- To study the various learning algorithms in machine learning
- To be able to formulate new approaches in machine learning

#### **Prerequisites**

Basic Knowledge in Programming Languages (Python, R), Statistics, Linear Algebra and Calculus

# **Course Outcome and Cognitive Level Mapping**

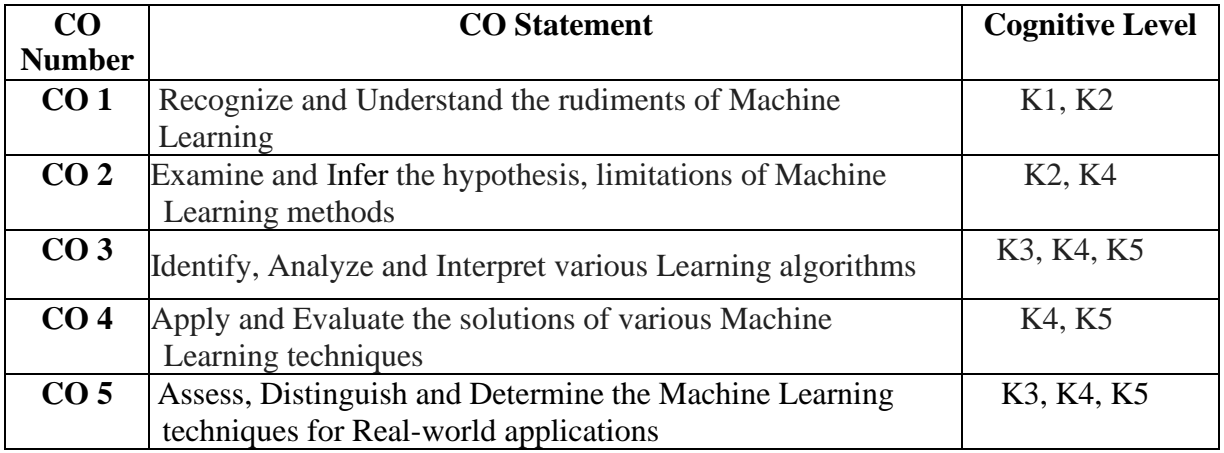

#### **Mapping of CO with PO and PSO**

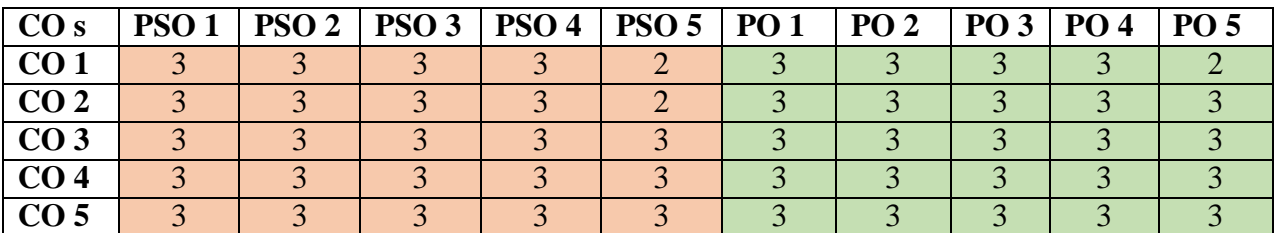

"3" – Substantial (High) Correlation "-" indicates there is no correlation.

"1" – Slight (Low) Correlation "2" – Moderate (Medium) Correlation

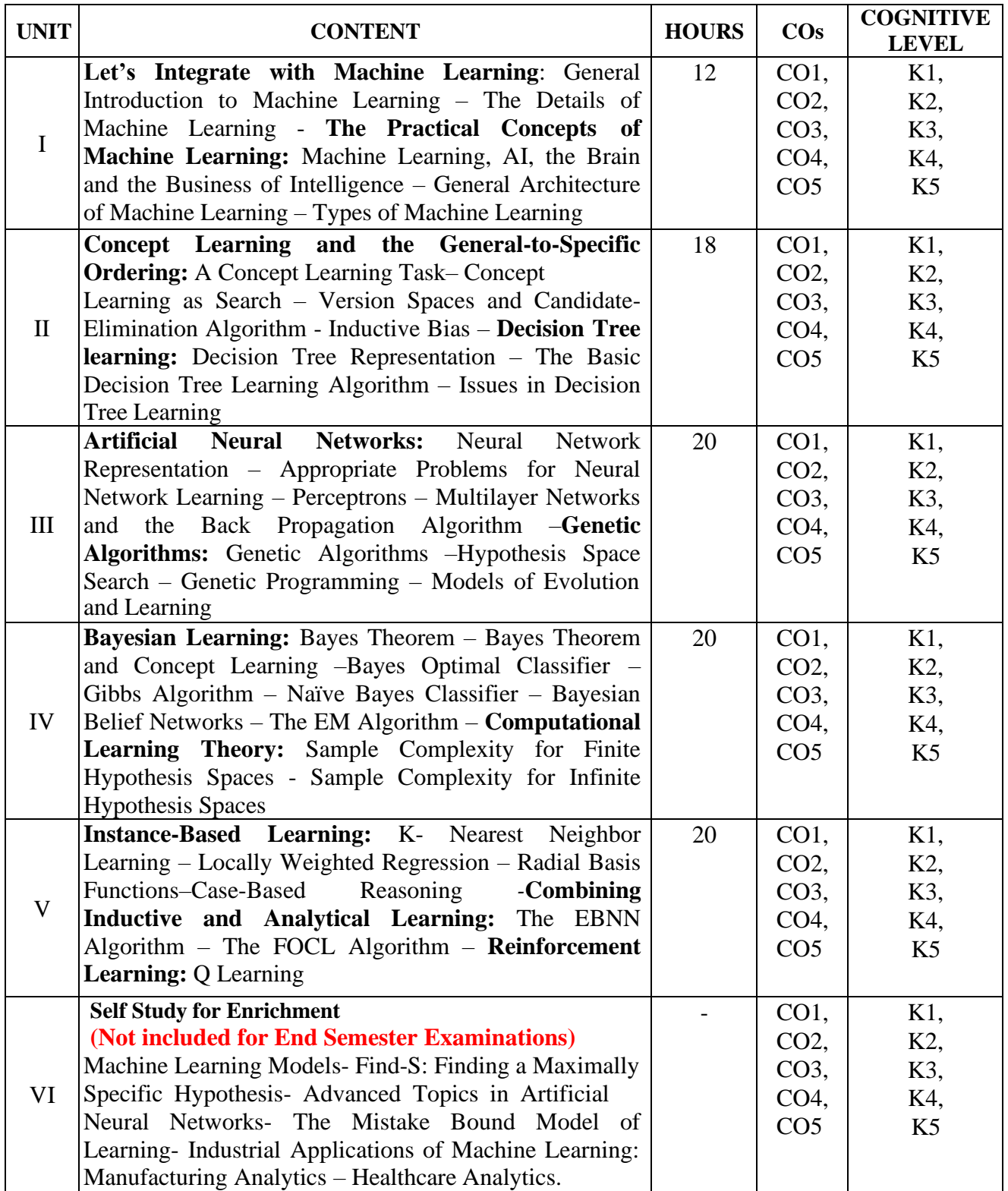

### **Text Books**

- 1. Patanjali Kashyap(2017). *Machine Learning for Decision Makers*. 1st Edition. Apress**. (Unit I)**
- 2. Tom M. Mitchell(2018). *Machine Learning*. 1<sup>st</sup> Edition, McGraw-Hill Education (India) Private Limited **(Units II-V)**

#### **Reference Books**

- 1. Ethem Alpaydin (2010). *Introduction to Machine Learning*. Second Edition.The MIT Press.
- 2. Stephen Marsland (2014). *Machine Learning: An Algorithmic Perspective*. Second Edition. CRC Press.

### **Web References**

- 1. <https://www.simplilearn.com/tutorials/machine-learning-tutorial>
- 2. <https://machinelearningmastery.com/start-here/>
- 3. <https://www.mygreatlearning.com/blog/machine-learning-tutorial/>

#### **Pedagogy**

Chalk and talk, Discussion, Quiz, Assignment & PPT

#### **Course Designer**

Ms S.Udhaya Priya

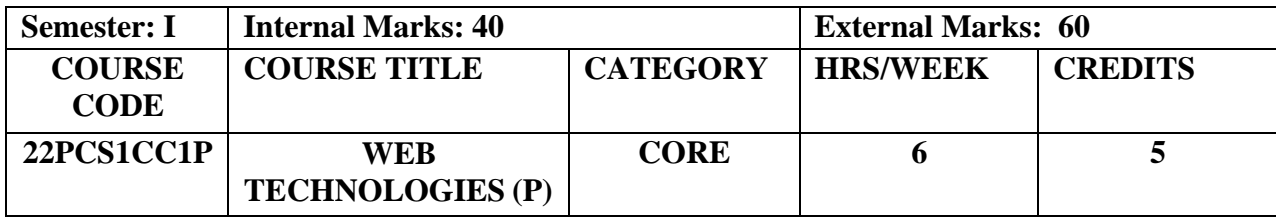

- To provide fundamental concept of Internet, JavaScript, Servlet with a view to developing professional software development skills
- To implement JSP and Servlet concepts to create an interactive application
- To inculcate knowledge in developing application using RMI

## **Prerequisites**

Java, HTML and Scripting

#### **Course Outcome and Cognitive Level Mapping**

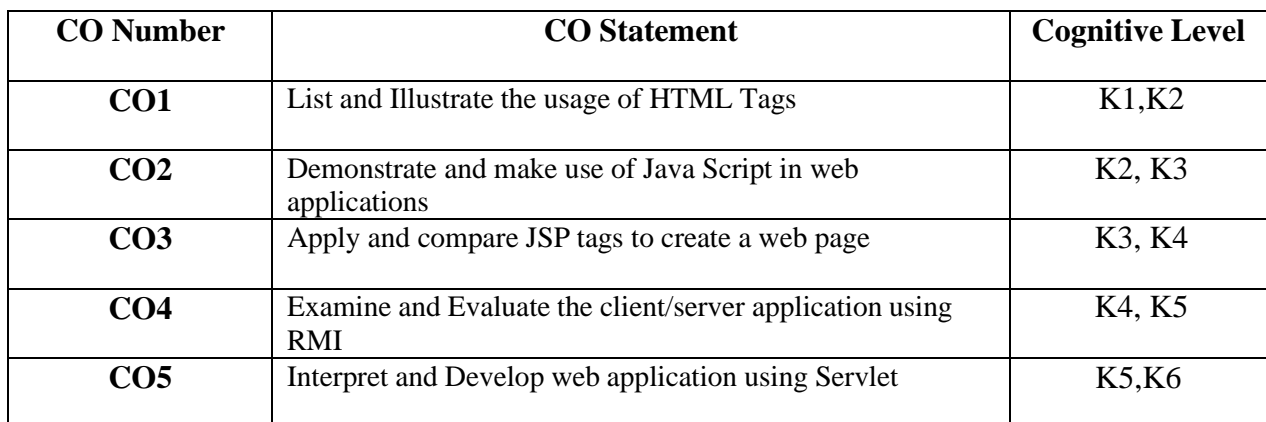

# **Mapping of CO with PO and PSO**

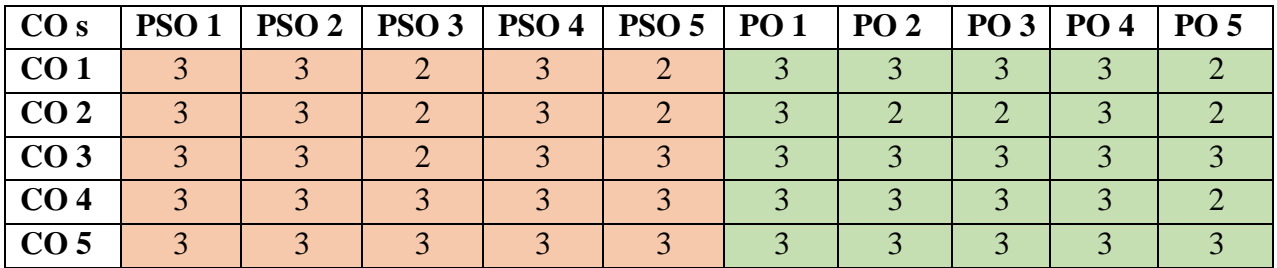

" $3"$  – Substantial (High) Correlation

"1" – Slight (Low) Correlation "2" – Moderate (Medium) Correlation "3" – Substantial (High) Correlation "-" indicates there is no correlation.

#### **Exercises**

- 1. Develop your college web portal using HTML.
- 2. To develop a Style Sheet using Link, Table, Box, List and Positioning.
- 3. Write a Java Script code block, which checks the contents entered in a form's text element. If the text entered is in the lower case, convert to uppercase.
- 4. Write a Java Script code block, which validates a username and password.
	- a) If either the name or password field is not entered, display an error message.
	- b) If the fields are entered do not match with default values display an error message.
	- c) If the fields entered match, display the welcome message.
- 5. Write a program in Java to implement a Client/Server application using RMI.
- 6. Write a program in Java to create a Cookie and set the expiry time of the same.
- 7. Write a program in Java to create Servlet to count the number of visitors to a web page.
- 8. Write a program in Java to create a form and validate a password using Servlet.
- 9. Create an application using basic JSP tag

#### **Web References**

- 1. https:[//www.w3.org/TR/html401/present/styles.html](http://www.w3.org/TR/html401/present/styles.html)
- 2. [www.studytonight.com/java/rmi-in-java.php](http://www.studytonight.com/java/rmi-in-java.php)
- 3. https:[//www.tutorialspoint.com/servlets/servlets-session-tracking.htm](http://www.tutorialspoint.com/servlets/servlets-session-tracking.htm)
- 4. https:/[/www.edureka.co/blog/servlet-and-jsp-tutorial/](http://www.edureka.co/blog/servlet-and-jsp-tutorial/)

#### **Pedagogy**

Demonstration

#### **Course Designer**

Ms.S.Udhaya Priya

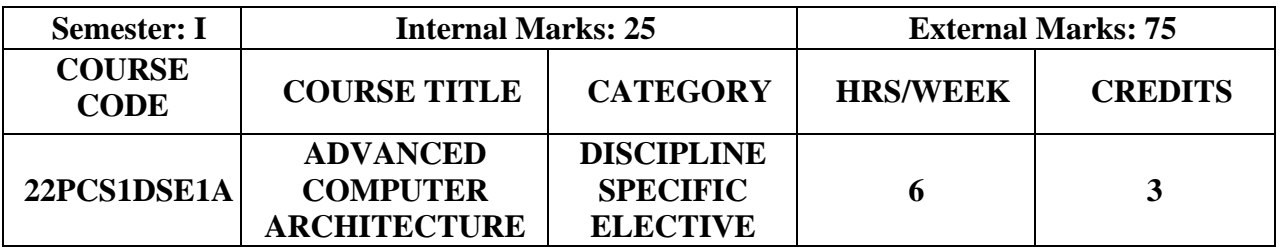

- To understand the micro-architectural design of processors
- To learn about the various techniques used to obtain performance improvement and power savings in current processors
- To gain knowledge in distributed and Parallel Computing Architecture

#### **Prerequisites**

Microprocessor

### **Course Outcome and Cognitive Level Mapping**

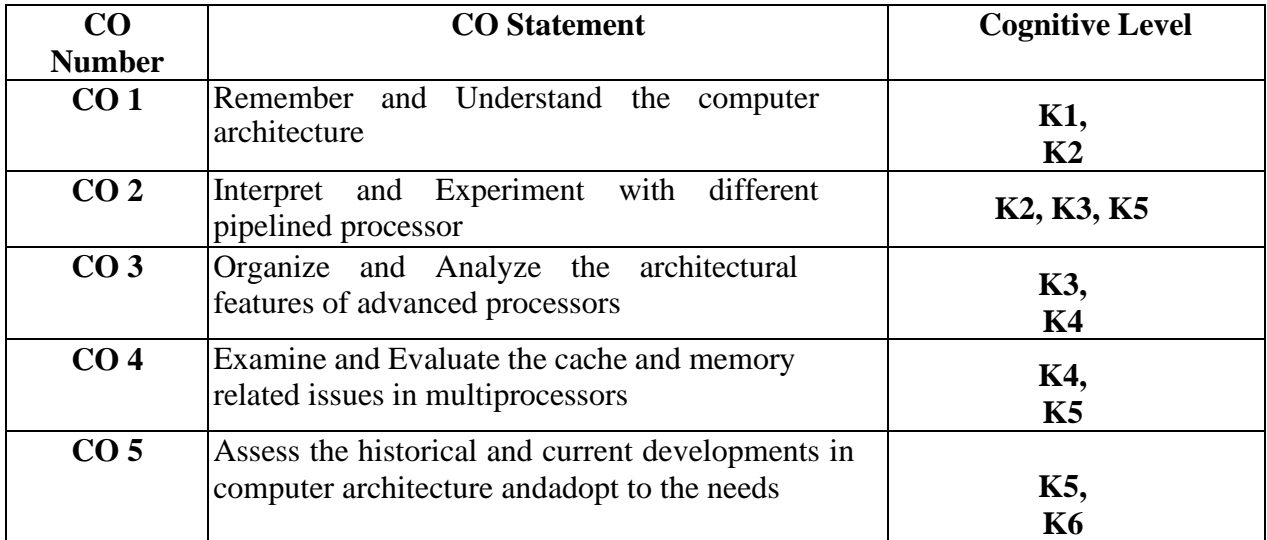

# **Mapping of CO with PO and PSO**

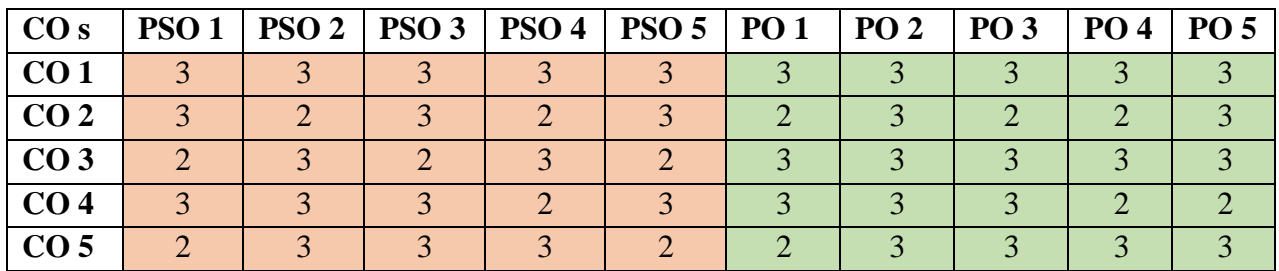

" $1"$  – Slight (Low) Correlation<br>" $3"$  – Substantial (High) Correlation.

" $2"$  – Moderate (Medium) Correlation "-" indicates there is no correlation.

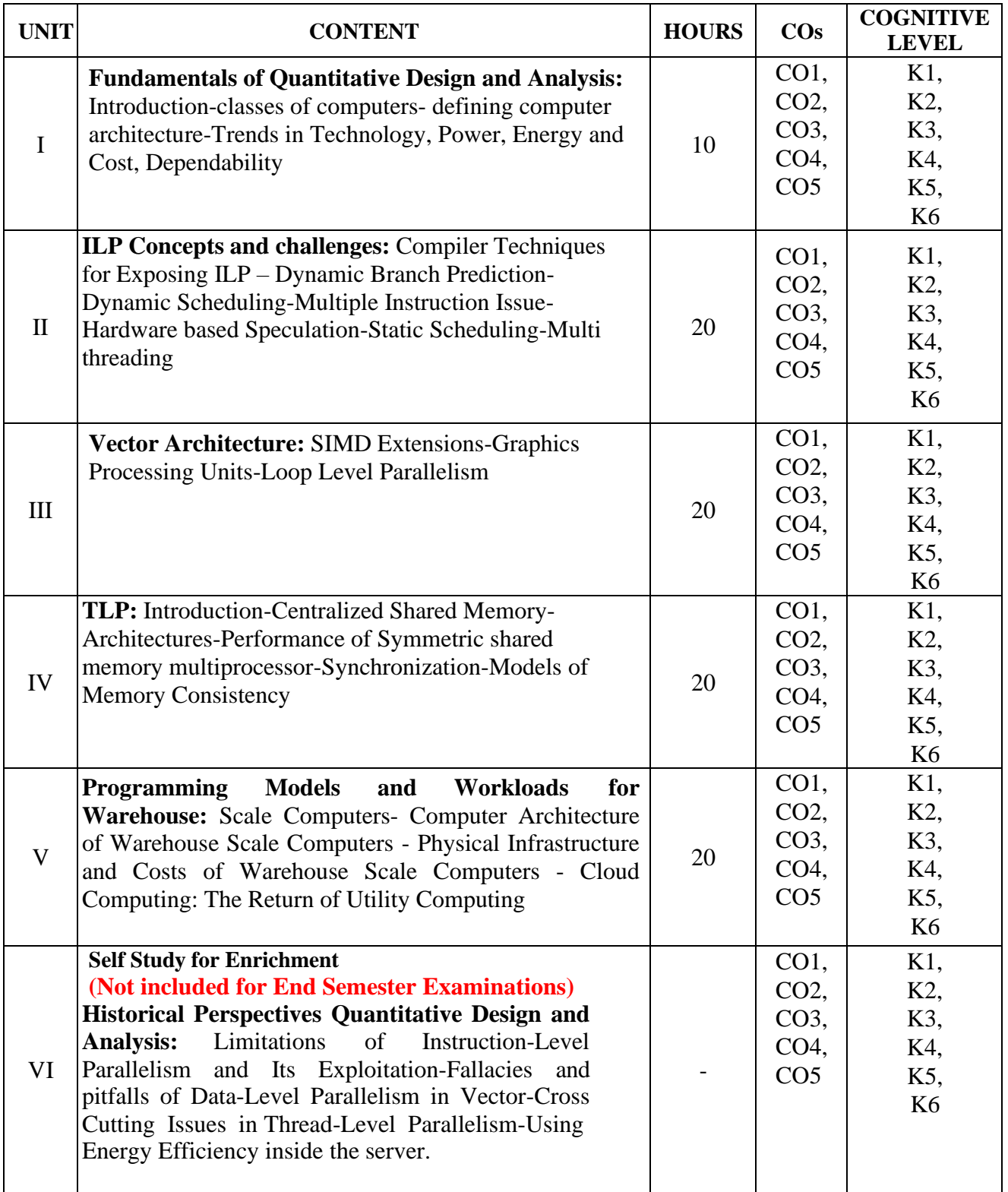

#### **Text Book:**

1. John L Hennessey, David A Patterson (2012). *Computer Architecture A Quantitative Approach.* Fifth Edition, Morgan Kaufmann Elsevier.

## **Reference Books**

- 1. Kai Hwang, Faye Brigg(2000). *Computer Architecture And Parallel Processing*. International Edition, McGraw-Hill.
- 2. Sima D, Fountain T,KacsukP(2000). *Advanced Computer Architectures: A Design Space Approach*. Addison Wesley.

# **Web References**

- 1. [www.cs.iiie.edu.in/](http://www.cs.iiie.edu.in/)
- 2. <https://passlab.githlub.io/CSE565/note>

#### **Pedagogy**

Chalk and talk & Seminar

#### **Course Designer**

Ms.R.Rita Jenifer

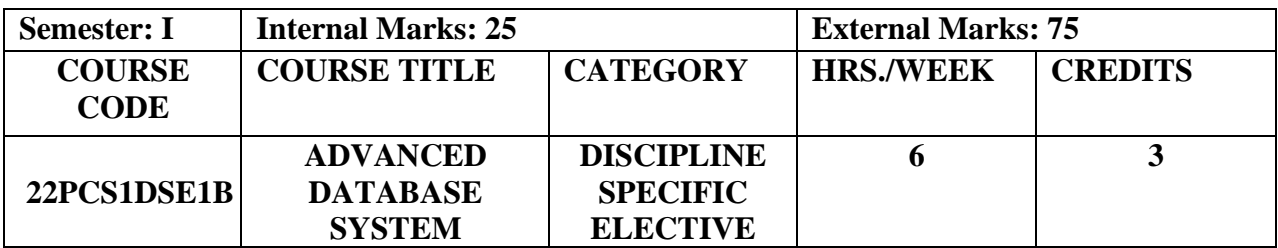

- To inculcate knowledge in Transaction Management with ACID properties
- To learn about advanced concepts of Database Management System
- To gain Knowledge in Information retrieval using XML and Internet Databases

#### **Prerequisites**

RDBMS

# **Course Outcome and Cognitive Level Mapping**

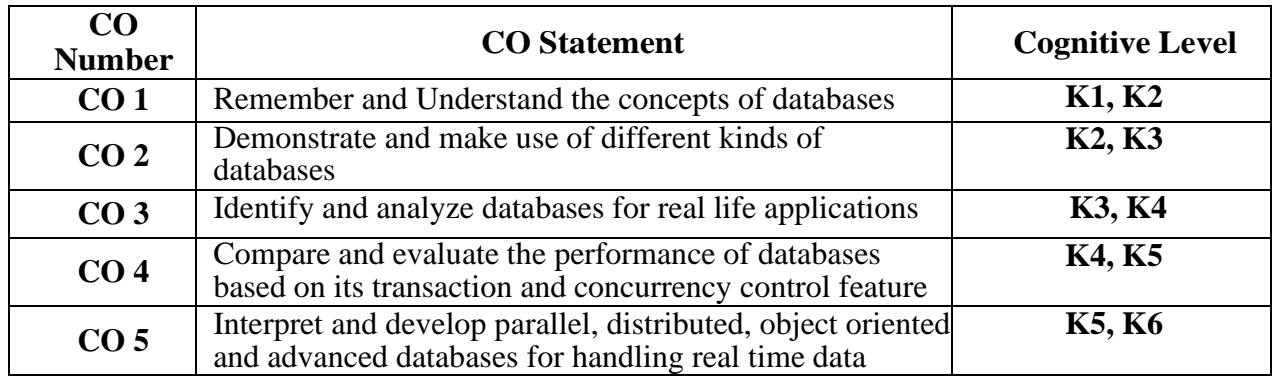

## **Mapping of CO with PO and PSO**

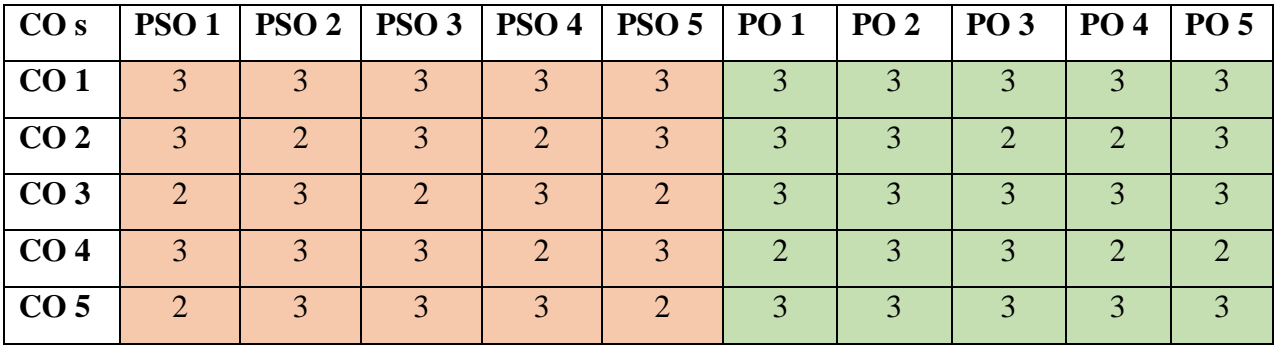

"1" – Slight (Low) Correlation<br>"3" – Substantial (High) Correlation.

"2" – Moderate (Medium) Correlation<br>"-" indicates there is no correlation.

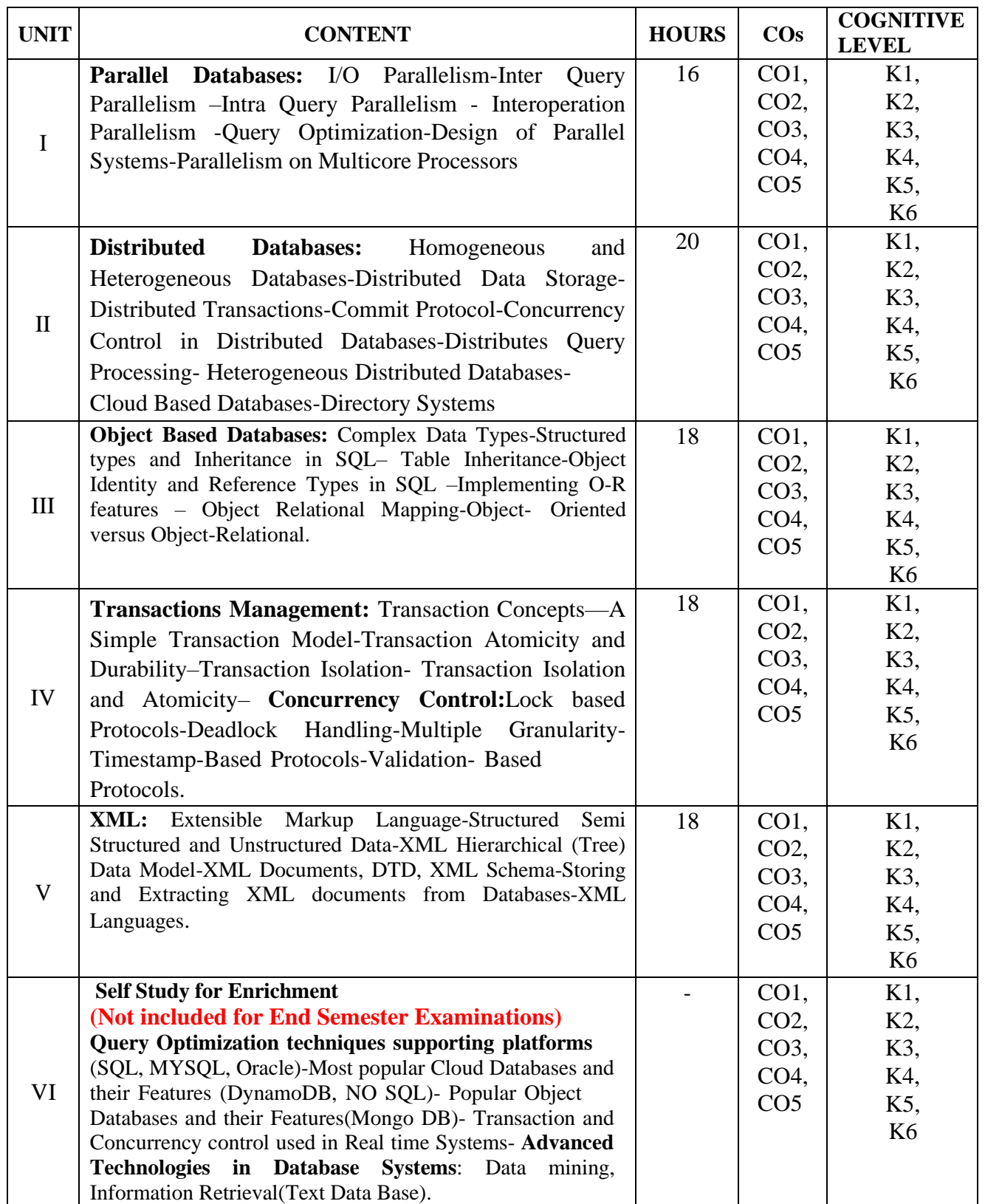

## **Text Books**

**1.** Abraham Silberschatz., Henry F. Korth. S. Sudharshan (2013). *Database System Concepts*. 6 th Edition, Tata McGraw Hill. **(Unit I-IV) 2.** Ramez Elmasri, Shamkant. B.Navathe (2015). *Fundamentals of Database Systems.* 6 th Edition, Pearson Education. **(Unit V)**

#### **Reference Books**

1.Thomas Connolly, Carolyn Begg (2015). *Database Systems, A Practical Approach to Design, Implementation and Management*. 6<sup>th</sup> Edition, Pearson Education.

2.Raghu Ramakrishnan, Johannes Gehrke (2007).*Database Management System*.3rd Edition, McGraw Hill Higher Education.

#### **Web References**

- 1. <https://www.db-book.com/db6/>
- 2. [https://www.worldcat.org](https://www.worldcat.org/)

#### **Pedagogy**

Chalk and talk, Lecture, Discussion, Quiz, Demonstration and PPT

#### **Course Designer**

Ms.G.Sujatha

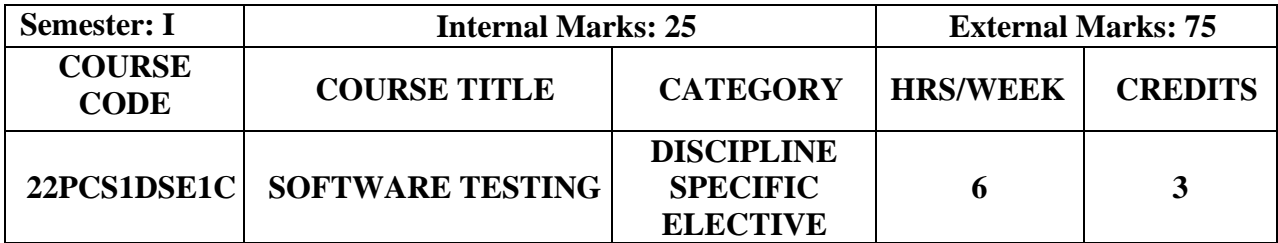

- To understand the quality aspects of a software
- Able to identify and prevent the defects of the software
- Provides exposure on principles in testing

# **Prerequisites**

Software Engineering

# **Course Outcome and Cognitive Level Mapping**

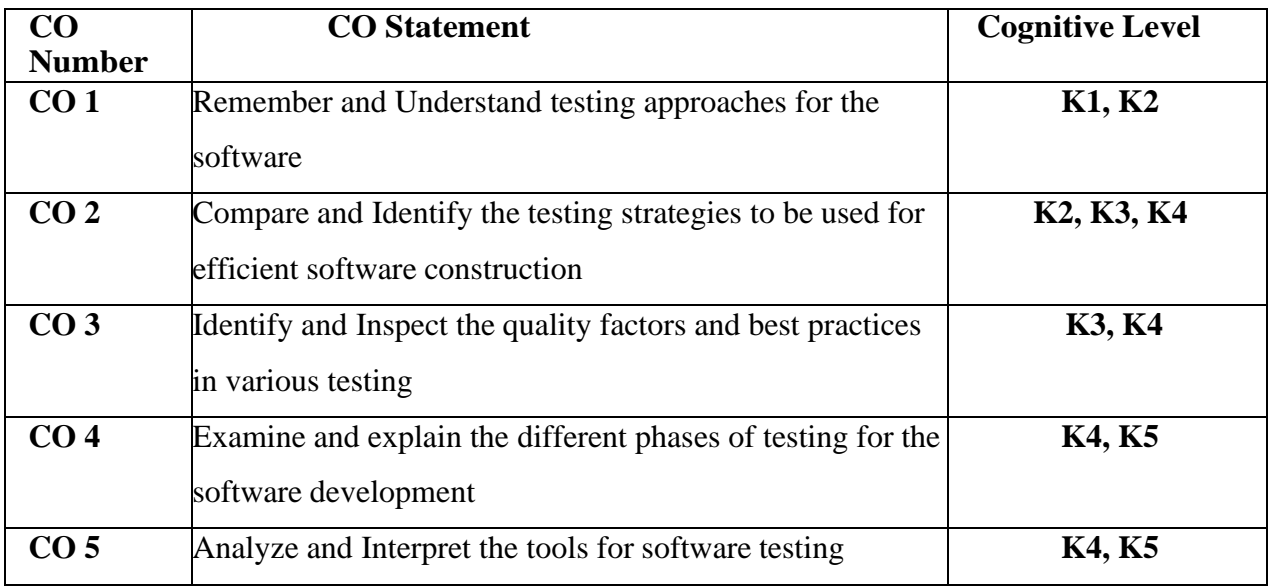

# **Mapping of CO with PO and PSO**

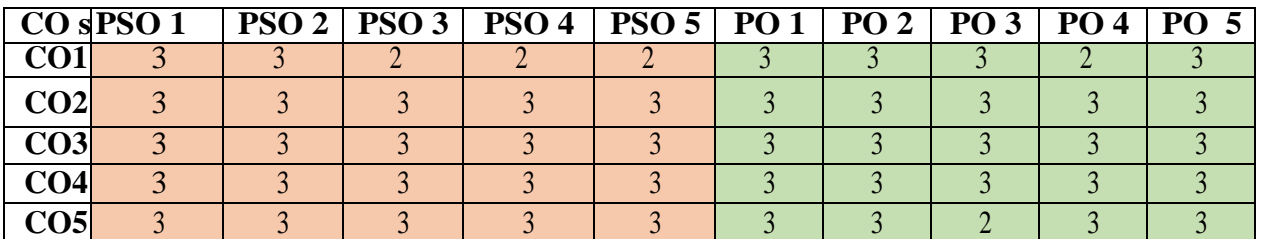

"3" – Substantial (High) Correlation

"1" – Slight (Low) Correlation "2" – Moderate (Medium) Correlation "3" – Substantial (High) Correlation "-" indicates there is no correlation.

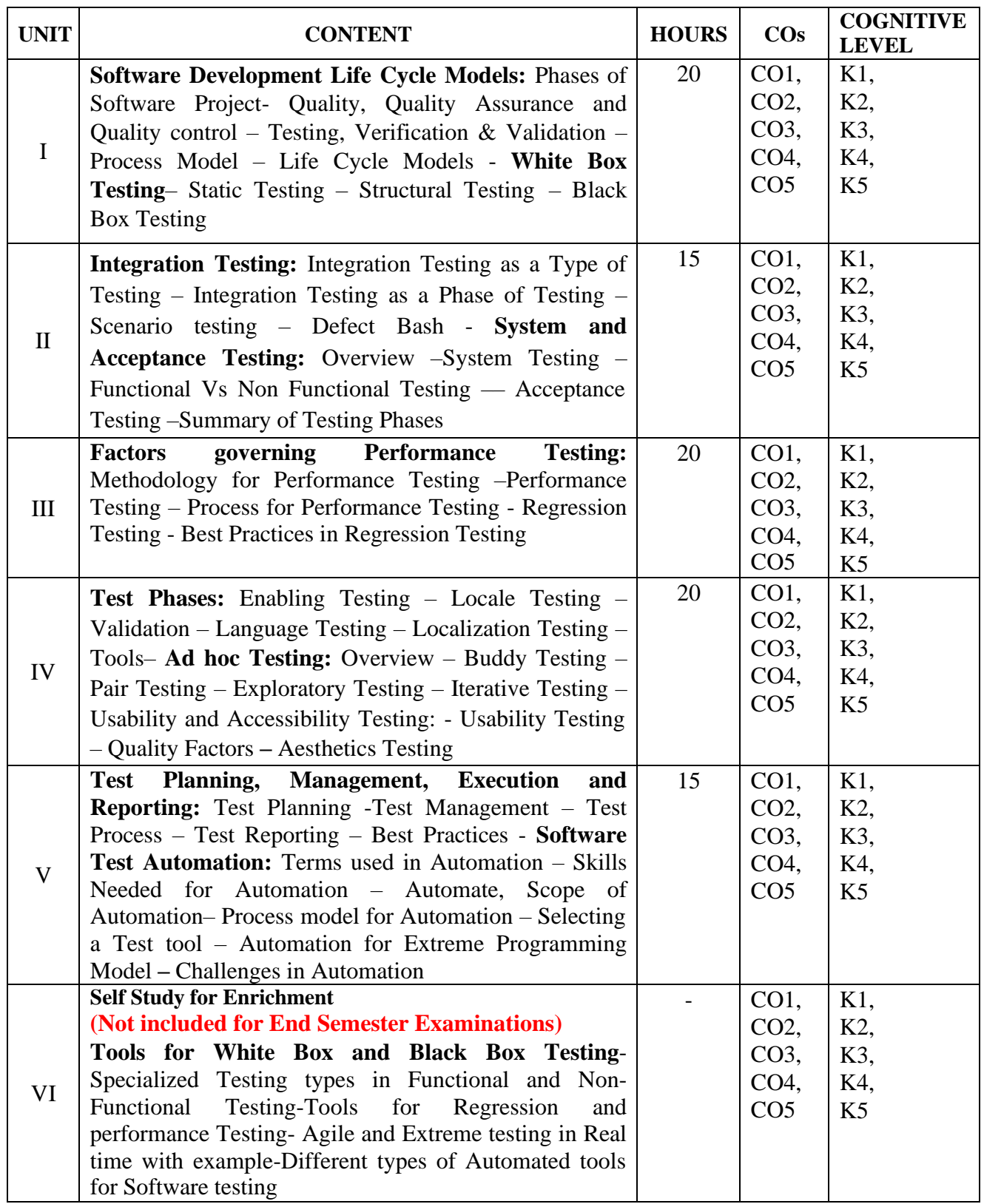

## **Text Book**

1.Srinivasan Desikan, Gopalaswamy Ramesh (2011). *Software Testing – Principles & Practices*. 1st Edition,Pearson Education.

#### **Reference Books**

1.Ron Patton (2006). *Software Testing*. 2nd Edition, Pearson Education.

2.William E. Perry (2006). *Effective Methods for Software Testing*.3rd Edition,Wiley India.

3.Renu Rajani, Pradeep Oak (2004). *Software Testing – Effective Methods, Tools and Techniques*.

2<sup>nd</sup> Edition.TMH Publishing Company Limited.

# **Web References**

- 1. <https://www.gcreddy.com/2021/05/software-testing-syllabus.html>
- 2. [https://onlinecourses.nptel.ac.in/noc19\\_cs71/preview](https://onlinecourses.nptel.ac.in/noc19_cs71/preview)
- 3. <https://www.softwaretestinghelp.com/online-software-testing-course-syllabus/>

## **Pedagogy**

Chalk and talk, PPT, Discussion, Assignment, Quiz and Seminar

## **Course Designer**

Dr.D.Radhika

# **SEMESTER II**

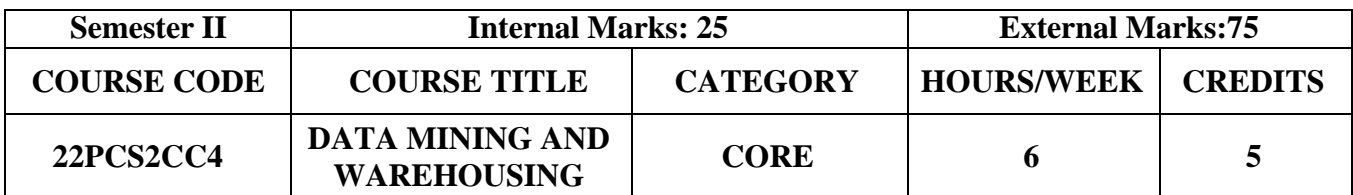

- Able to understand the data sets and data preprocessing
- Demonstrate the working of algorithms for data mining tasks such as association rule mining, classification, clustering and regression
- Exercise the data mining techniques with varied input values for different parameters
- Ability to apply mining techniques for realistic data
- To prepare the students for building career in data warehousing and data mining areas

#### **Prerequisites**

Basic knowledge in Probability, Programming Languages and Database concepts

# **Course Outcome and Cognitive Level Mapping**

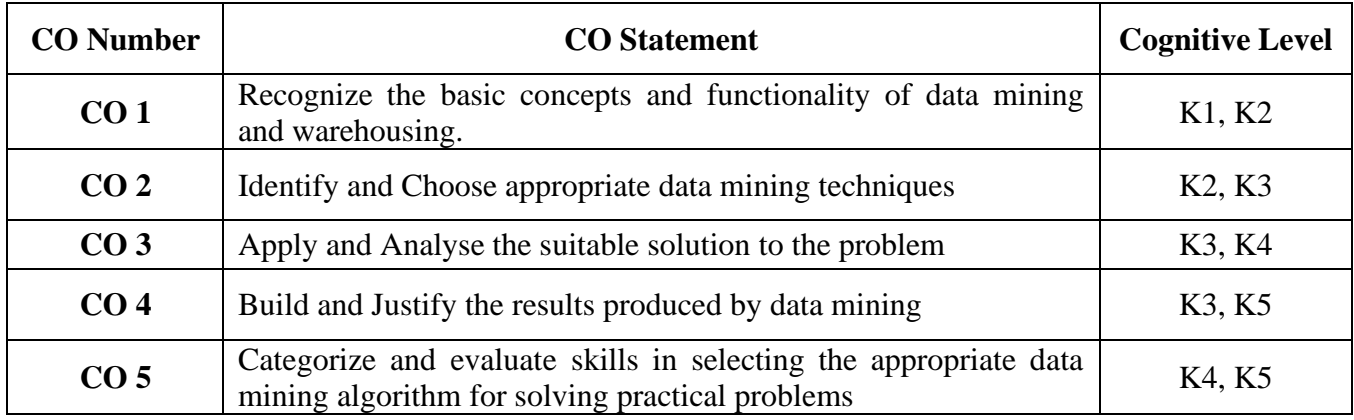

#### **Mapping of CO with PO and PSO**

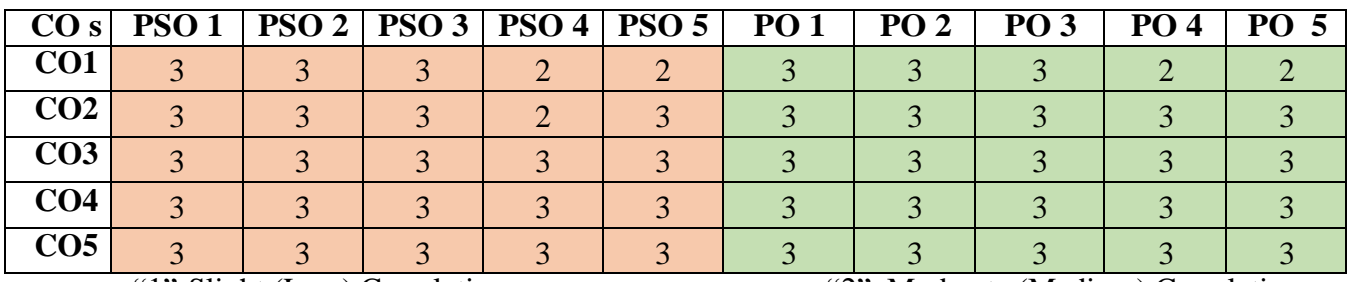

"1"-Slight (Low) Correlation "2"-Moderate (Medium) Correlation "3"-Substantial (High) Correlation "-"-indicates there is no Correlation. "3"-Substantial (High) Correlation

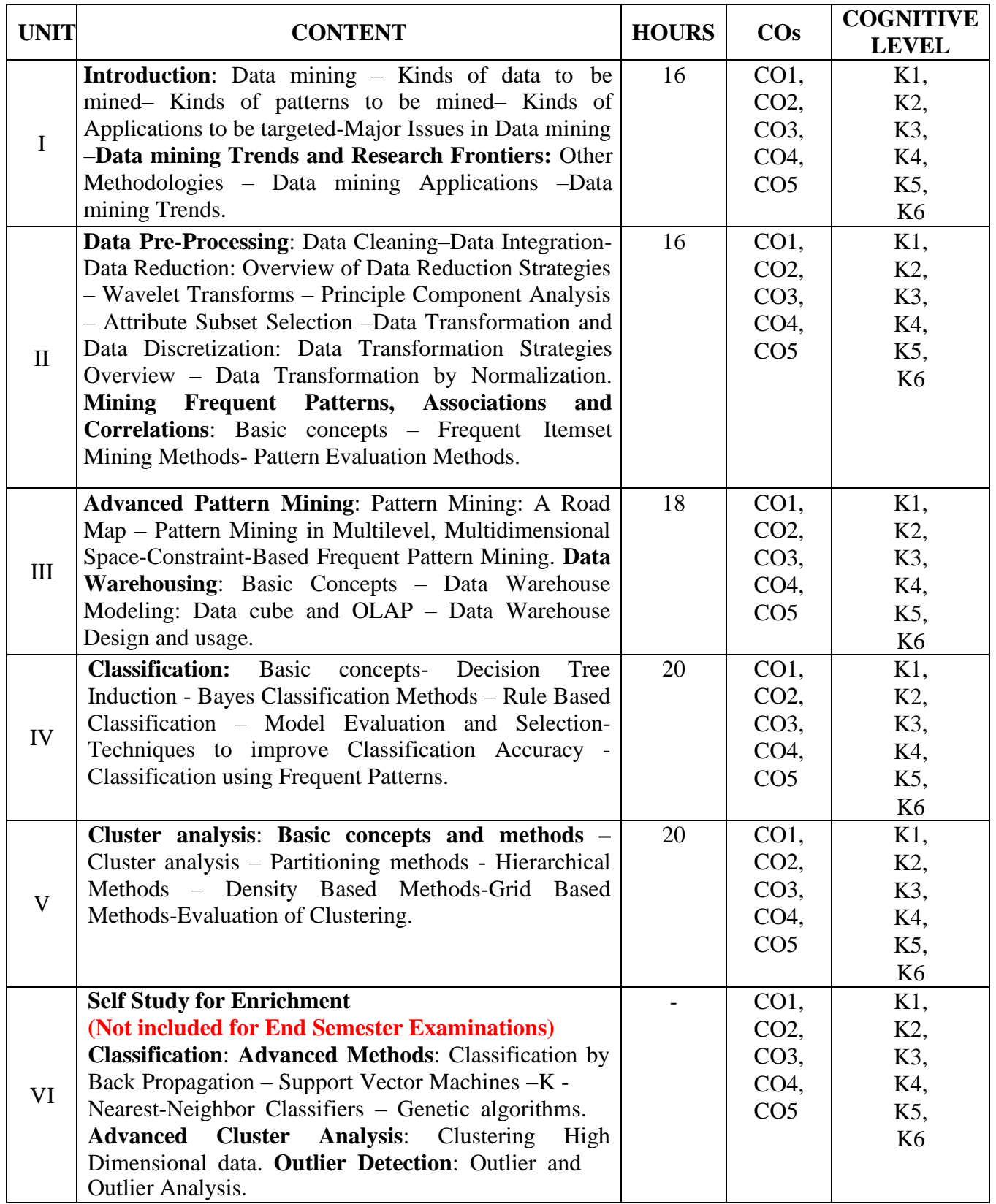

#### **Text Book**

1. Jiawei Han, Micheline Kamber, JianPei. (2019).*Data Mining: Concepts and Techniques*. Third Edition, Morgan Kaufman Publishers.

#### **Reference Books**

- 1. Margaret H. Dunham. (2006).*Data Mining Introductory and Advanced Topics*. Pearson Education.
- 2. C. S. R. Prabhu (2010). *Data Warehousing: Concepts, Techniques, Products and Applications*. Second Edition, PHI Learning Private Ltd.
- 3. K.P.Soman, Shyam Diwakar, V.Ajay. (2010).*Insight into Data Mining Theory and Practice*. First Edition, PHI Learning Private Ltd.

#### **Web References**

- 1. [www.tutorialride.com/data-mining/data-mining-tutorial.htm](http://www.tutorialride.com/data-mining/data-mining-tutorial.htm)
- 2. [https://hanj.cs.illinois.edu/bk3/bk3\\_slidesindex.htm](https://hanj.cs.illinois.edu/bk3/bk3_slidesindex.htm)
- 3. [www.guru99.com/datawarehouse-architecture.htm](http://www.guru99.com/datawarehouse-architecture.htm)
- 4. [www.tutorialpoint.com/dwh/dwh\\_data\\_warehousing.htm](http://www.tutorialpoint.com/dwh/dwh_data_warehousing.htm)

#### **Pedagogy**

Chalk and Talk, Group discussion, Seminar& Assignment.

#### **Course Designer**

Ms**.** S.Udhaya Priya

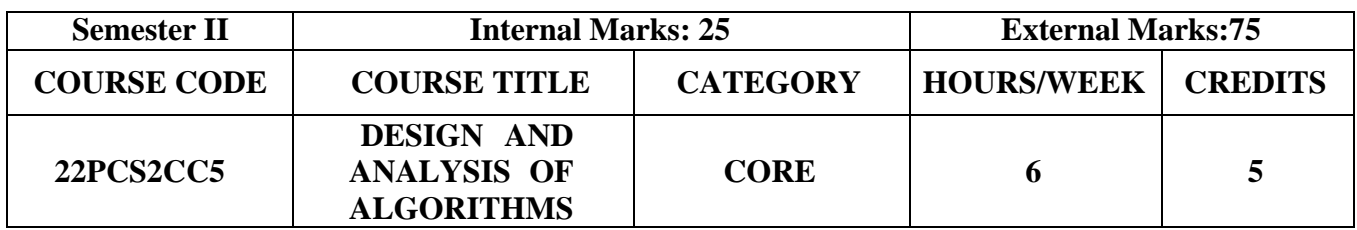

- To learn the techniques for effective problem solving in computing
- Apply important algorithmic design paradigms and methods of analysis
- Analyze the asymptotic performance of algorithms to show the efficiency of the algorithm
- Write rigorous correctness proofs for algorithms
- Demonstrate a familiarity with major algorithms and data structures

#### **Prerequisites**

Basic Knowledge in Programming and Data Structures

#### **Course Outcome and Cognitive Level Mapping**

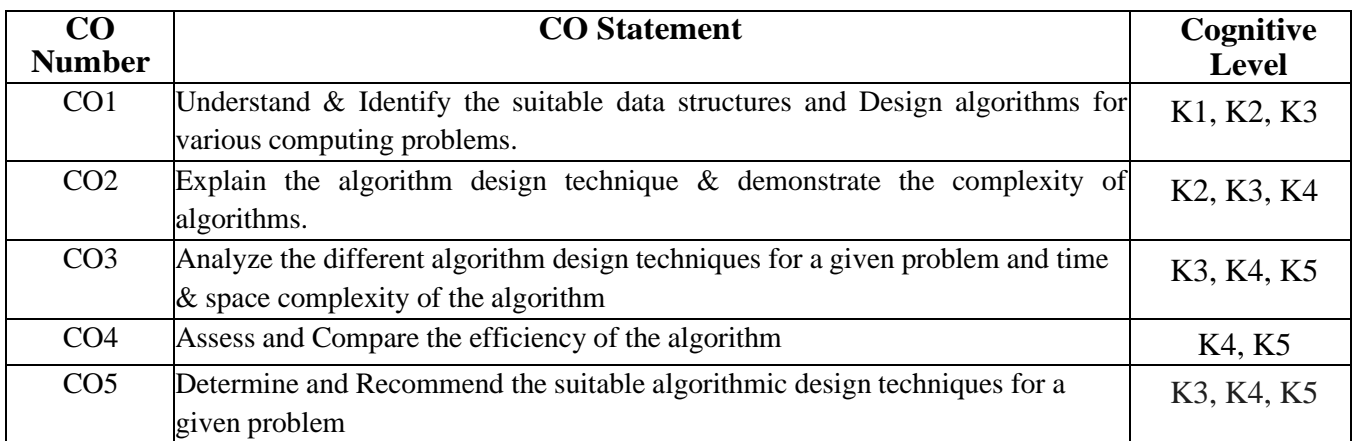

# **Mapping of CO with PO and PSO**

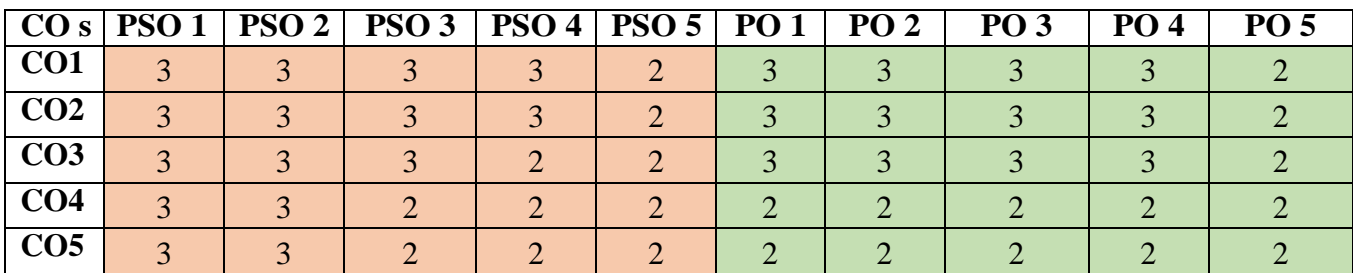

"3"-Substantial (High) Correlation

"1"-Slight (Low) Correlation "2"-Moderate (Medium) Correlation "3"-Substantial (High) Correlation "-" Indicates there is no Correlation.

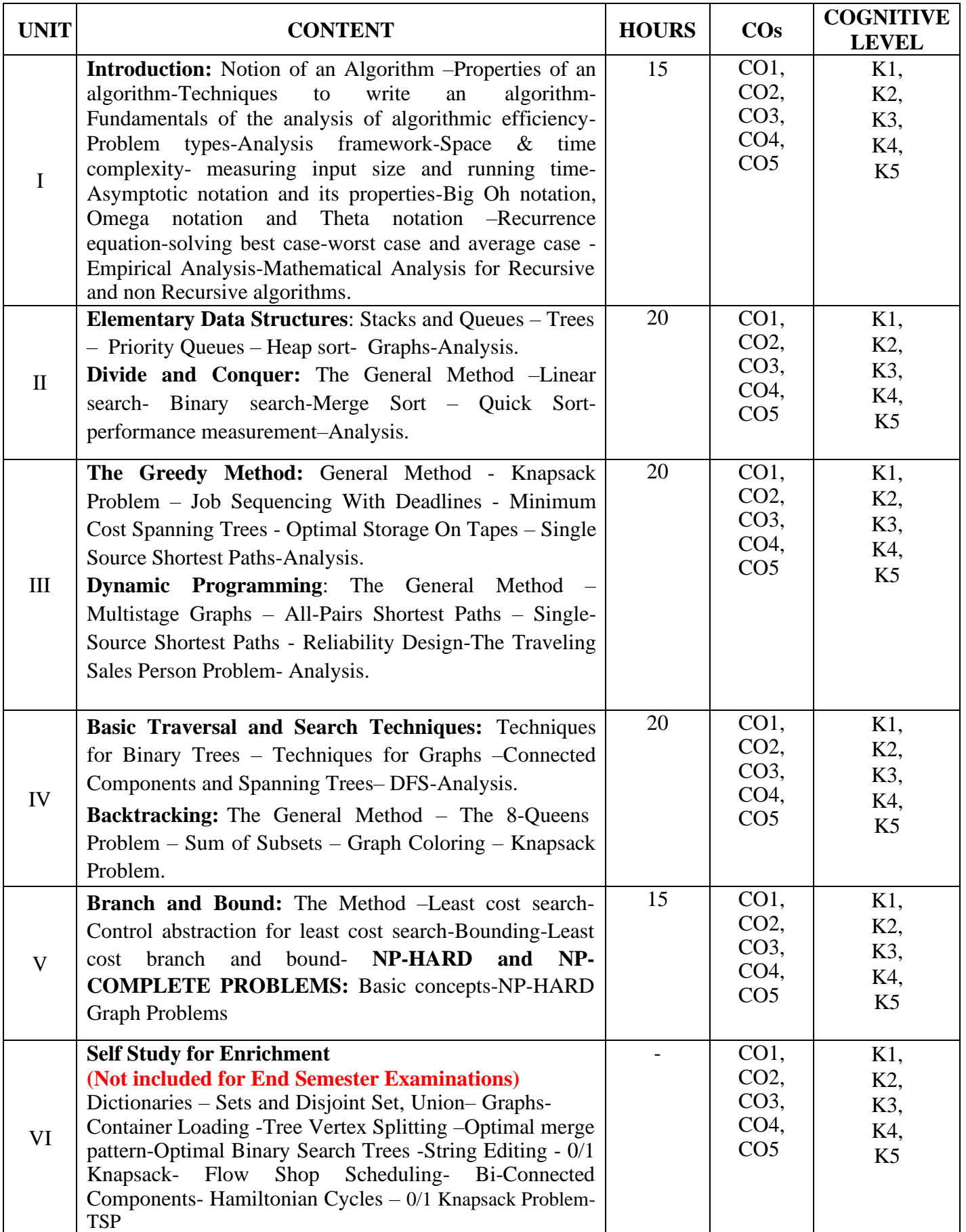
#### **Text Books**

- 1. Mrs.Anuradha, A.Putnam Baker.(2019). *Design & Analysis of algorithms.* First Edition,Technical publications.
- 2. Ellis Horowitz, Sartaj Sahni and Sanguthevar, Rajasekaran. (2015). *Fundamentals of Computer Algorithms.* Second Edition, Universities Press.

#### **Reference Books**

- 1. V.Aho, Hopcropft, Ullman, (2009). *Data Structures and Algorithms.* 4<sup>th</sup> Edition, Pearson Education.
- 2. Anany Levitin(2012). *Introduction to the Design and Analysis of Algorithms*. Third Edition, Pearson Education
- 3. Gajendra Sharmah (2015).*Design & Analysis of Algorithms*. 4 thedition,Khanna Publishers.

#### **Web References**

- 1. <http://nptel.ac.in/courses/106101059/>
- 2. <http://nptel.ac.in/courses/106101060/>
- 3. <http://www.personal.kent.edu/~rmuhamma/Algorithms/algorithm.html>
- 4. [http://ocw.mit.edu/courses/electrical-engineering-and-computer-science/6-006-i](http://ocw.mit.edu/courses/electrical-engineering-and-computer-science/6-006-introduction-toalgorithms-fall-2011/lecture-videos/)ntroduction[toalgorithms-fall-2011/lecture-videos/](http://ocw.mit.edu/courses/electrical-engineering-and-computer-science/6-006-introduction-toalgorithms-fall-2011/lecture-videos/)
- 5. <http://cs.uef.fi/pages/franti/asa/notes.html>

#### **Pedagogy**

Chalk and Talk, Seminar, e-Content

#### **Course Designer**

Ms.K.Sangeetha

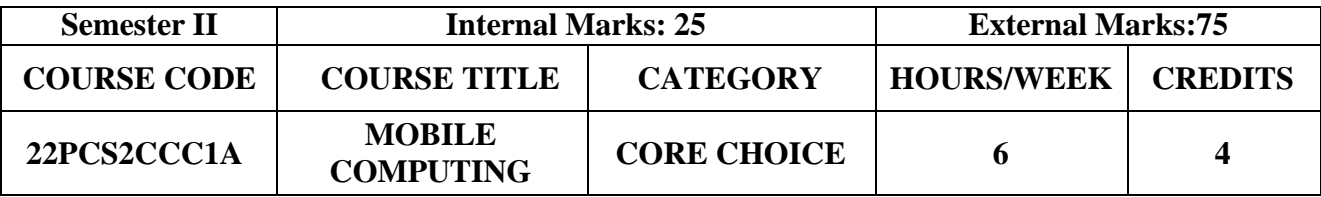

- To understand Wireless networks GSM, UMTS and WAP Architecture
- To gain basic knowledge about Android Application Development
- To create real time application using Content Providers

#### **Prerequisites**

Java, Computer Fundamentals and Networking

## **Course Outcome and Cognitive Level Mapping**

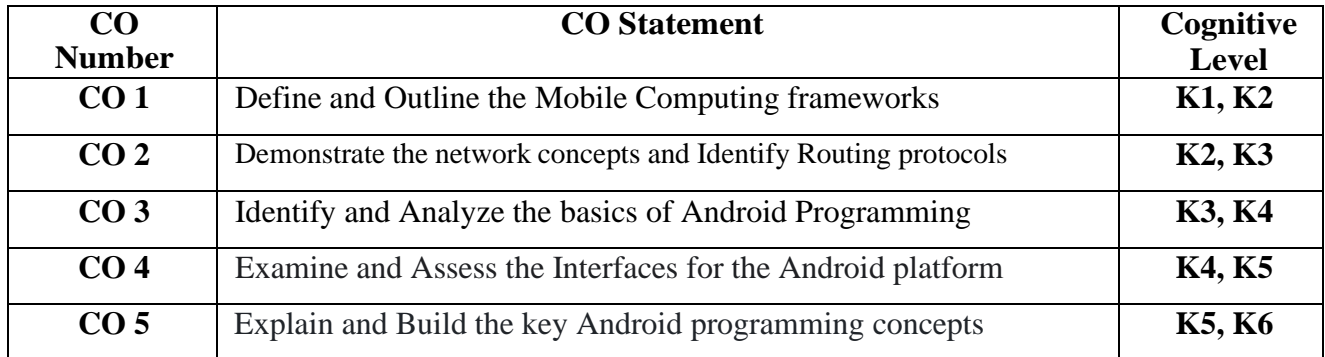

# **Mapping of CO with PO and PSO**

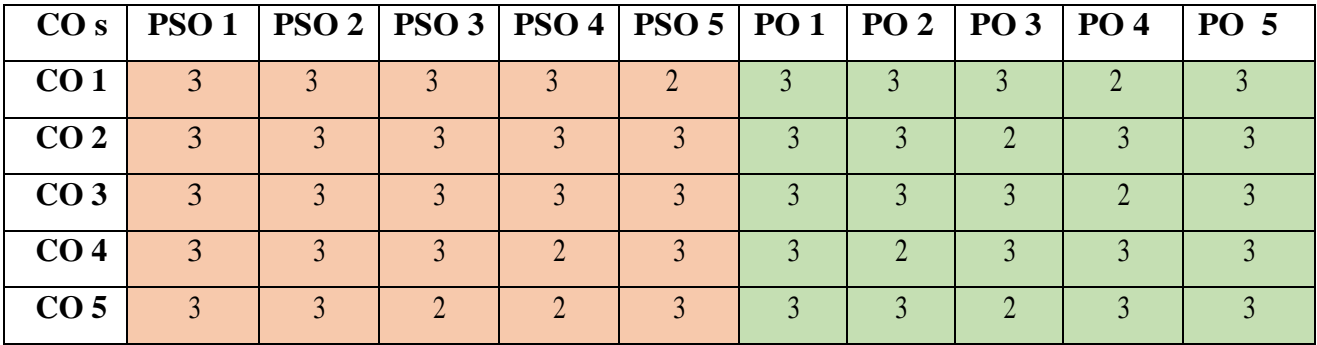

"3"–Substantial (High) Correlation

"1"-Slight (Low) Correlation "2"-Moderate (Medium) Correlation "3"-Substantial (High) Correlation "-" indicates there is no Correlation.

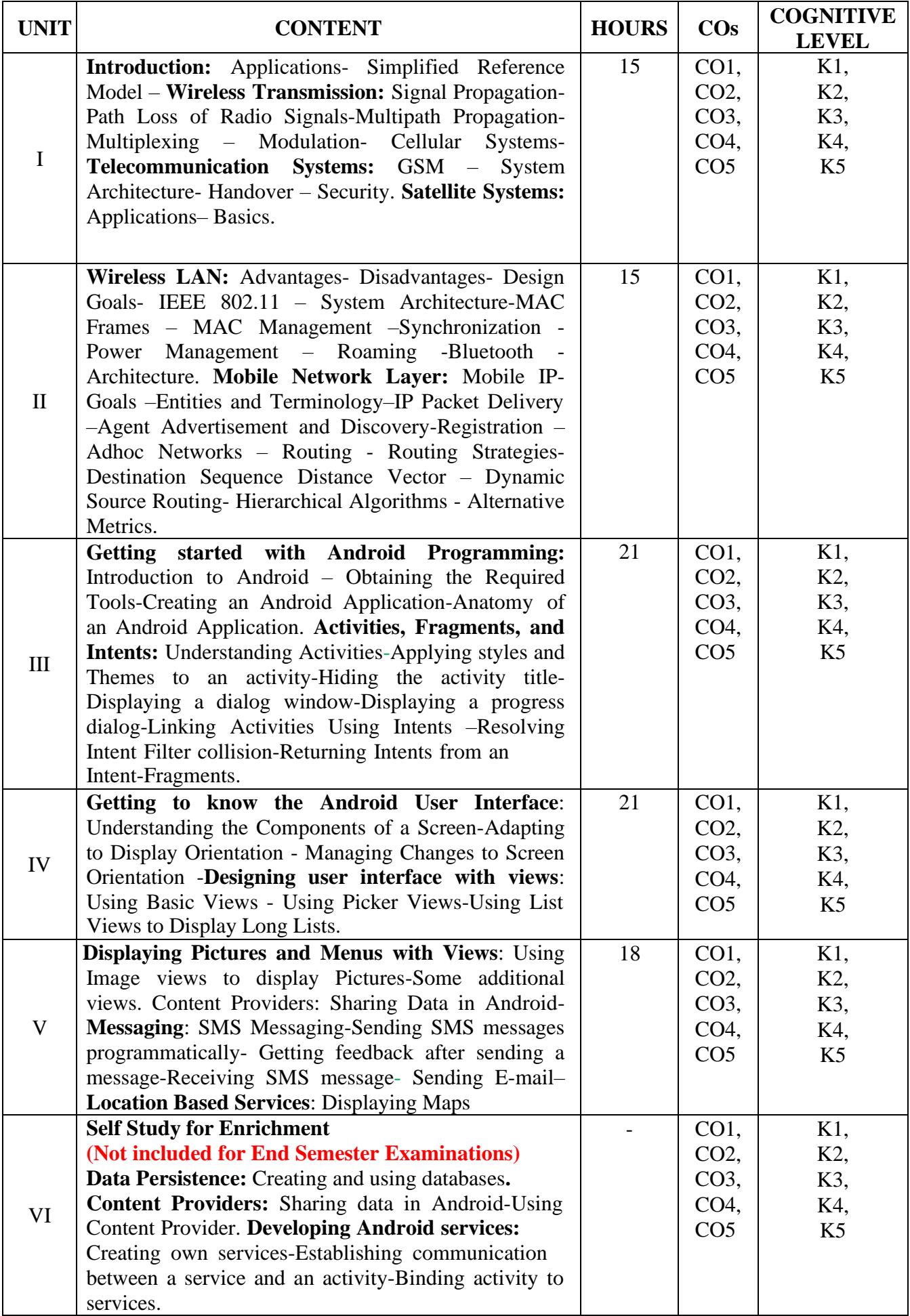

#### **Text Books**

- 1. Jochen H.Schiller.(2014). Mobile Communications.2<sup>nd</sup> Edition, Addison Wesley Pearson Education.
- 2. Wei Meng Lee.(2012). *Beginning Android 4 Application Development.*1 st Edition, Wiley India Pvt Ltd.

#### **Reference Books**

- 1. Raj Kamal.(2012),*Mobile Computing*,2nd Edition, Oxford University Press.
- 2. Asoke K Talukder, Hasan Ahmed, Roopa R Yavagal(2010).*Mobile Computing*. 2<sup>nd</sup> Edition, Tata McgrawHill Publishing Company Limited.

#### **Web References**

- 1. [https://www.tutorialspoint.com/gsm/gsm\\_architecture.html](https://www.tutorialspoint.com/gsm/gsm_architecture.html)
- 2. <https://www.geeksforgeeks.org/advantages-and-disadvantages-of-wlan>
- 3. <http://developer.android.com/guide/>
- 4. <http://developer.android.com/reference/packages.html>

#### **Pedagogy**

Chalk and Talk, Lecture, Group Discussion, e-Contents-Power point, Demonstration

#### **Course Designer**

Ms.K.Pradeepa

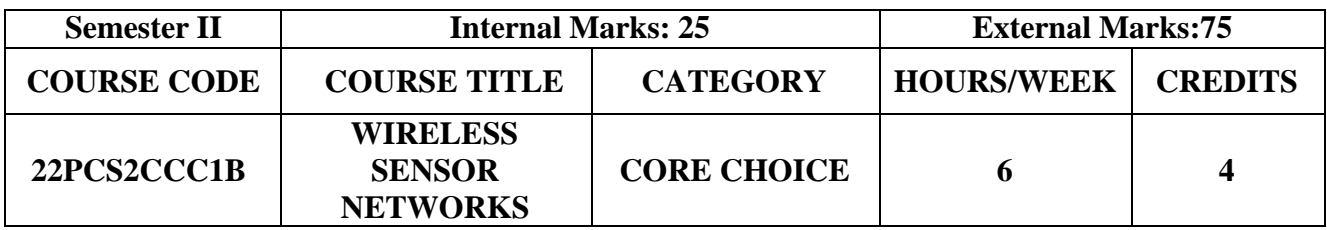

- To get a thorough knowledge about sensors and its architecture
- To learn the characteristics of wireless transmission
- To understand the working of MAC and Routing Protocols for sensor networks
- To gain knowledge in Transport layer, QoS and Security for sensor networks

#### **Prerequisites**

Basic knowledge in Data Communication Networks

#### **Course Outcome and Cognitive Level Mapping**

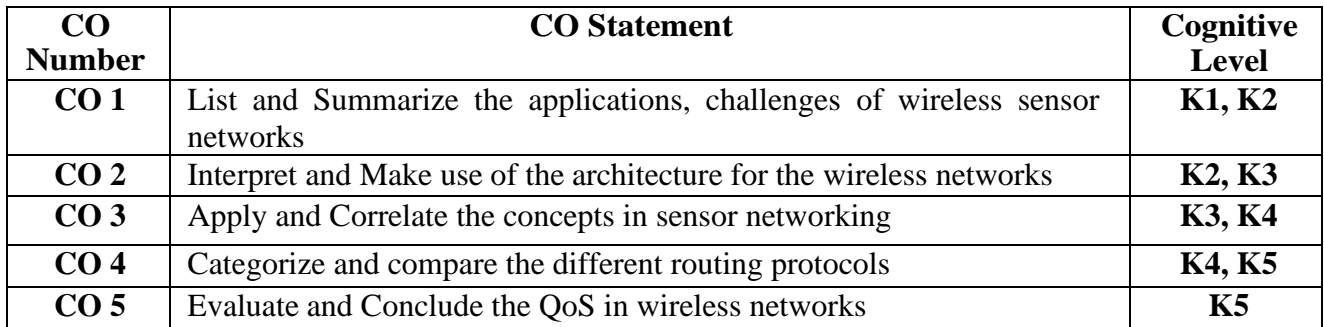

#### **Mapping of CO with PO and PSO**

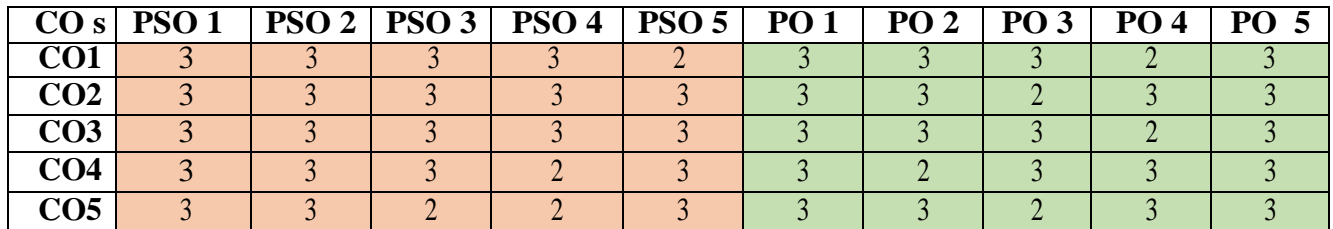

"3"-Substantial (High) Correlation

"1"-Slight (Low) Correlation "2"-Moderate (Medium) Correlation "3"-Substantial (High) Correlation "-"indicates there is no Correlation.

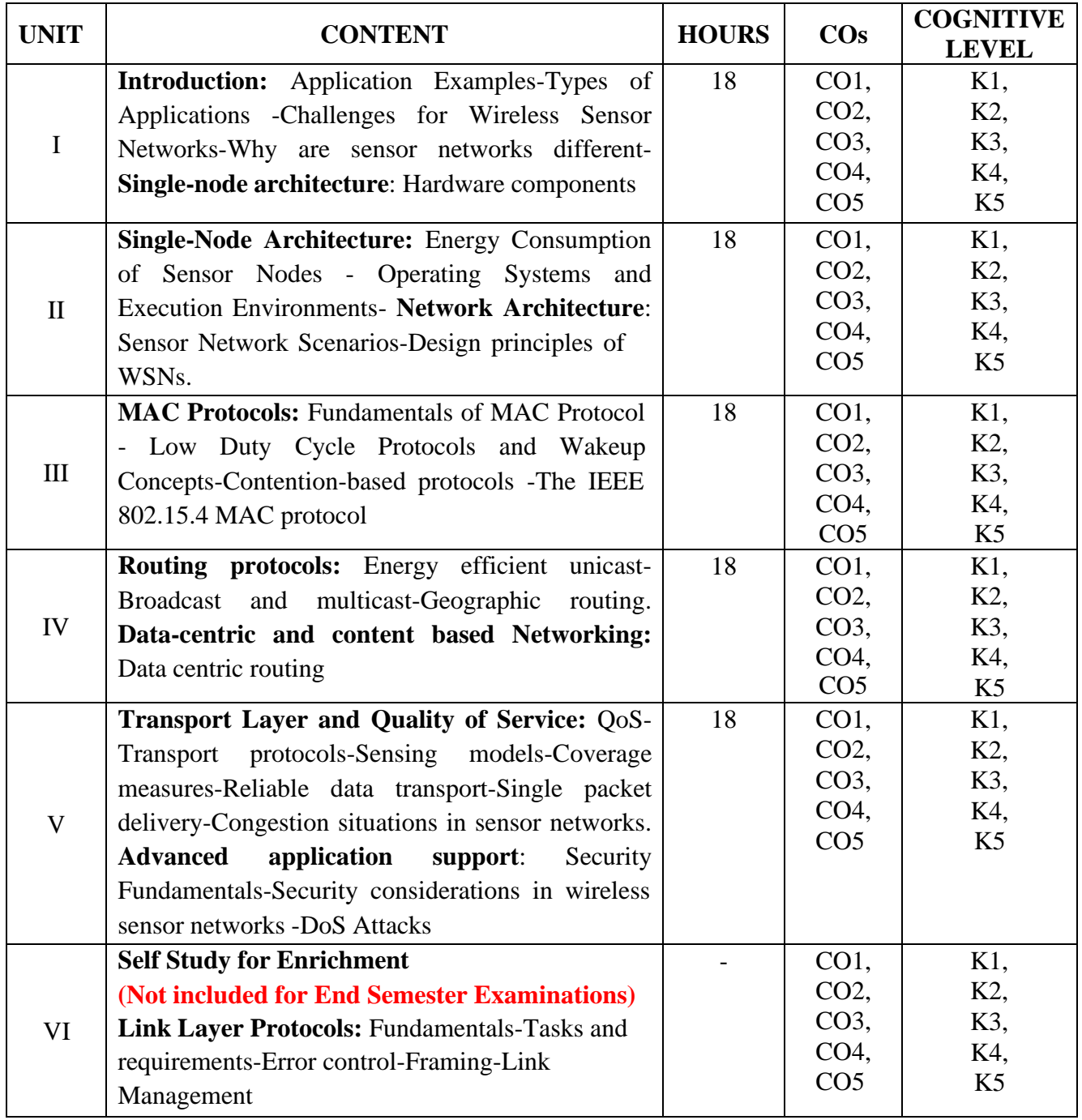

#### **Text Book**

1. Holger Karl, Andreas Willig (2015). *Protocols and Architectures for Wireless Sensor Networks.* Student Edition, John Wiley & Sons.

#### **Reference Books**

- 1. Waltenegus Dargie, Christian Poellabauer (2010). *Fundamentals of Wireless Sensor Networks* Theory and Practice.1<sup>st</sup> Edition, John Wiley and Sons.
- 2. Xiang-Yang Li (2008). *Wireless Ad Hoc and Sensor Networks: Theory and Applications*. Illustrated Edition, Cambridge University Press.
- 3. Feng Zhao, Leonidas J.Guibas (2007).*Wireless Sensor Networks-An Information Processing*. 1<sup>st</sup> Edition, Elsevier.
- 4. Kazem Sohraby, Daniel Minoli,TaiebZnati (2007). *Wireless Sensor Networks Technology, Protocols, and Applications*. Student Edition, John Wiley and sons.
- 5. Anna Hac (2003). *Wireless Sensor Network Designs.*1 st Edition, John Wiley and sons.

## **Web References**

- 1. <https://www.intechopen.com/chapters/38793>
- 2. <https://www.geeksforgeeks.org/wireless-sensor-network-wsn/>
- 3. <https://nptel.ac.in/courses/106105160>
- 4. <http://www.tfb.edu.mk/amarkoski/WSN/Kniga-w02>

## **Pedagogy**

Chalk and Talk, PPT, Discussion, Assignment, Quiz and Seminar

#### **Course Designer**

Dr.D.Radhika

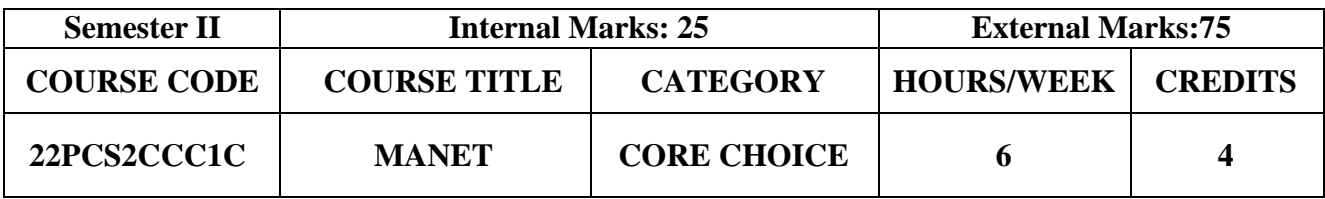

- To understand the principles of adhoc networks
- To get a knowledge of routing protocols and their performance
- To gain knowledge about battery management schemes
- To identify the issues and solutions of transport layer

#### **Prerequisites**

Computer Networks

#### **Course Outcome and Cognitive Level Mapping**

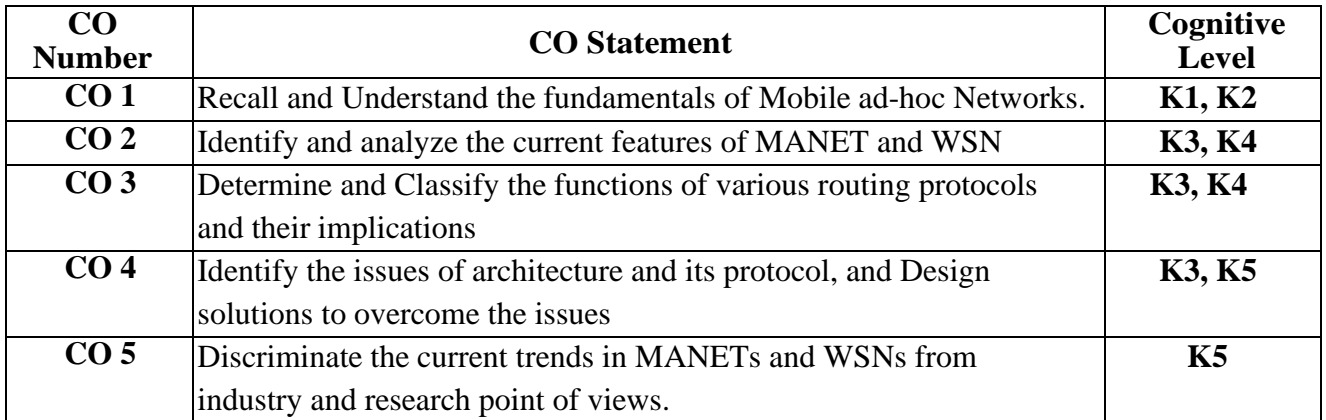

### **Mapping of CO with PO and PSO**

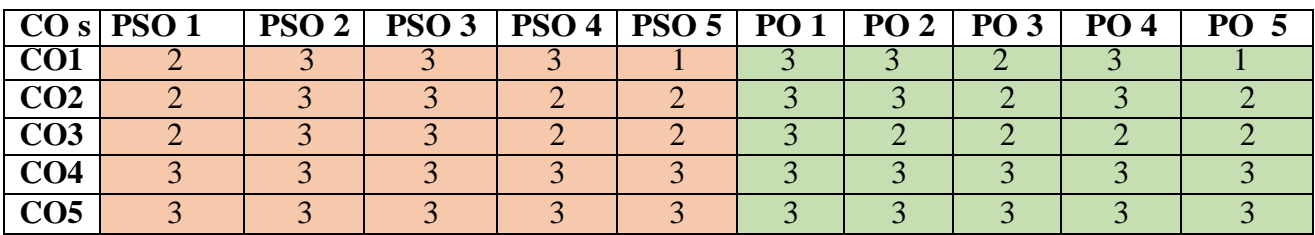

"3"-Substantial (High) Correlation

"1"-Slight (Low) Correlation "2"-Moderate (Medium) Correlation "3"-Substantial (High) Correlation "-"indicates there is no Correlation.

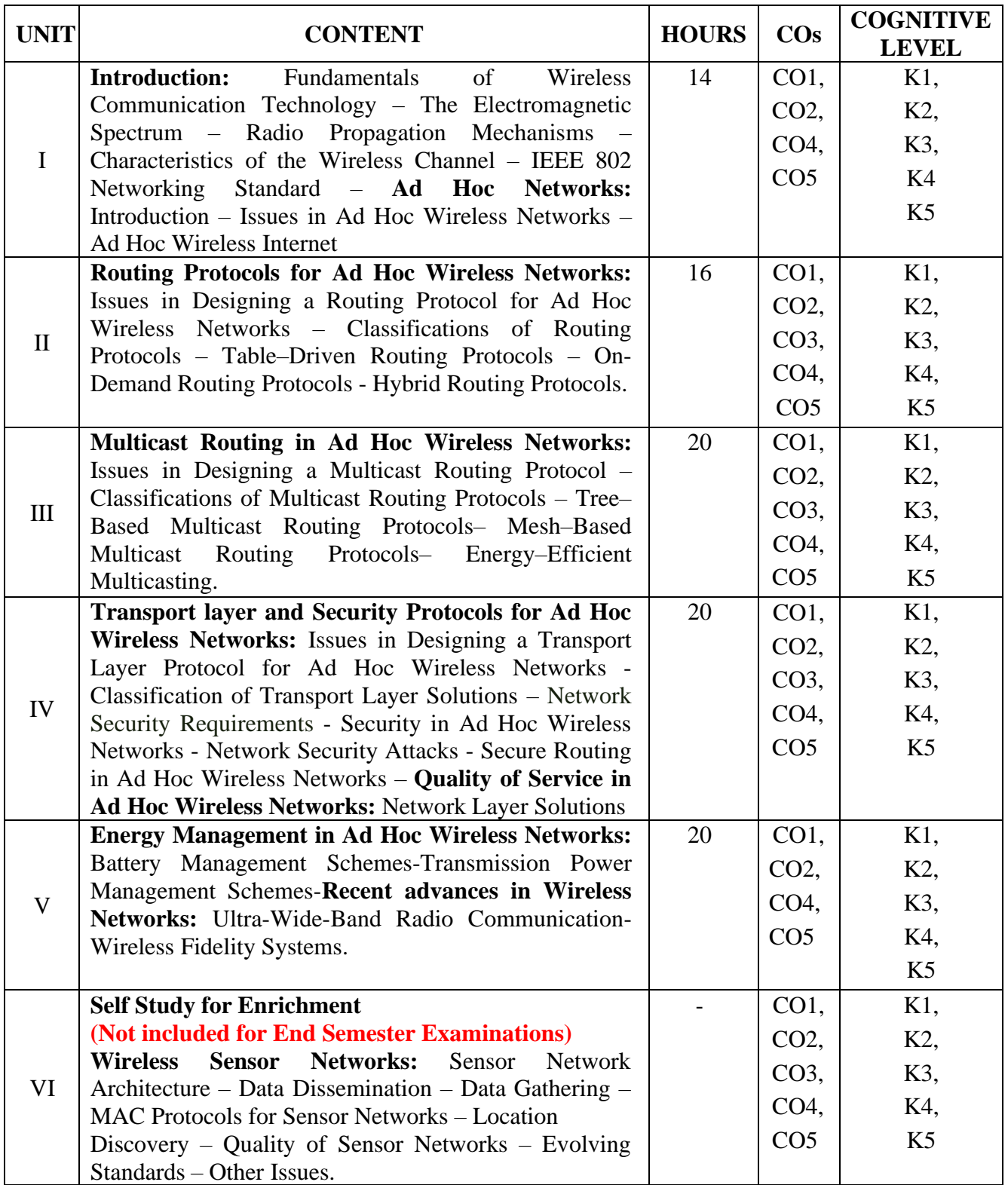

#### **Text Book**

1. C.Siva Ram Murthy, B.S.Manoj (2014).*Ad hoc Wireless Networks Architectures and protocols.* Pearson Education.

#### **Reference Books**

- 1. Stefano Basagni, Marco Conti, Silvia Giordano (2015). *Mobile Ad Hoc Networking: The Cutting Edge Directions*. 2nd Edition, Wiley India.
- 2. Mohamad Taha Sultan (2018). *Wireless Technologies in Mobile Ad-Hoc Networks.* Globe Edit.

#### **Web References**

- 1. <https://www.tutorialspoint.com/what-is-ad-hoc-network>
- 2. <https://www.javatpoint.com/mobile-adhoc-network>
- 3. <https://www.geeksforgeeks.org/introduction-of-mobile-ad-hoc-network-manet/>
- 4. <http://et.engr.iupui.edu/~dskim/manet/>

#### **Pedagogy**

Chalk and Talk, Group discussion, Seminar & Assignment

#### **Course Designer**

Ms.R.Sangeetha

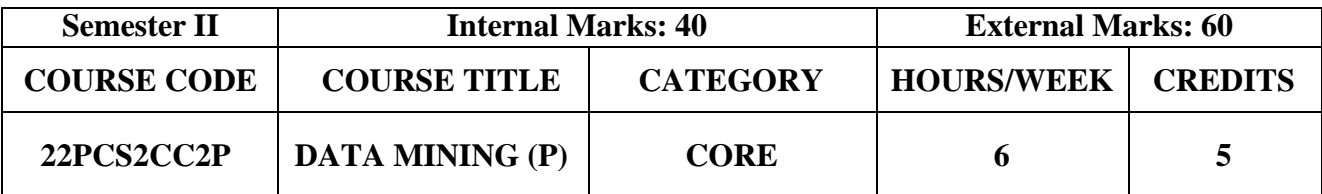

- Exposure on Solving of data science problems
- Analyze real life data sets for analysis and prediction.
- Able to explore data using Python and R

#### **Prerequisites**

Data Mining, Python and R languages

#### **Course Outcome and Cognitive Level Mapping**

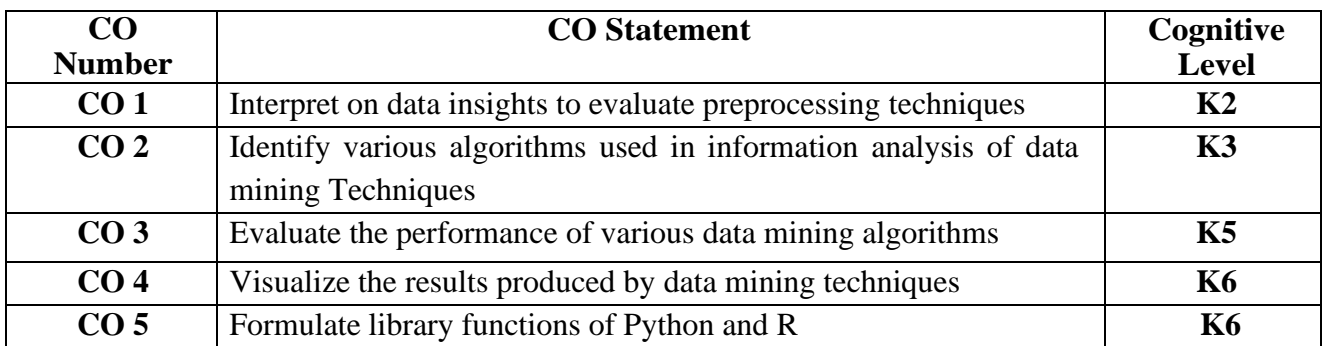

#### **Mapping of CO with PO and PSO**

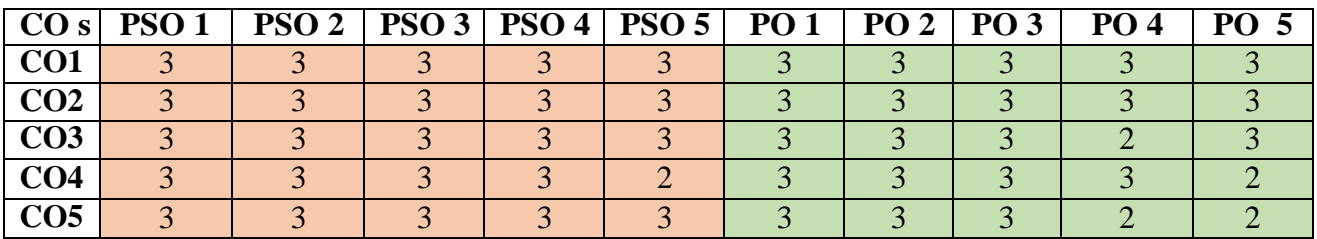

"3"-Substantial (High) Correlation

#### **Exercises**

#### **R**

- 1. Built in functions
- 2. Operators
- 3. Looping statements
- 4. Reading and Writing Different Types of Datasets
- 5. Correlation and Covariance
- 6. Classification
- 7. Clustering
- 8. Visualizations

"1"-Slight (Low) Correlation "2"-Moderate (Medium) Correlation "3"-Substantial (High) Correlation "-"indicates there is no Correlation.

#### **PYTHON**

- 1. To compute central tendency and dispersion measures.
- 2. Implement python libraries.
- 3. Data Preprocessing
- 4. Implement Simple Linear and Multiple Linear Regressions.
- 5. Implement decision tree
- 6. Implement KNN
- 7. Implement K-means clustering
- 8. Implement Association Rule Mining

## **Web References**

- 1. <https://www.springboard.com/blog/data-science/data-mining-python-tutorial/><br>2. https://dzone.com/refcardz/data-mining-discovering-and
- 2. <https://dzone.com/refcardz/data-mining-discovering-and>
- 3. <https://www.rdatamining.com/>
- 4. <https://edisciplinas.usp.br/pluginfile.php/>

#### **Pedagogy**

Demonstration

#### **Course Designer**

Ms**.**S.Udhaya Priya

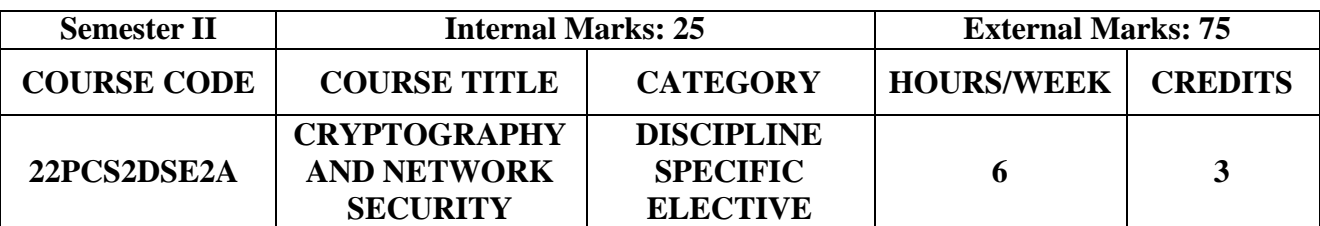

- To overview the principles of Network Security
- To inculcate the encryption standards and techniques
- To gain knowledge in establishing IP security

## **Prerequisites**

Computer Networks

## **Course Outcome and Cognitive Level Mapping**

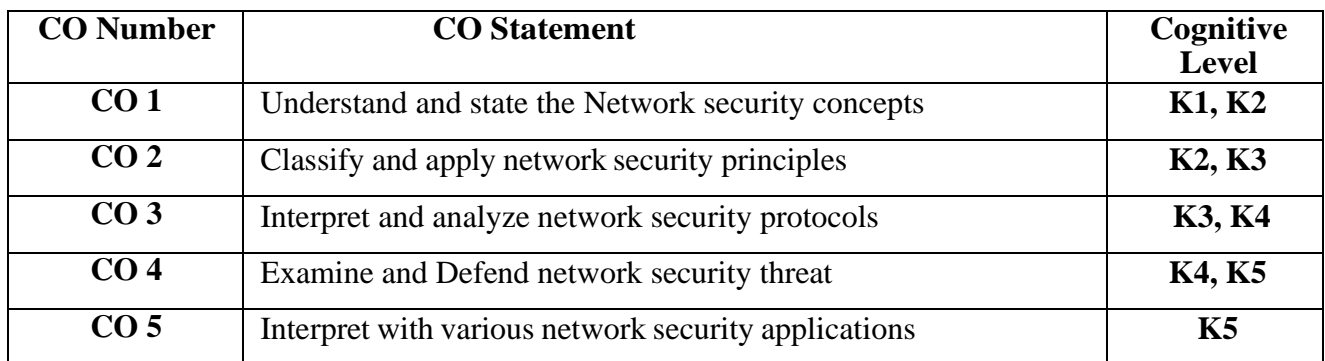

## **Mapping of CO with PO and PSO**

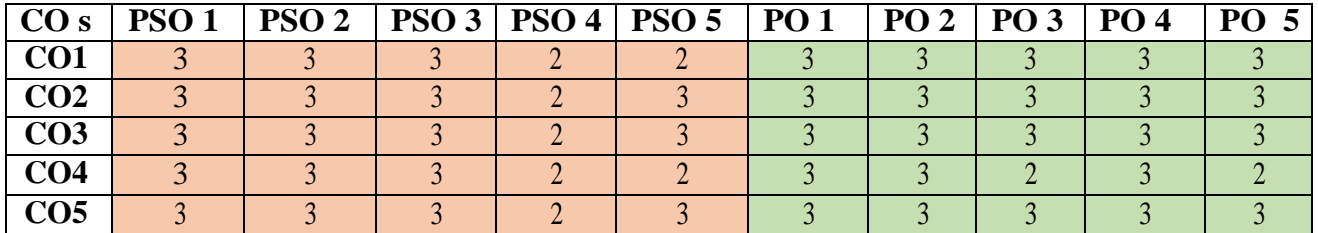

"1"-Slight (Low) Correlation<br>"3"-Substantial (High) Correlation

"2"–Moderate (Medium) Correlation<br>"-"indicates there is no Correlation.

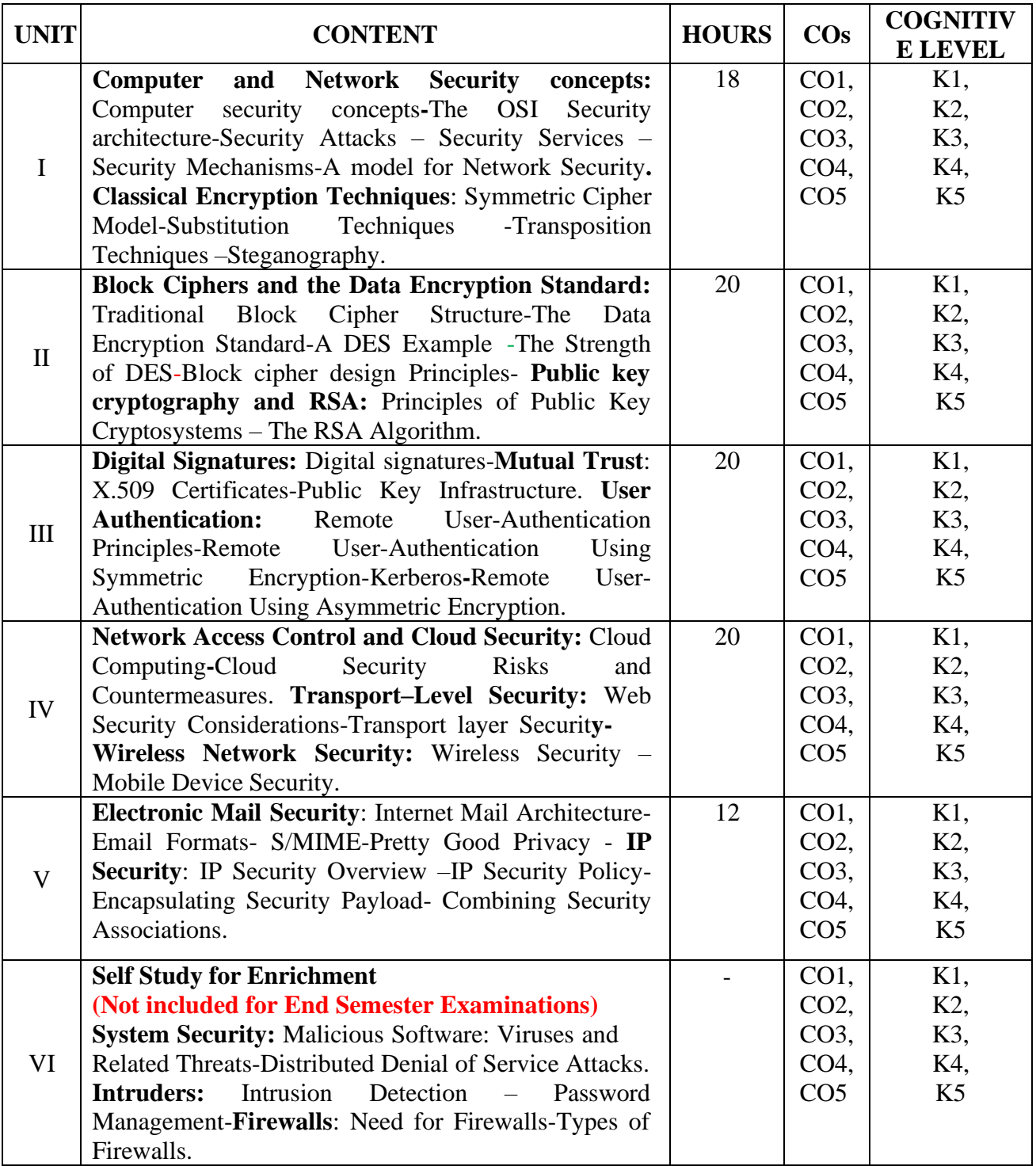

#### **Text Book**

1. William Stallings.(2017).*Cryptography and Network Security-Principles and Practices*. 7 th edition, Pearson Education, New Delhi.

#### **Reference Books**

- 1. Behrouz.A. Forouzan(2020). Cryptography and Network Security. 5<sup>th</sup> Edition. Tata McGraw Hill, New Delhi.
- 2.Atul Kahate (2017).*Cryptography and NetworkSecurity*.3rd Edition, Tata McGraw Hill, New Delhi.

3.Charles P Fleeger, Shari Lawrence P Fleeger.(2011). *Security in Computing*. 4th Edition, Pearson Education, New Delhi.

#### **Web References**

- 1. ht[tps://www.open.edu/openlearn/science-maths-technology/computing-and ict/systems](http://www.open.edu/openlearn/science-maths-technology/computing-and-ict/systems-)computer/network-security/scs.carleton.ca/~paulv/5900wBooks.html
- 2. scs.carleton.ca/paulv/5900wBooks.html
- 3. https://en.wikipedia.org/wiki/Network\_security
- 4. <https://www.slideshare.net/HatemMahmoud/network-security-applications-4562405>
- 5. ht[tps://www.intechopen.com/books/security-enhanced-applications-for-i](http://www.intechopen.com/books/security-enhanced-applications-for-)nformationsystems/cybersecurity-in-the-real-world

#### **Pedagogy**

Chalk and Talk ,PPT, Discussion, Assignment

#### **Course Designer**

Ms.G.Sujatha

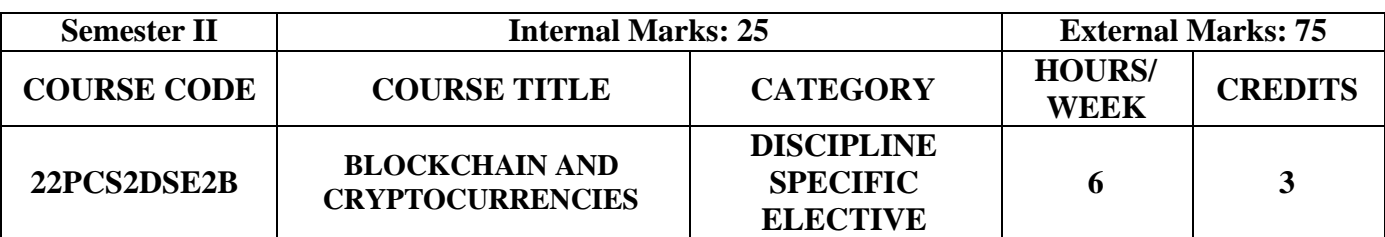

- To assess blockchain applications in a structured manner
- To impart knowledge in block chain techniques and able to present the concepts clearly and structured
- To get familiarity with future currencies and to create own crypto token

#### **Prerequisites**

Basic knowledge in Cryptography, Data Structures, Distributed Systems and networking

## **Course Outcome and Cognitive Level Mapping**

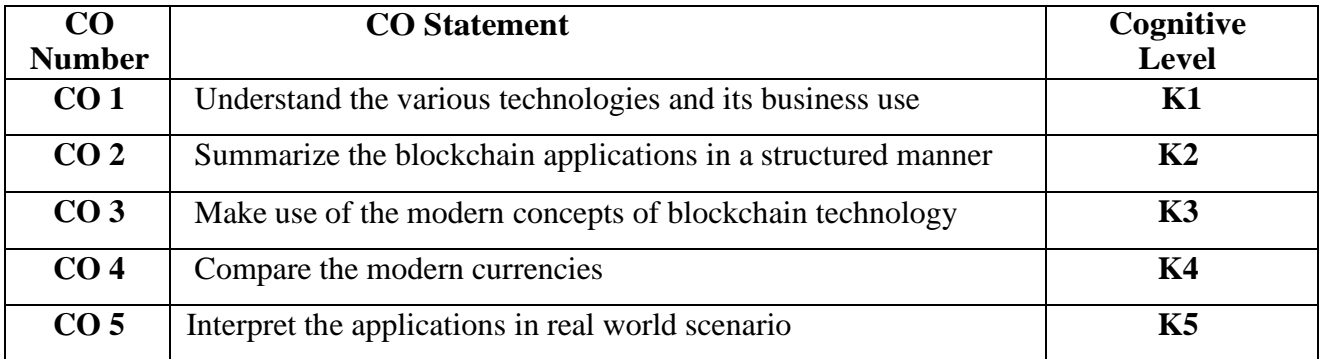

#### **Mapping of CO with PO and PSO**

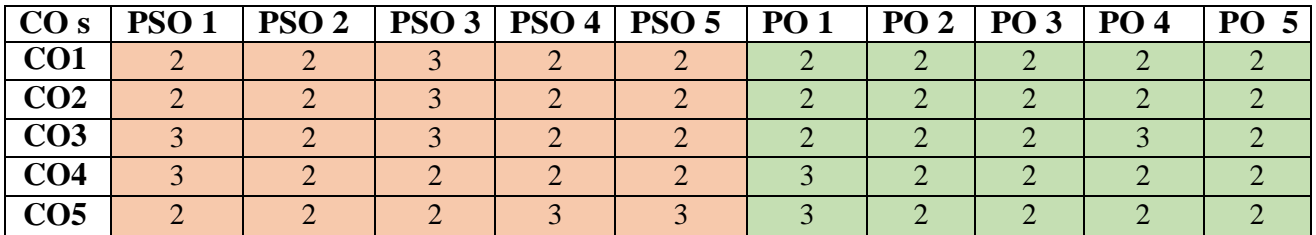

"3"-Substantial (High) Correlation

"1"-Slight (Low) Correlation "2"-Moderate (Medium) Correlation "3"-Substantial (High) Correlation "-"indicates there is no Correlation.

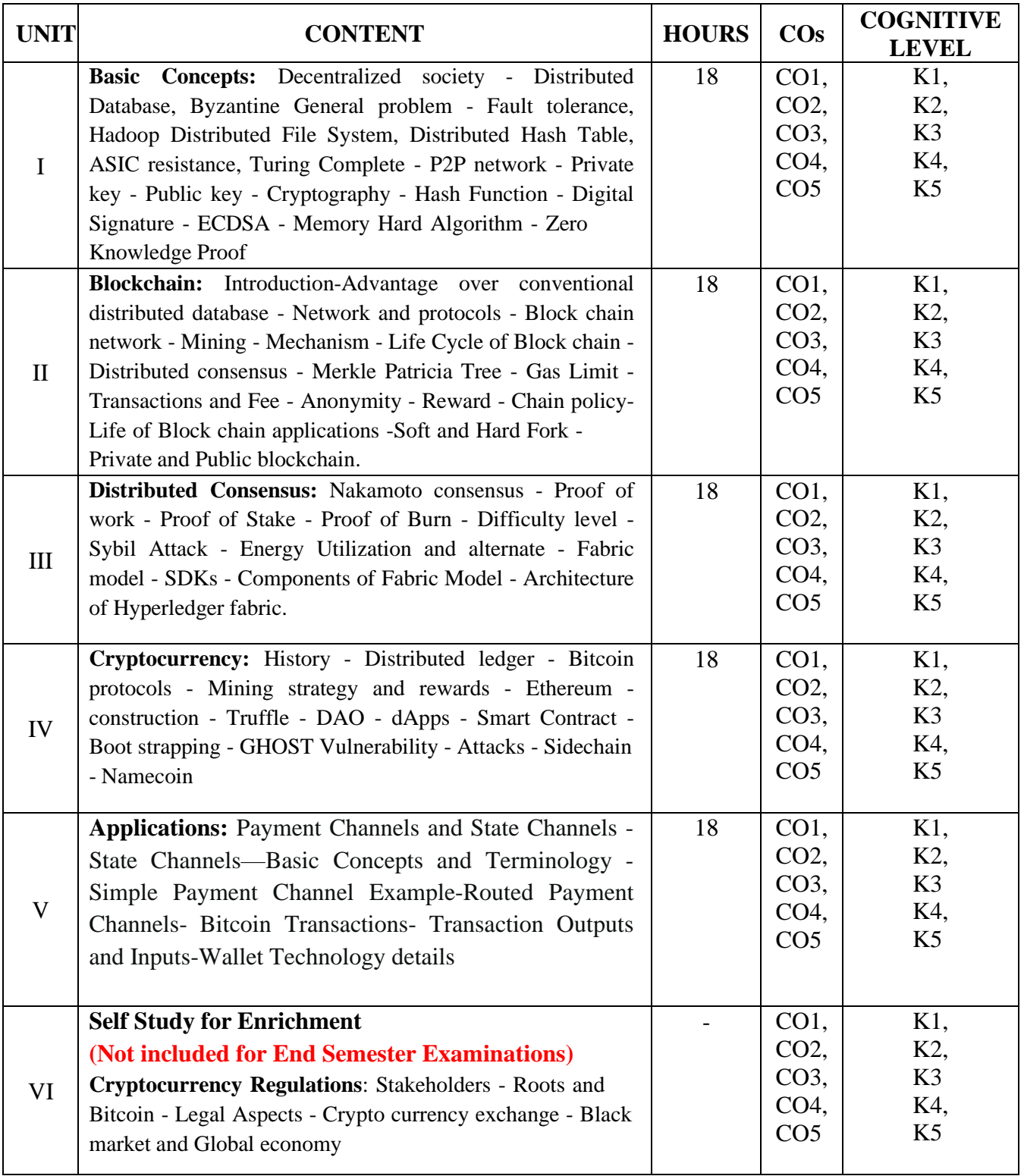

#### **Text Books**

- 1. Daniel Drescher(2017). *Blockchain Basics A Non-Technical Introduction in 25 steps*, 1st Edition,Apress.
- 2. Andreas M.Antonopoulos.(2019). *Mastering Bitcoin:Unlocking Digital Cryptocurrencies*.2 nd Edition, O'REILLY.

#### **Reference Books**

- 1. Paul Vigna and Michael J.Casey (2016). *The Age of Cryptocurrency*, 1 st Edition, Picador St.Martin's Press.
- 2. Imran Bashir (2018). *Mastering Blockchain*. 1 st Edition, Packt, Birmingham.
- 3.David Hooper, Kevin Solorio (2019). *Hands–On Smart Contract Development with Solidity andEthereum: From Fundamentals to Deployment,* 1 st Edition, O'REILLY.
- 4. Chris Dannen (2017). *Introducing Ethereum and Solidity,* 1 st Edition, Apress.

#### **Web References**

- 1. <https://www.simplilearn.com/tutorials/blockchain-tutorial/blockchain-technology>
- 2. <https://sjce.ac.in/wp-content/uploads/2021/12/Block-Chain-notes.pdf>
- 3. [https://mrcet.com/downloads/digital](https://mrcet.com/downloads/digital%20notes.pdf) notes.pdf
- 4. https:[//www.ibm.com/in-en/topics/what-is-blockchain](http://www.ibm.com/in-en/topics/what-is-blockchain)

#### **Pedagogy**

Chalk and Talk, Group discussion, Seminar & Assignment.

#### **Course Designer**

Dr.D. Radhika

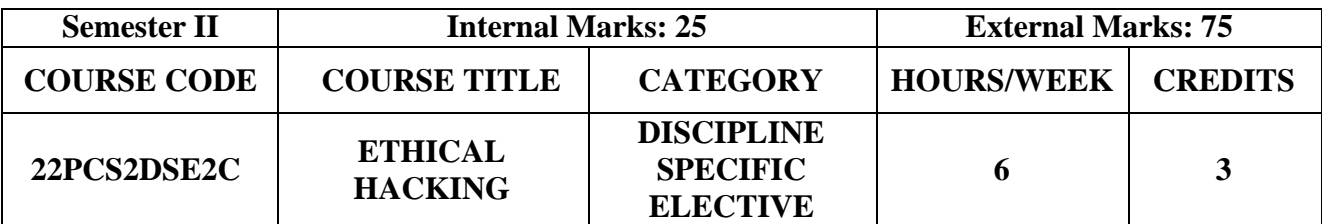

- To understand and analyze information security threats and countermeasures
- To gain knowledge about security audit and testing
- To study the issues related to hacking and types of attacks

#### **Prerequisites**

Basic knowledge in Operating Systems, Networking and Programming Language

## **Course Outcome and Cognitive Level Mapping**

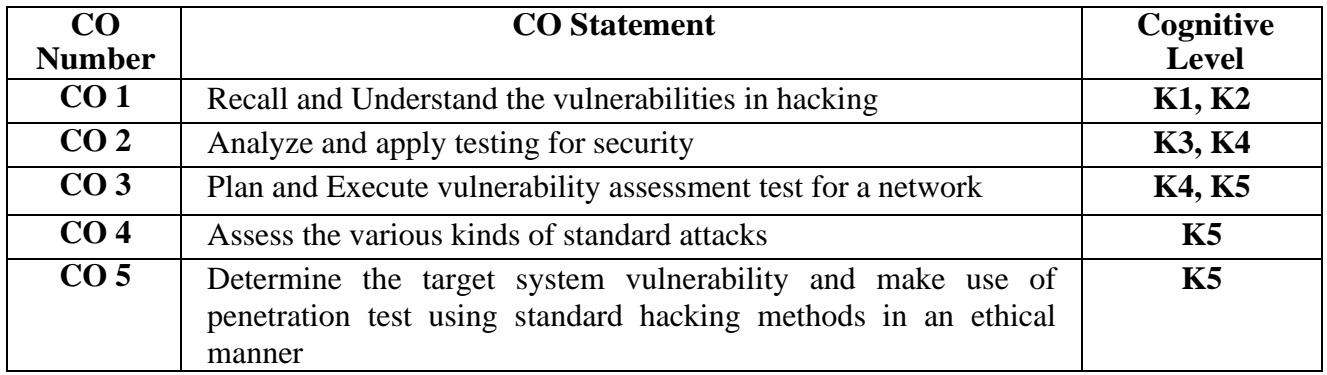

#### **Mapping of CO with PO and PSO**

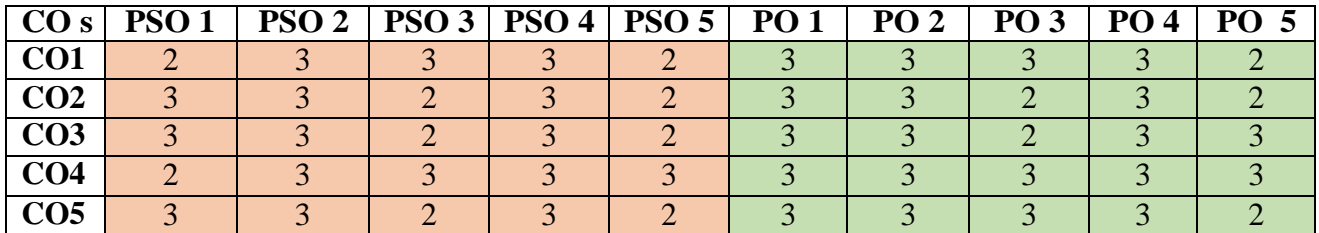

"3"-Substantial (High) Correlation

"1"-Slight (Low) Correlation "2"-Moderate (Medium) Correlation "3"-Substantial (High) Correlation "-"indicates there is no Correlation.

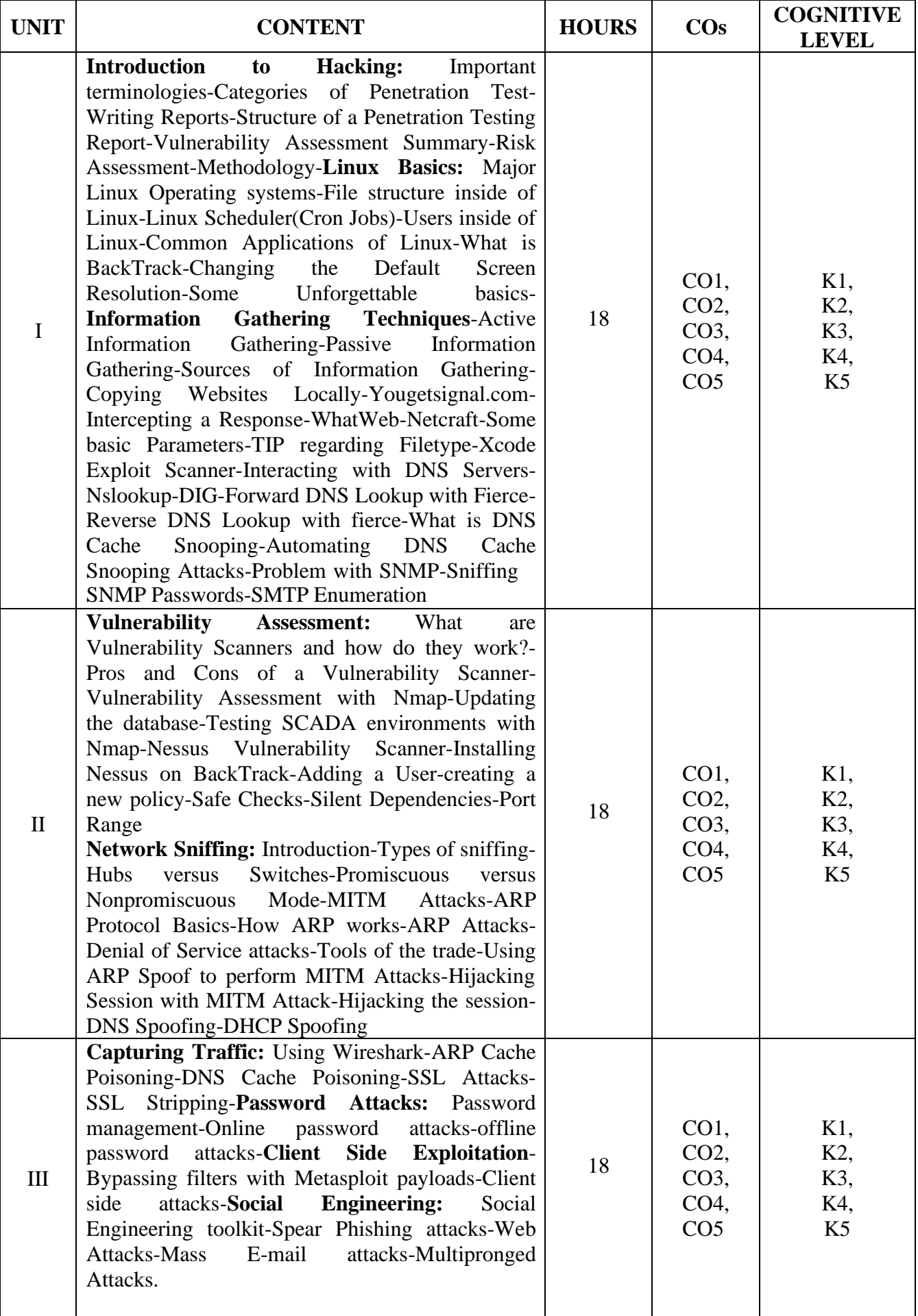

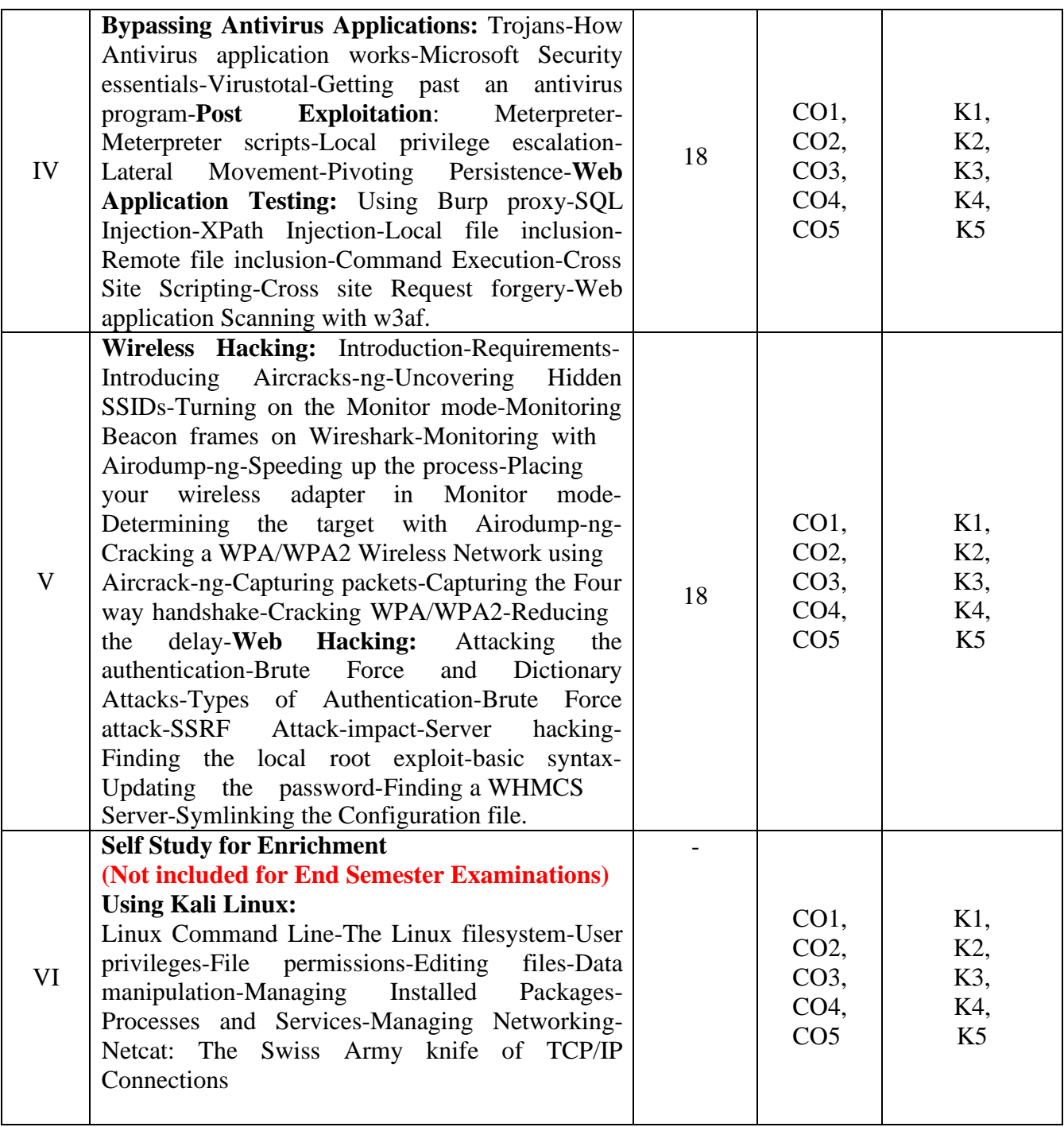

#### **Text Books**

- 1. Rafay Baloch(2014).*Ethical Hacking and Penetration Testing Guide*.1st Edition, CRC Press(for Unit I, II  $&$  V)
- 2. Georgia Weidman(2014).*Penetration testing: A hands-on introduction to hacking*.1st Edition, No Starch Press(for Unit III,IV & VI)

#### **Reference Books**

- 1. Stuttard,Dafydd and Marcus Pinto(2011). *The web application hacker's handbook:Finding and exploiting security flaws .* 2ndEdition, John Wiley & Sons.
- 2. Himanshu Sharma(2017).*Kali-linux Ethical Hacker's cook book: End-to-End penetration testing* solution. 1<sup>st</sup> Edition, Packt Publishing.
- 3. Kimberly Graves(2010).*Certified Ethical Hacker Study Guide*.1st Edition, Wiley India Pvt Ltd.
- 4. Kevin Beaver.(2018). *Ethical Hacking for Dummies*. 6 thEdition, Wiley

#### **Web References**

- 1. <https://www.elsevier.com/books/>
- 2. [https://www.elsevier.com/books/cyber-security-awareness-forl](https://www.elsevier.com/books/cyber-security-awareness-for)awyers
- 3. <https://books.google.co.in/books>
- 4. <https://www.coursera.org/specializations/ethical-hacking>
- 5. <https://nptel.ac.in/courses>

#### **Pedagogy**

Chalk and Talk, Group discussion, Seminar & Assignment

#### **Course Designer**

Ms. S.Saranya

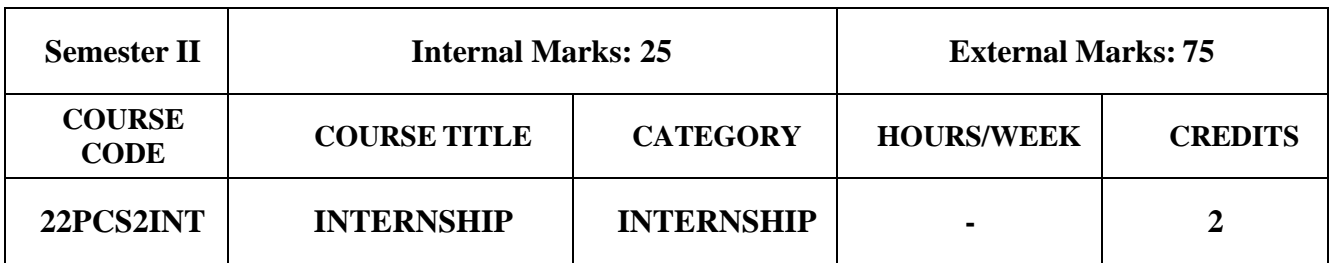

- At the end of Semester I, the students should undergo an internship in a reputed IT company or IT division of reputed company
- Minimum number of days for the internship is 15 days
- A project report and a certificate of attendance are to be submitted after completing the internship

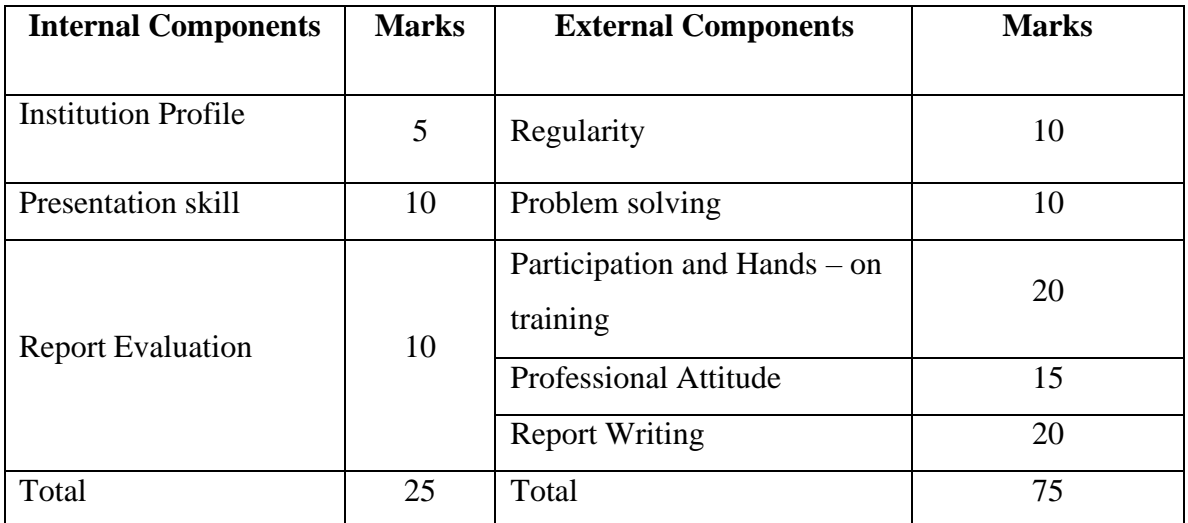

#### **EVALUATION PATTERN FOR INTERNSHIP**

# **SEMESTER III**

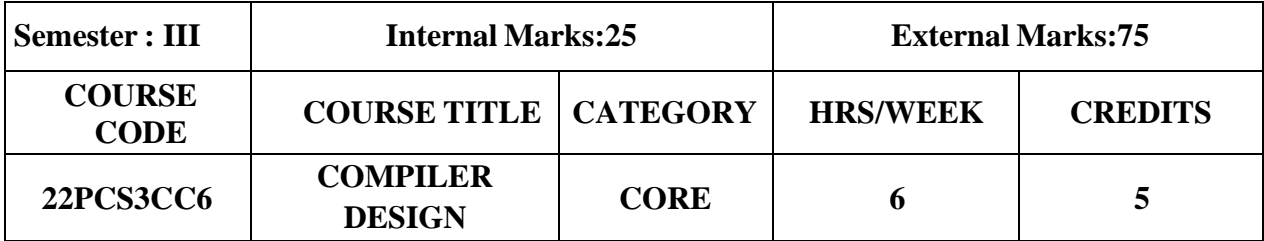

- To enrich the knowledge in various development phases of compiler and its uses
- To learn Code optimization techniques, machine code generation and use of symbol table
- To identify the similarities and differences among various parsing techniques and grammar transformation techniques

#### **Prerequisites**

Basic Knowledge in Programming Languages, Data Structures and Discrete Mathematics

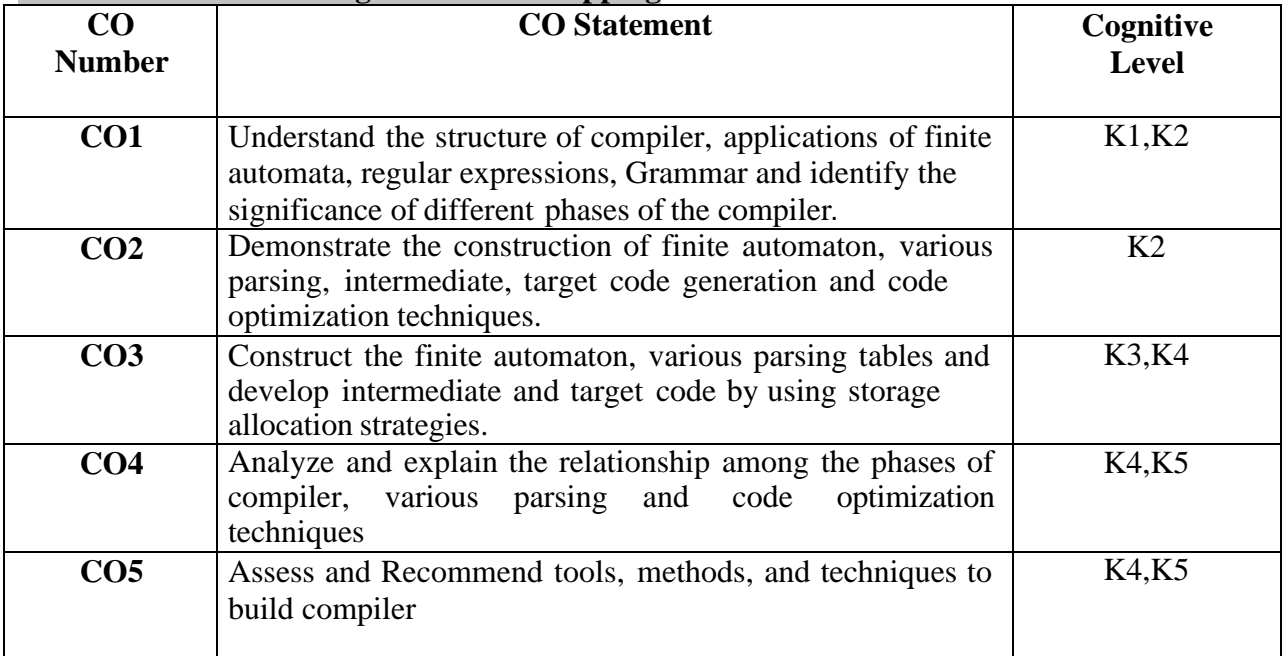

#### **Course Outcome and Cognitive Level Mapping**

## **Mapping of CO with PO and PSO**

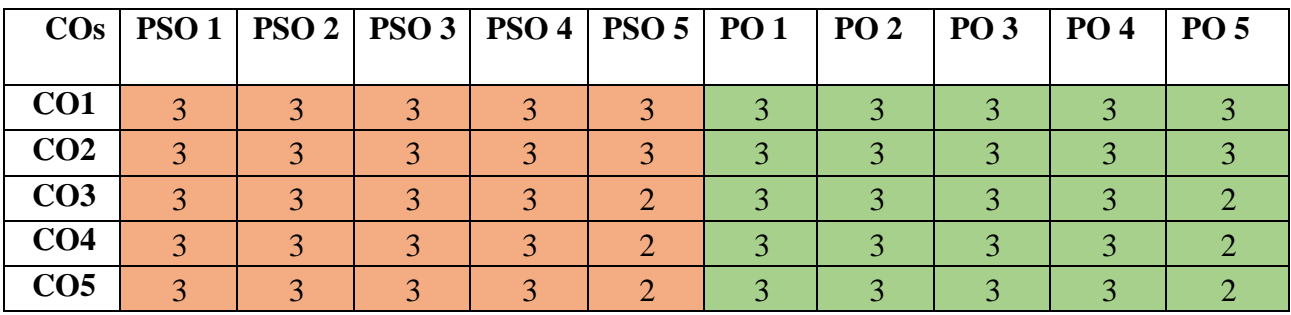

" $3"$  – Substantial (High) Correlation

"1" – Slight (Low) Correlation "2" – Moderate (Medium) Correlation "3" – Substantial (High) Correlation "-" indicates there is no correlation

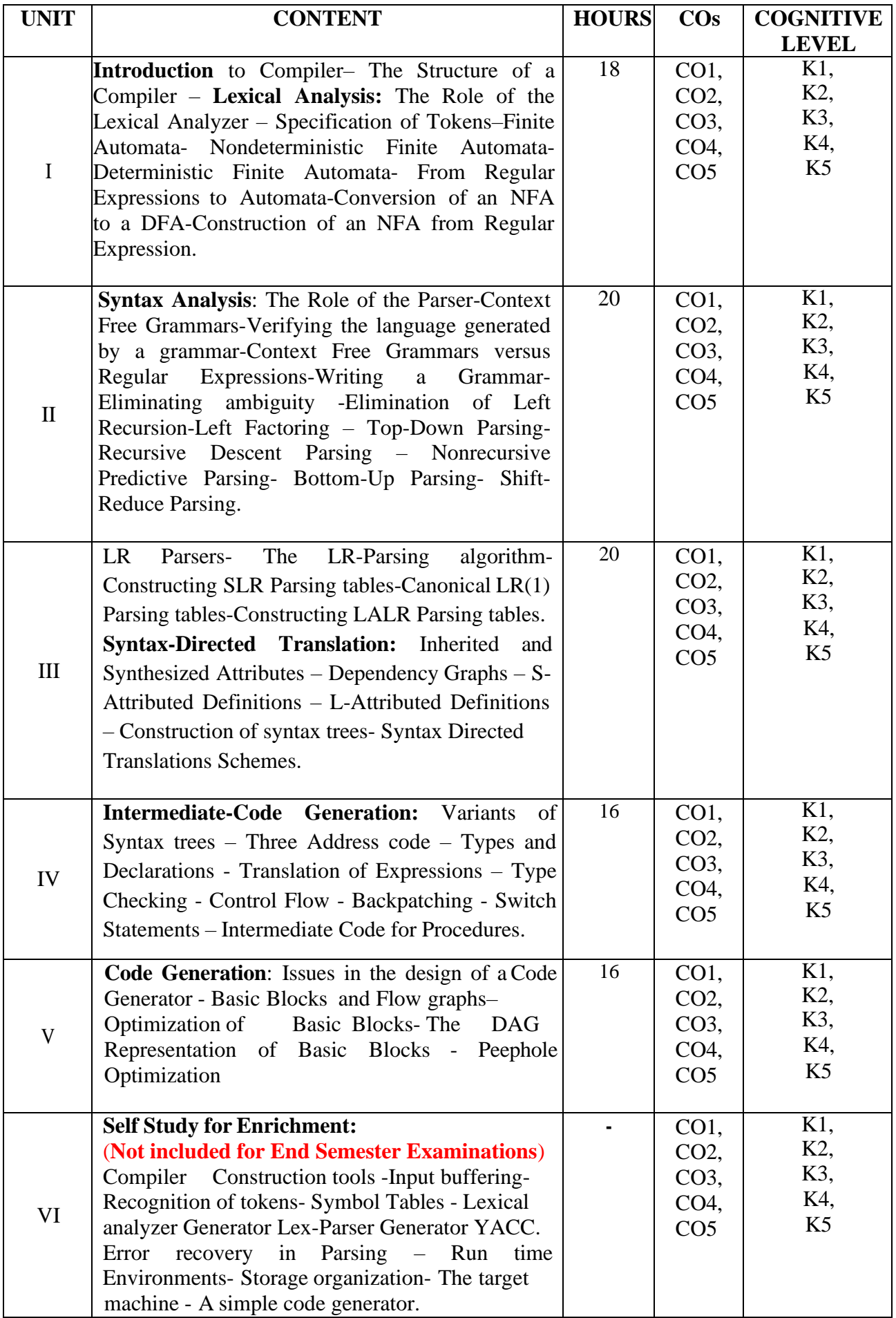

#### **Text Book**

1. Alfred V. Aho, Monica S.Lam, Ravi Sethi and Jeffrey D. Ullman,(2013). "*Compilers- Principles, Techniques and Tools*", Second Edition, Pearson Education.

#### **Reference Books**

- 1. Kennath C. Louden,(2006). "*Compiler Construction: Principles and Practice"*, Vikas publishing House.
- 2. S.Godfrey Winster, S.Aruna Devi, R.Sujatha,(2020). "*Compiler Design*", Second Edition, Yesdee Publishers.
- 3. Raghavan V, (2017). "*Principles of Compiler Design*" Tata McGraw Hill Education Pvt. Ltd.

#### **Web References**

- 1. <https://www.geeksforgeeks.org/introduction-of-finite-automata/>
- 2. [https://www.slideshare.net/appasami/cs6660-compiler-design-notes?next\\_slideshow=1](https://www.slideshare.net/appasami/cs6660-compiler-design-notes?next_slideshow=1)
- 3. <https://www.javatpoint.com/lr-parser>
- 4. [https://www.tutorialspoint.com/compiler\\_design/compiler\\_design\\_phases\\_of\\_compiler.htm](https://www.tutorialspoint.com/compiler_design/compiler_design_phases_of_compiler.htm)
- 5. <https://byjus.com/gate/intermediate-code-generation-in-compiler-design-notes/>
- 6. <https://www.youtube.com/watch?v=F9ZoFP7D474>
- 7. https:[//www.codingninjas.com/codestudio/library/code-generation-4403](http://www.codingninjas.com/codestudio/library/code-generation-4403)

#### **Pedagogy**

Chalk & Talk, PPT, Group Discussion, Seminar and Assignment

#### **Course Designer**

Ms.K.Sangeetha

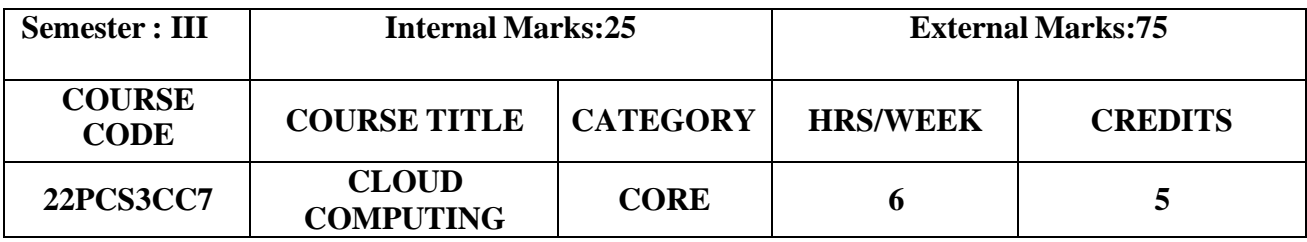

- To provide an in-depth and comprehensive knowledge of the Cloud Computing fundamental issues, technologies, applications and implementations.
- To motivate students to do programming and experiment with the various cloud computing environments
- To introduce about the Cloud Standards

#### **Prerequisites**

Distributed and Grid Computing

#### **Course Outcome and Cognitive Level Mapping**

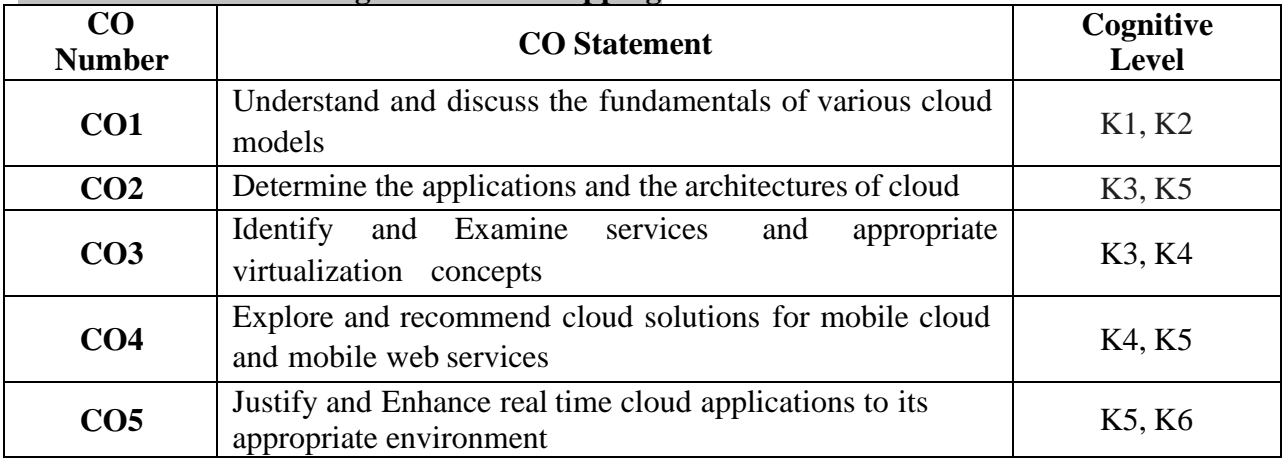

#### **Mapping of CO with PO and PSO**

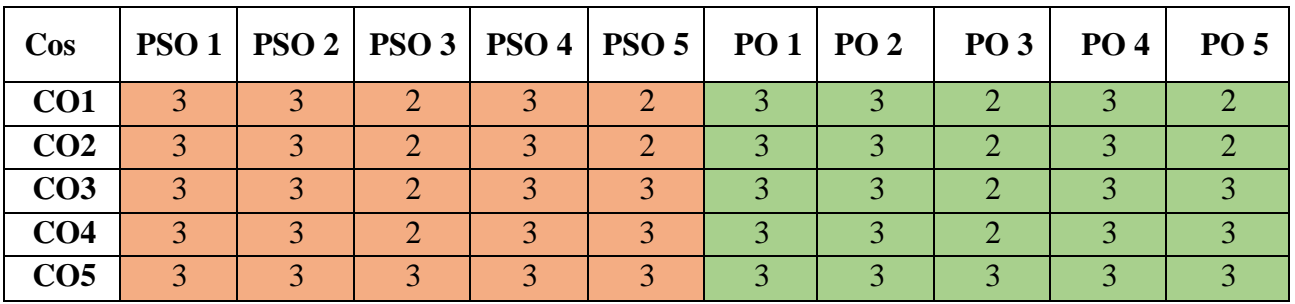

" $3"$  – Substantial (High) Correlation

"1" – Slight (Low) Correlation "2" – Moderate (Medium) Correlation "3" – Substantial (High) Correlation "-" indicates there is no correlation

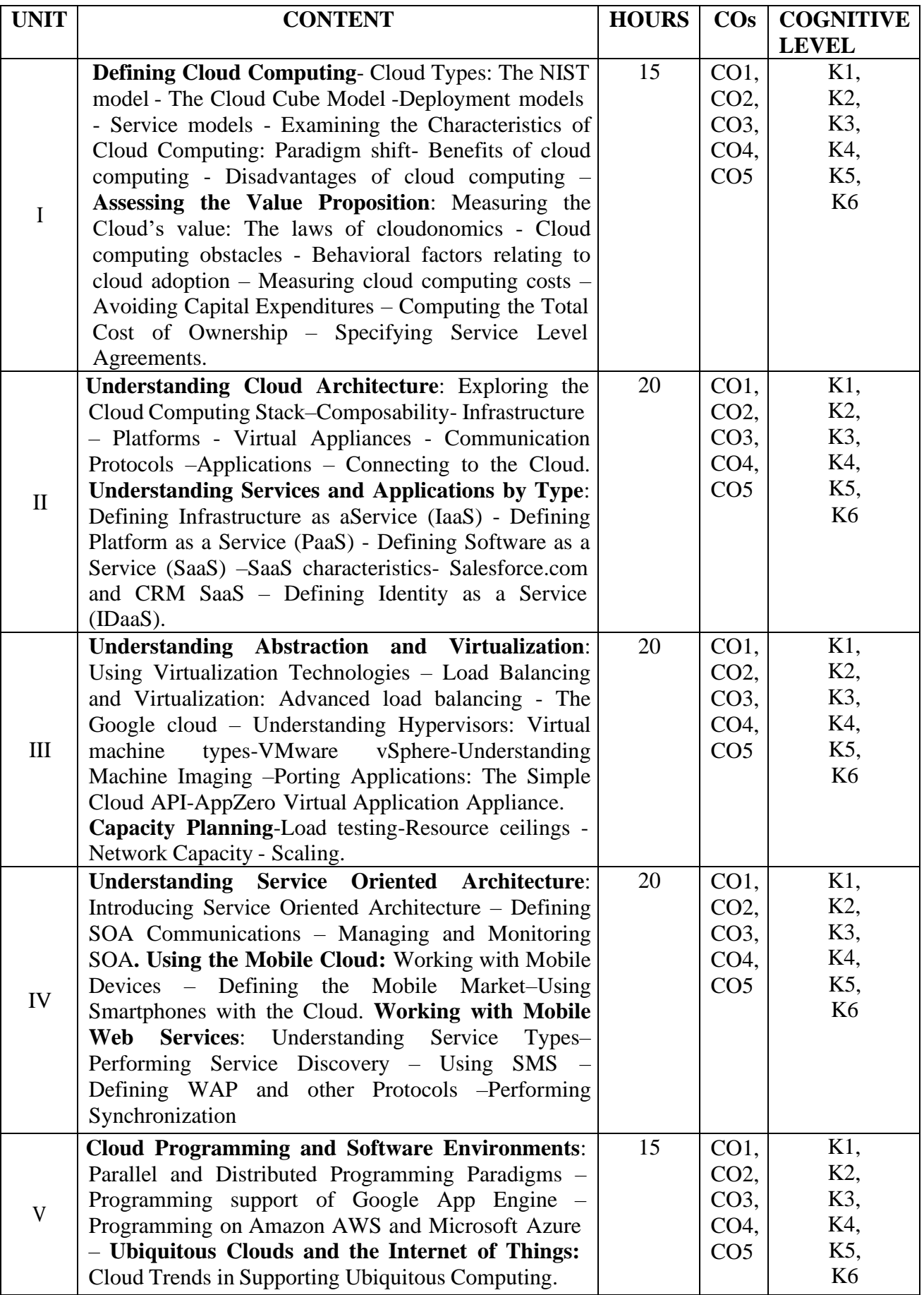

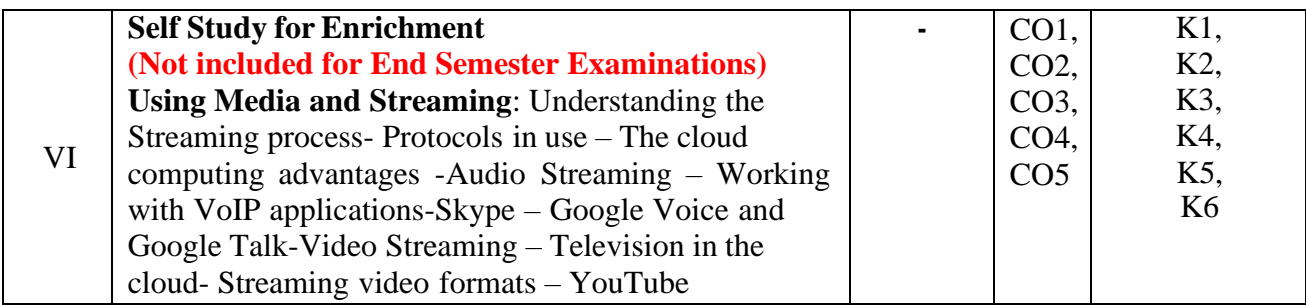

### **Text Books**

- **1.** Barrie Sosinsky.(2011).*Cloud Computing Bible*. Wiley Publishing Inc.**(Unit I – IV)**
- **2.** Kai Hwang, Geoffrey C.Foxand Jack J.Dongarra (2013). *Distributed and Cloud computing: From parallel processing to the Internet of Things.* Morgan Kaufmann **(Unit V)**

#### **Reference Books:**

- 1. Michael Miller(2012). Cloud Computing. 7<sup>th</sup> Edition, Pearson Education Inc.
- 2. Rajkumar Buyya & Co,(2011). *Cloud Computing Principles and Paradigms,* John Wiley & Sons Publications

#### **Web References**

- 1. https:[//www.tutorialspoint.com/cloud\\_computing/index.htm](http://www.tutorialspoint.com/cloud_computing/index.htm)
- 2. https://data-flair.training/blogs/cloud-computing-tutorial/

## **Pedagogy**

Chalk & Talk, Discussion, Quiz, Assignment & PPT

#### **Course Designer**

Ms. S. Udhaya Priya

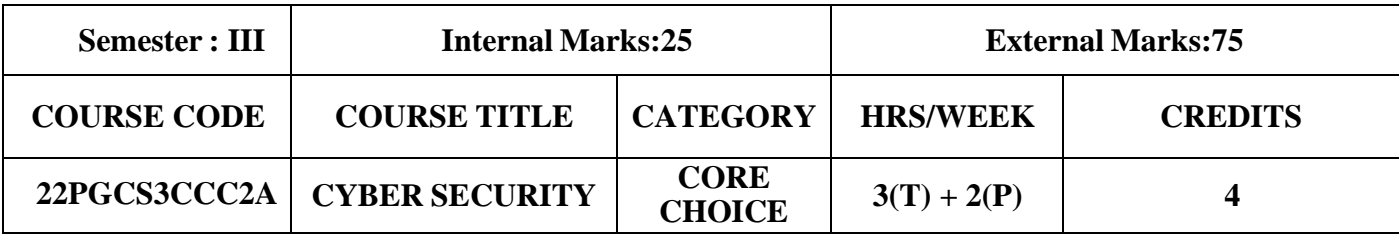

- To develop skills in students that can help them plan, implement, and monitor cyber security mechanisms to ensure the protection of information technology assets.
- To expose students to governance, regulatory, legal, economic, environmental, social, and ethical contexts of cyber security.
- To expose students to the responsible use of online social media networks.
- To systematically educate the necessity to understand the impact of cyber-crimes and threats with solutions in a global and societal context.
- To select suitable ethical principles, commit to professional responsibilities and human values, and contribute value and wealth for the benefit of society

#### **Prerequisites**

Basic Knowledge of Cyber Security

#### **Course Outcome and Cognitive Level Mapping**

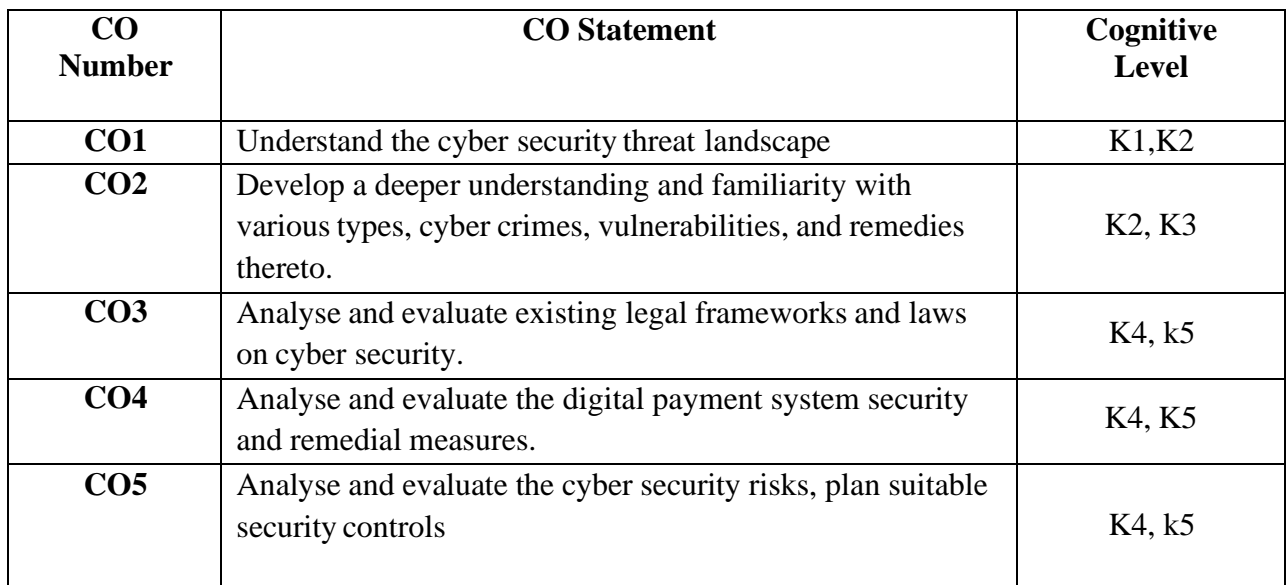

#### **Mapping of CO with PO and PSO**

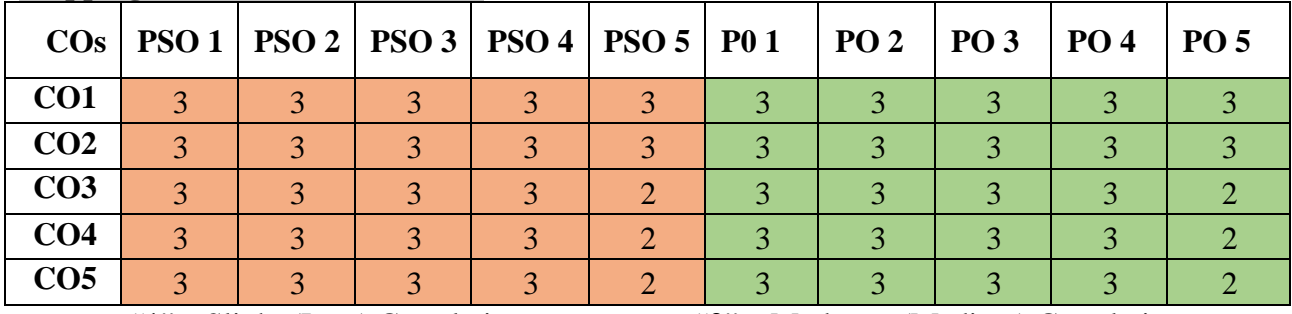

"3" – Substantial (High) Correlation "-" indicates there is no correlation

"1" – Slight (Low) Correlation "2" – Moderate (Medium) Correlation

## **Syllabus Theory:**

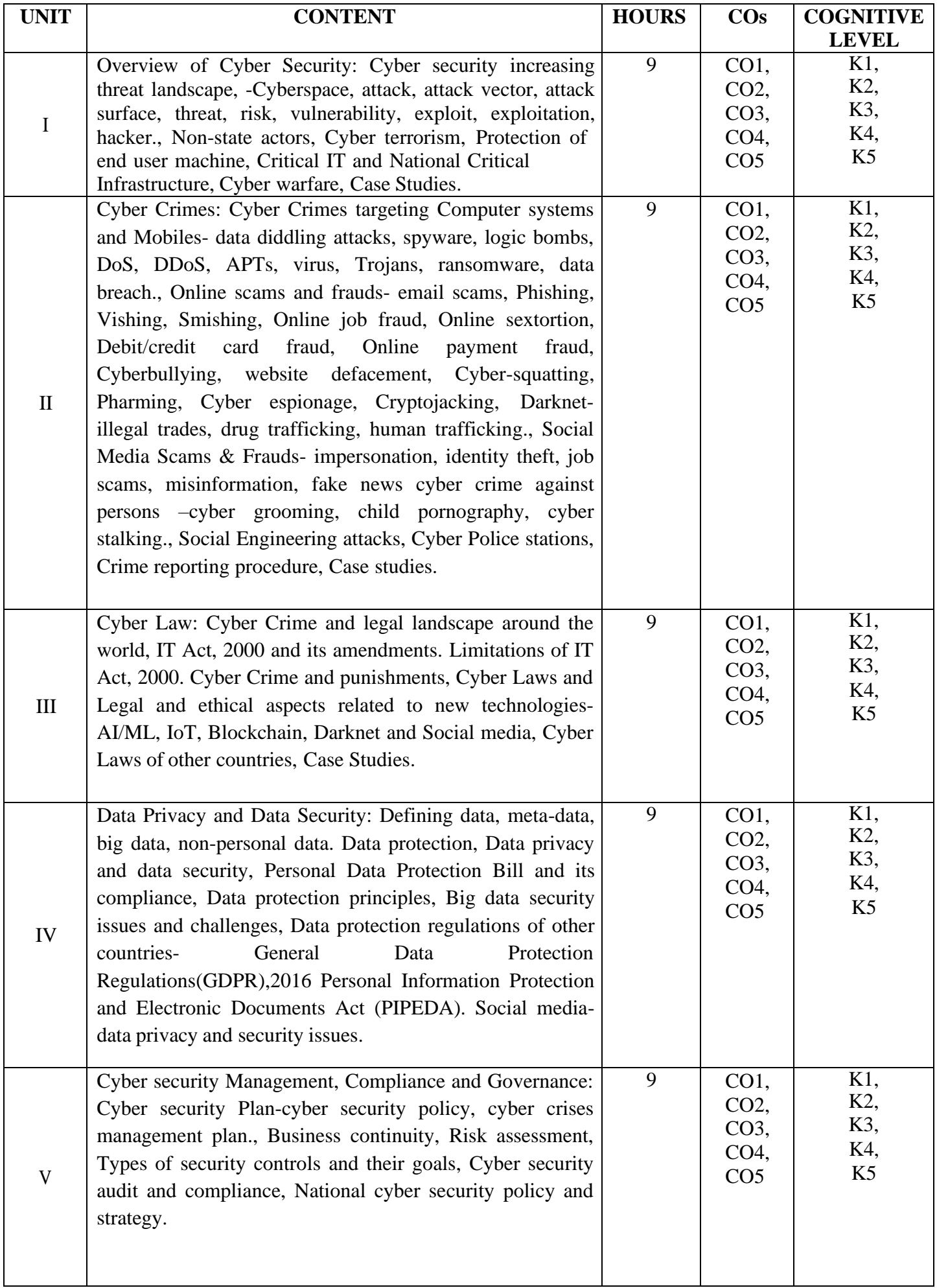

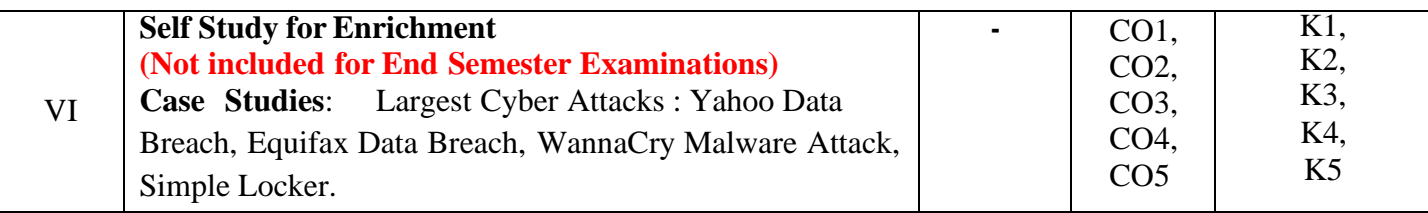

### **Reference Books**

- 1. Vivek Sood, (2017). *Cyber Law Simplified*. McGraw Hill Education
- 2. Sumit Belapure and Nina Godbole, (2011). *Computer Forensics and Legal Perspectives*. Wiley India Pvt. Ltd.
- 3. Dorothy F. Denning, (1998). *Information Warfare and Security*. Addison Wesley.
- 4. Henry A. Oliver, (2015). *Security in the Digital Age: Social Media Security Threats and Vulnerabilities*.Create Space Independent Publishing Platform.
- 5. NatrajVenkataramanan and Ashwin Shriram, (2016). *Data Privacy Principles and Practice.* 1 st Edition, CRC Press.
- 6. W.Krag Brothy, (2008). *Information Security Governance, Guidance for Information Security* Managers. 1<sup>st</sup>Edition, Wiley Publication.
- 7. Martin Weiss, Michael G.Solomon, (2015). Auditing *IT Infrastructures for Compliance*. 2<sup>nd</sup> Edition, Jones & Bartlett Learning.

#### **Web References**

- 1. <https://www.tutorialspoint.com/principles-of-information-system-security>
- 2. <https://www.geeksforgeeks.org/principle-or-information-system-secutiry/>
- 3. <https://www.techtarget.com/searchsecurity/definition/cybersecurity>
- 4. <https://www.ukessays.com/essays/computer-science/analysis-of-the-yahoo-data-breaches.php>
- 5. [https://www.csoonline.com/article/3444488/equifax-data-breach-faq-what-happened-who-was](https://www.csoonline.com/article/3444488/equifax-data-breach-faq-what-happened-who-was-affected-what-was-the-impact.html)[affected-what-was-the-impact.html](https://www.csoonline.com/article/3444488/equifax-data-breach-faq-what-happened-who-was-affected-what-was-the-impact.html)
- 6. <https://www.techtarget.com/searchsecurity/definition/WannaCry-ransomware>
- 7. <https://www.cloudflare.com/learning/ddos/syn-flood-ddos-attack/>

## **Practicals:**

#### **List of Exercises: (Not included for End Semester Examinations)**

- 1. Platforms for reporting cyber crimes.
- 2. Checklist for reporting cyber crimes online
- 3. Setting privacy settings on social media platforms.
- 4. Do's and Don'ts for posting content on Social media platforms.
- 5. Registering complaints on a Social media platform.
- 6. Prepare password policy for computer and mobile device.
- 7. List out security controls for computer and implement technical security controls in the personal computer.
- 8. List out security controls for mobile phone and implement technical security controls in the personal mobile phone.
- 9. Log into computer system as an administrator and check the security policies in the system.

#### **Web References**

- 1. <https://cybercrime.gov.in/>
- 2. [https://cybercrime.gov.in/webform/crime\\_onlinesafetytips.aspx](https://cybercrime.gov.in/webform/crime_onlinesafetytips.aspx)
- 3. <https://www.digitalvidya.com/blog/social-media-dos-and-donts/>
- 4. [https://www.medianama.com/2023/02/223-platform-grievance-appellate-committees-social](https://www.medianama.com/2023/02/223-platform-grievance-appellate-committees-social-media/)[media/](https://www.medianama.com/2023/02/223-platform-grievance-appellate-committees-social-media/)
- 5. <https://www.ibm.com/topics/security-controls>
- 6. <https://docs.oracle.com/cd/E19683-01/817-0365/concept-2/index.html>

## **Pedagogy**

Chalk and Talk, Group discussion, Seminar & Assignment.

#### **Course Designer**

From UGC SYLLABUS

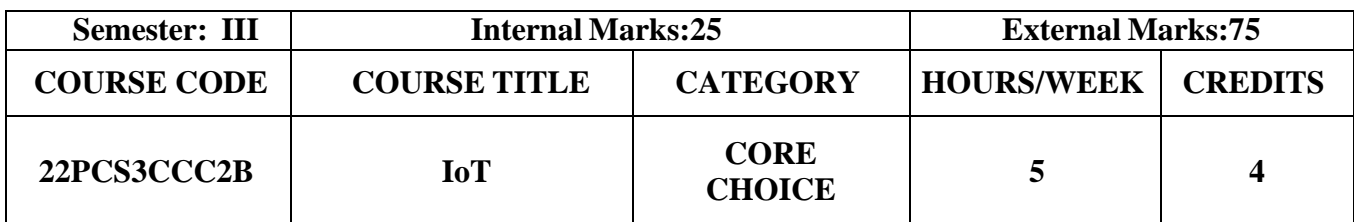

- To understand the technology behind Internet of Things
- To get familiar with the design principles of connected devices
- To know about IoT platforms and design methodologies

## **Prerequisites**

Basic Knowledge in Communication Technologies

## **Course Outcome and Cognitive Level Mapping**

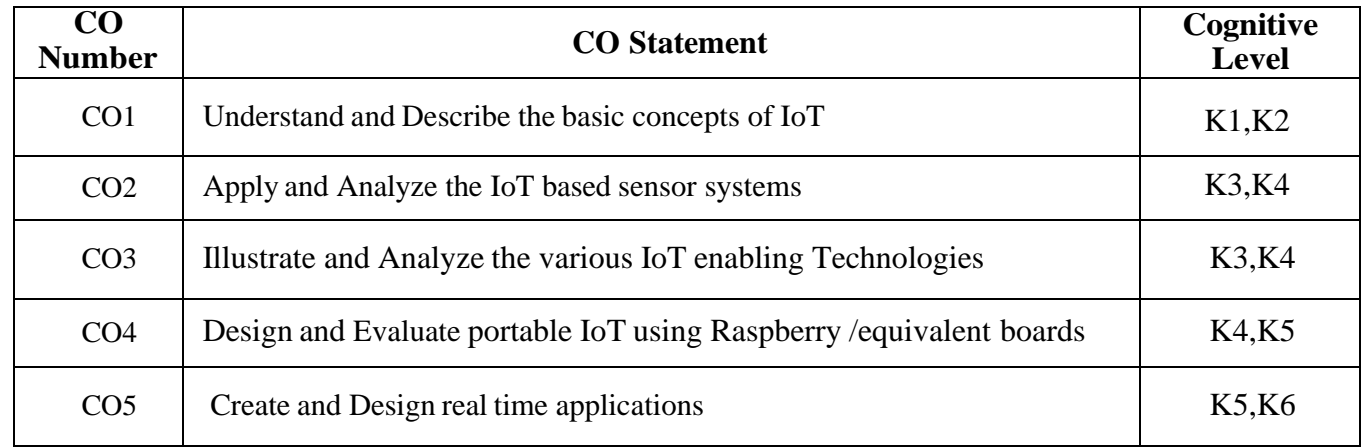

## **Mapping of CO with PO and PSO**

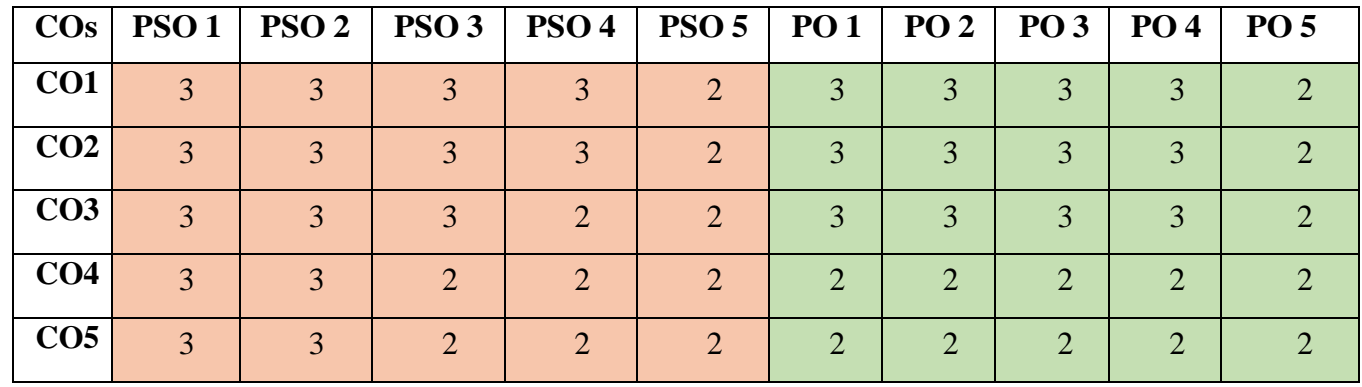

"1"–Slight(Low) Correlation "2"–Moderate(Medium) Correlation

"3"–Substantial(High) Correlation "-" Indicates there is no Correlation

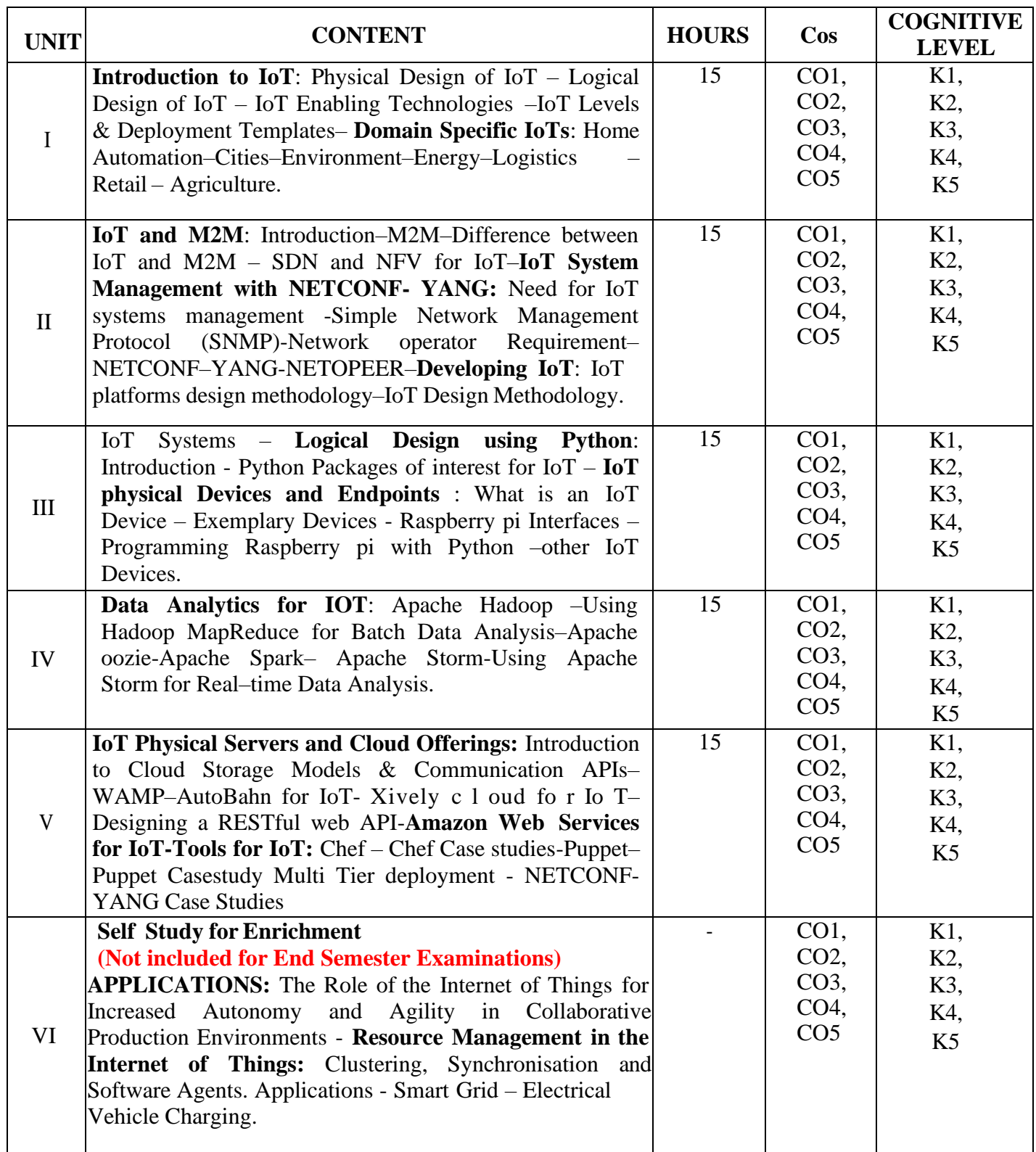
## **Text Book**

1. Arshdeep Bahga, Vijay Madisetti, (2014),"*Internet of Things – A hands on approach*", Universities Press

#### **Reference Books**

- 1. Dieter Uckelmann, Mark Harrison, Michahelles, Florian (Eds),(2011) "*Architecting the Internet of Things*", Springer
- *2.* Jan Holler, Vlasios Tsiatis , Catherine Mulligan, Stamatis , Karnouskos, Stefan Aves and David Boyle, (2014) ,"*From Machine-to Machine to the Internet of Things – Introduction to a New Age of Intelligence*", Elsevier
- 3. David Easley and Jon Kleinberg,(2010) "*Networks, Crowds, and Markets: Reasoning About a Highly Connected World*" - Cambridge University Press
- 4. Olivier Hersent, David Boswarthick, Omar Elloumi ,(2012),"*The Internet of Things – Key applications and Protocols*", Wiley

#### **Web References**

- 1. <https://github.com/connectiot/iottoolkit>
- 2. <https://www.arduino.cc/>
- 3. <https://www.tutorialspoint.com/>
- 4. <https://www.guru99.com/>
- 5. <https://www.pythonforbeginners.com/>

# **Pedagogy**

Chalk and Talk, Seminar, e-Contents

#### **Course Designer**

Ms.K.Pradeepa

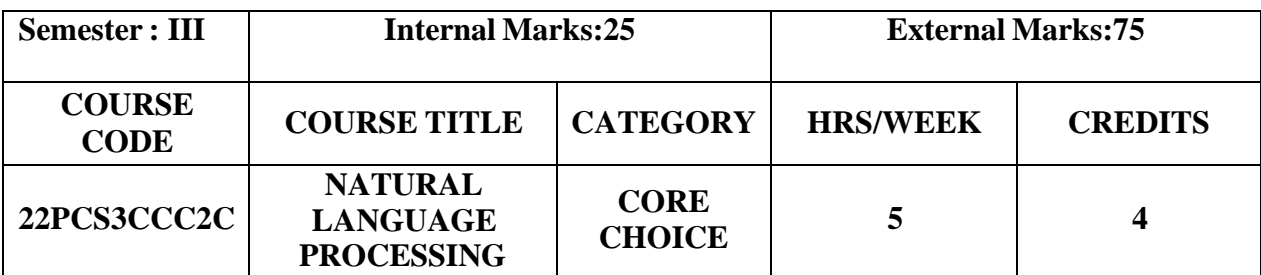

- To understand the Natural Language Processing (NLP) techniques
- To be familiarized with the data structures and algorithms used in NLP
- To understand the process of raw text and apply categorizing tagging words for classification
- To apply text analytics grammar approaches for real-time applications
- To know the basics of first order logic and propositional logic

#### **Prerequisites**

Basic understanding of mathematics concepts, statistics, machine learning, python programming and data structures

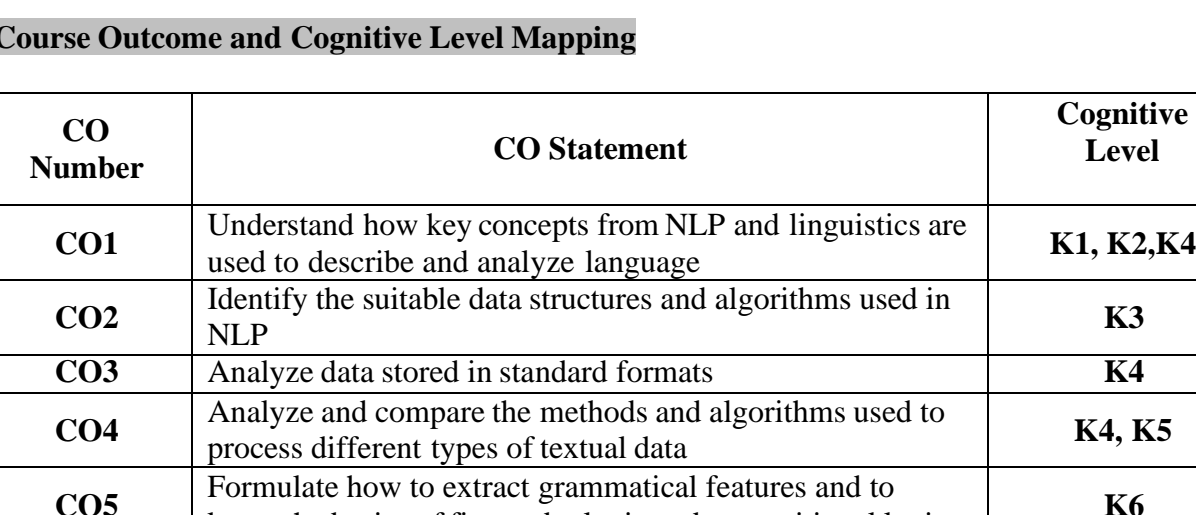

# **Course Outcome and Cognitive Level Mapping**

# **Mapping of CO with PO and PSO**

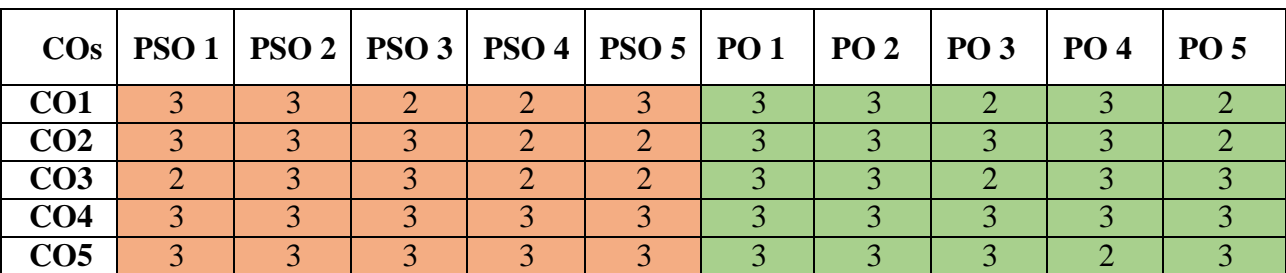

know the basics of first order logic and propositional logic **K6**

"3" – Substantial (High) Correlation "-" indicates there is no correlation

"1" – Slight (Low) Correlation "2" – Moderate (Medium) Correlation

# **Syllabus**

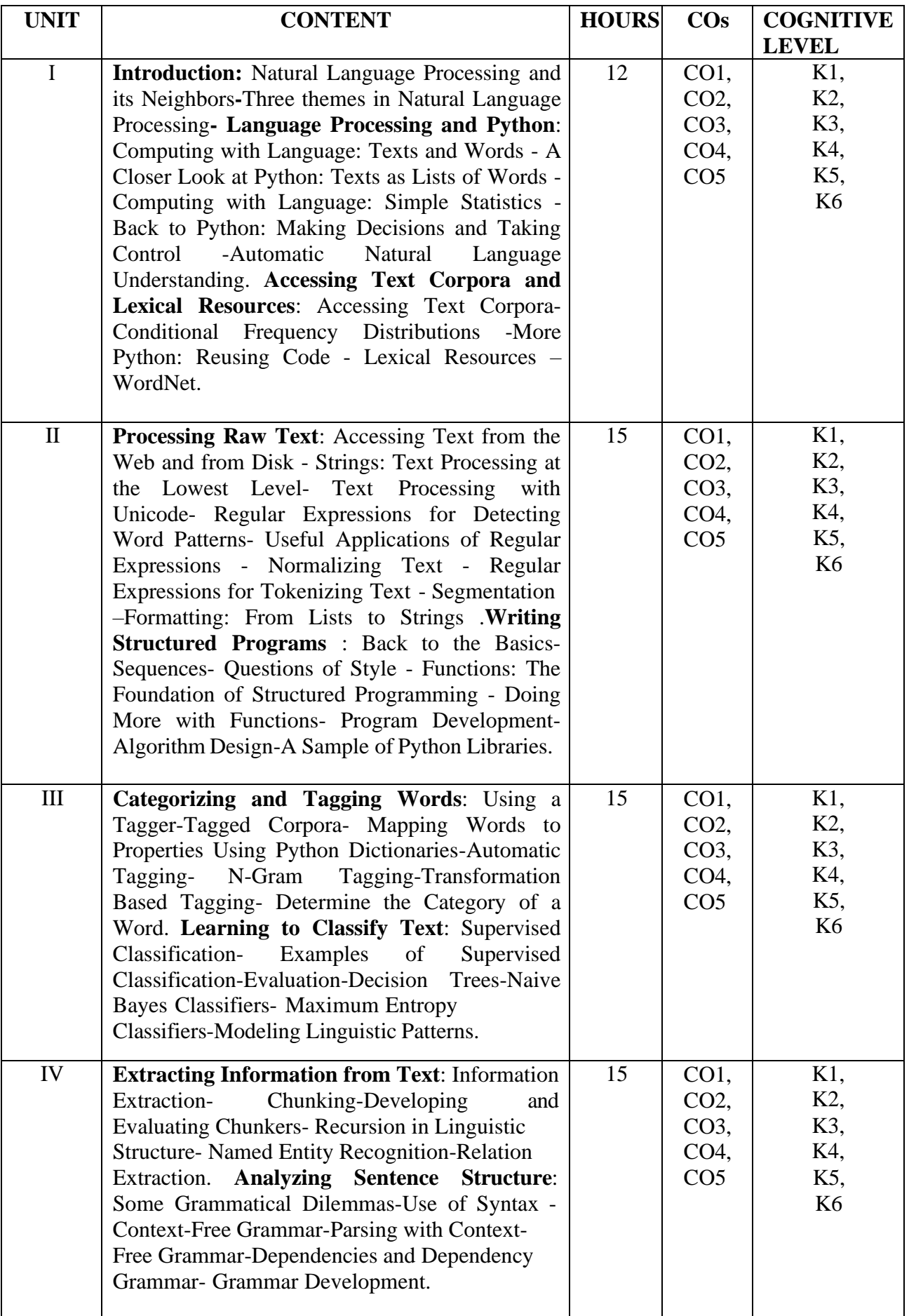

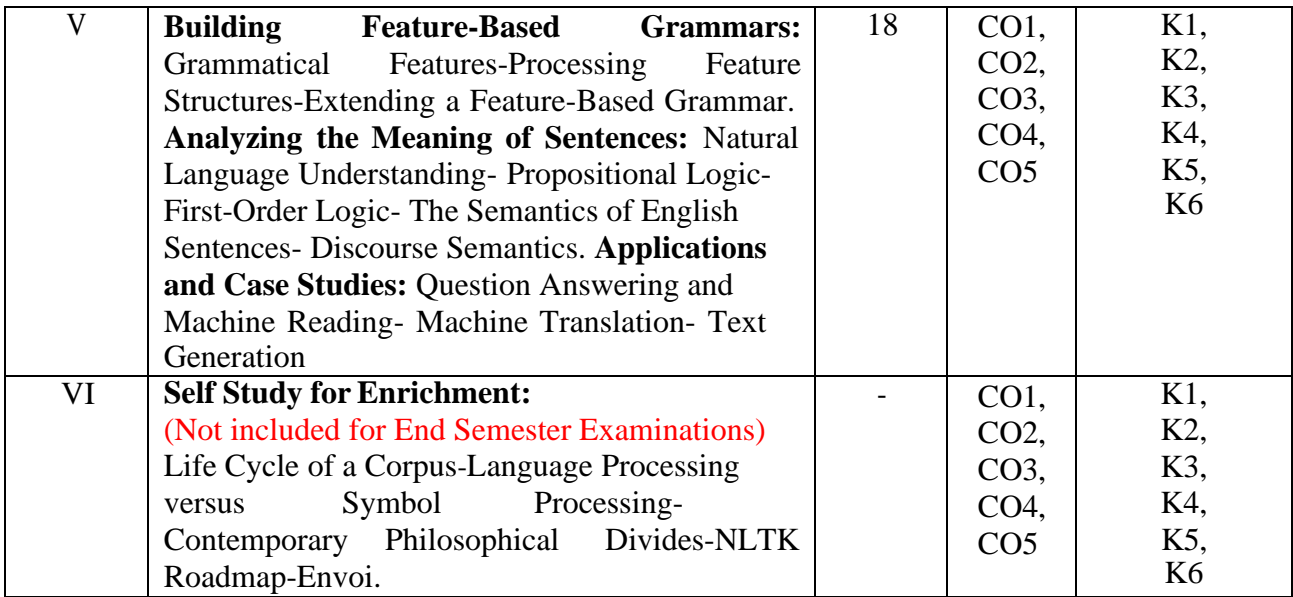

#### **Text Books**

- 1. Steven Bird, Ewan Klein and Edward Loper (2009).*Natural Language Processing with Python*. 1<sup>st</sup> Edition, O'Reilly Media. (Unit 1: Chapter 1, 2; Unit 2: Chapter 3,4; Unit 3: Chapter 5, 6; Unit 4: Chapter 7, 8; Unit 5: Chapter 9,10 )
- 2. Jacob Eisenstein (2019). *Introduction to Natural Language Processing*. Kindle Edition, MIT Press.(Unit 1: Chapter 1; Unit 5: Chapter17: (17.5), Chapter 18,19)

#### **Reference Books**

- 1. Daniel Jurafsky and James H.Martin(2013).*Speech and Language Processing: An introduction to* Natural Language Processing, Computational Linguistics and Speech Recognition. 2<sup>nd</sup> Edition, Pearson Education.
- 2. Nitin Hardeniya, Jacob Perkins, Deepti Chopra, Nisheeth Joshi, Iti Mathur (2016). *Natural Language Processing: Python and NLTK.*1 st Edition, Packt Publishing.
- 3. Akshar Bharati, Vineet Chaitanya, Rajeev Sangal (1996). *Natural Language Processing – A Paninian Perspective*. Prentice Hall of India.
- 4. Clark, A., Fox, C., & Lappin, S. (2013). *The handbook of computational linguistics and Natural Language Processing.* John Wiley & Sons.
- 5. Bender, E. M., & Lascarides, A. (2019). *Linguistic fundamentals for Natural Language Processing II: 100 essentials from semantics and pragmatics. Synthesis Lectures on Human Language Technologies*, 12(3), 1-268.
- 6. Hapke, H. M., Lane, H., & Howard, C. (2019). *Natural Language Processing in Action: Understanding, analyzing and generating text with Python*. Kindle Edition, Manning Publications Co.
- 7. Indurkhya, N., & Damerau, F. J. (2010). *Handbook of Natural Language Processing*. 2nd Edition, Chapman and Hall/CRC Press.
- 8. James Allen (2002). *Natural Language Understanding*, 2<sup>nd</sup> Edition, Pearson Education.

#### **Web References**

- 1. <https://tjzhifei.github.io/resources/NLTK.pdf>
- 2. https://www.google.co.in/books/edition/Introduction to Natural Language Process/72yuDwAA [QBAJ?](https://www.google.co.in/books/edition/Introduction_to_Natural_Language_Process/72yuDwAAQBAJ)
- 3. https://towardsdatascience.com/data-to-text-generation-with-t5-building-a-simple-yet-advanced nlg-model-b5cce5a6df45
- 4. <https://archive.nptel.ac.in/courses/106/101/106101007/>
- 5. https://books.google.co.in/books/about/Introduction\_to\_Natural\_Language\_Process.ht ml?id=72yuDwAAQBAJ&;redir\_esc=y

#### **Pedagogy**

Chalk & Talk, PPT, Group Discussion, Seminar and Assignment

**Course Designer**

Dr.K.Reka

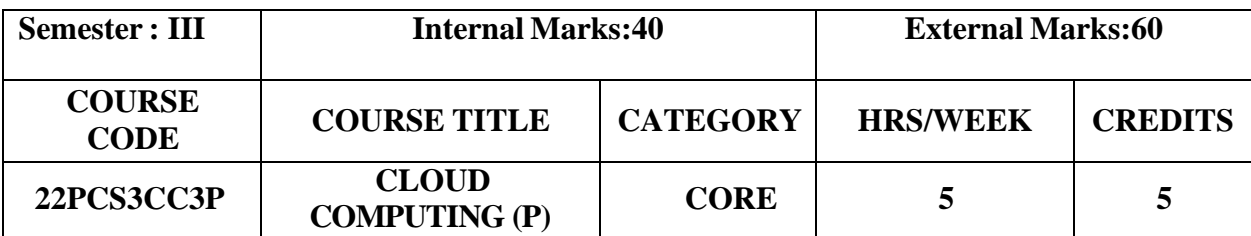

- To develop web applications in cloud
- To learn the design and development process involved in creating a cloud-based application
- To learn to implement and use parallel programming using Hadoop

#### **Prerequisites**

Java, Python, HTML and Linux

# **Course Outcome and Cognitive Level Mapping**

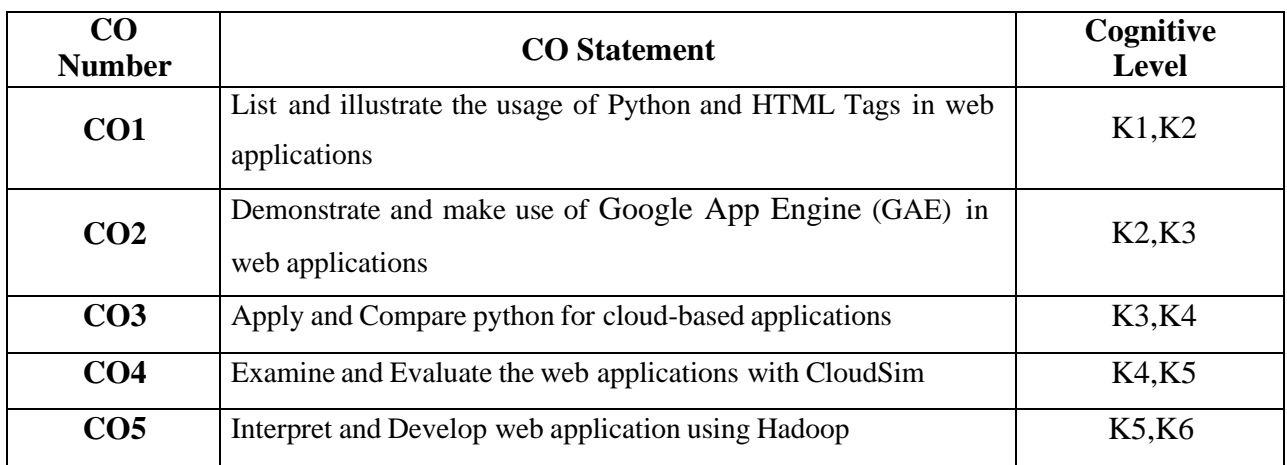

# **Mapping of CO with PO and PSO**

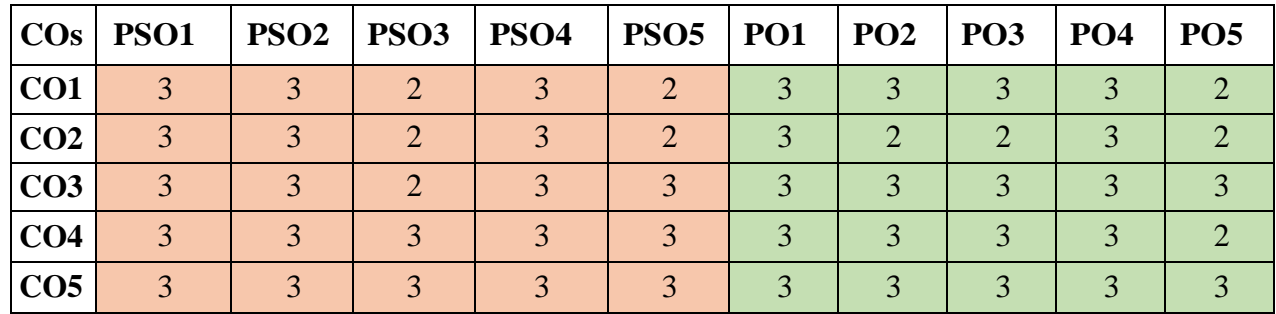

"1" – Slight (Low) Correlation "2" – Moderate (Medium) Correlation "3" – Substantial (High) Correlation "-" indicates there is no correlation

#### **Exercises**

- 1. Install Virtualbox/VMware Workstation with different flavours of linux or windows OS on top of windows7 or 8.
- 2. Install a C compiler in the virtual machine created using virtual box and execute Simple Programs
- 3. Install GAE. Create hello world app and other simple web applications using python/java.
- 4. Use GAE launcher to launch the web applications.
- 5. Simulate a cloud scenario using CloudSim and run a scheduling algorithm that is not present in CloudSim.
- 6. Find a procedure to transfer the files from one virtual machine to another virtual machine.
- 7. Find a procedure to launch virtual machine using TryStack.
- 8. Install Hadoop single node cluster and run simple applications like wordcount.
- 9. i) Explore JustCloud, Amazon Drive file storage and sharing solutions.
	- ii) Work with YouTube, a cloud service to upload your own educational video(s) and use appropriate settings to make it public.

#### **Web References**

- 1. https:[//www.iitk.ac.in/nt/faq/vbox.htm](http://www.iitk.ac.in/nt/faq/vbox.htm)
- 2. https:[//www.javatpoint.com/virtualbox-installation](http://www.javatpoint.com/virtualbox-installation)
- 3. https://cloud.google.com/appengine/docs/flexible/python/create-app
- 4. https://edwardsamuel.wordpress.com/2014/10/25/tutorial-creating-openstack-instance-intrystack/
- 5. https:/[/www.geeksforgeeks.org/how-to-install-single-node-cluster-hadoop-on-windows/](http://www.geeksforgeeks.org/how-to-install-single-node-cluster-hadoop-on-windows/)
- 6. https:[//www.edureka.co/blog/install-hadoop-single-node-hadoop-cluster](http://www.edureka.co/blog/install-hadoop-single-node-hadoop-cluster)

#### **Pedagogy**

**Demonstration** 

#### **Course Designer**

Ms. S. Udhaya Priya

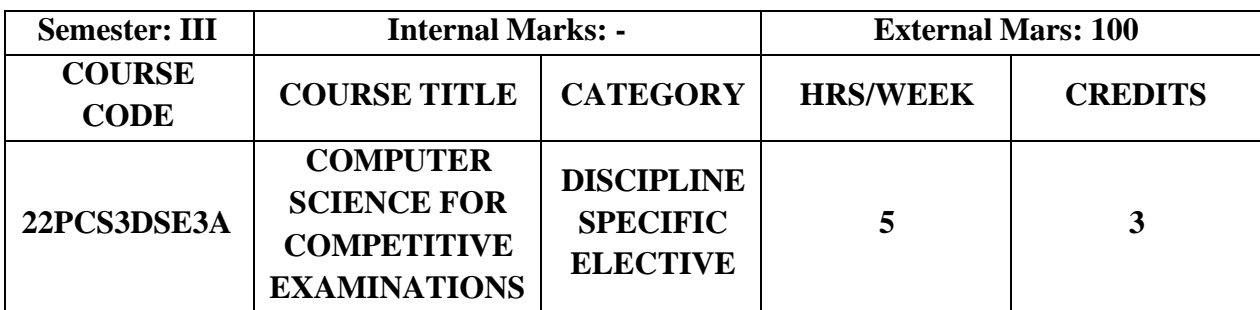

- To understand the need for preparing competitive exams
- To study the basic concepts of core subjects in computer science
- To inculcate the knowledge of implementation of various concepts

#### **Prerequisites**

Basic concept of core computer science

#### **Course Outcome and Cognitive Level Mapping**

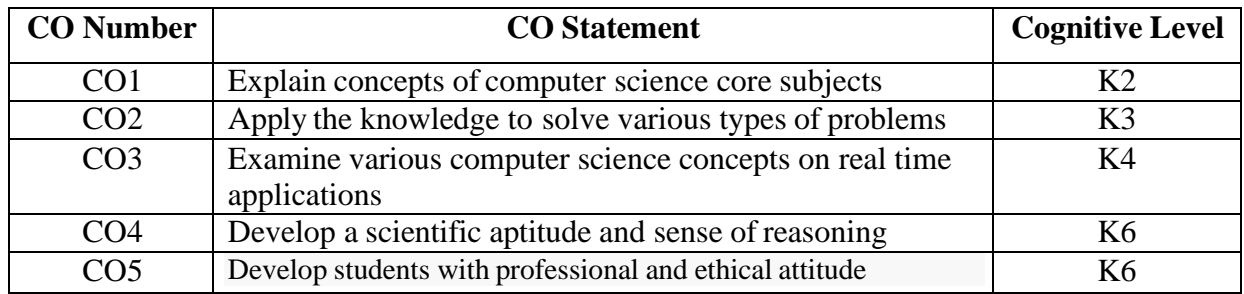

# **Mapping of CO with PO and PSO**

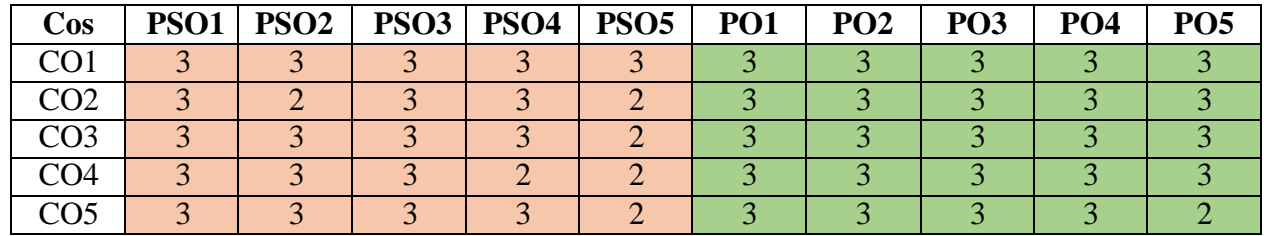

" $3"$  – Substantial (High) Correlation

"1" – Slight (Low) Correlation "2" – Moderate (Medium) Correlation "3" – Substantial (High) Correlation "-" – indicates there is no correlation.

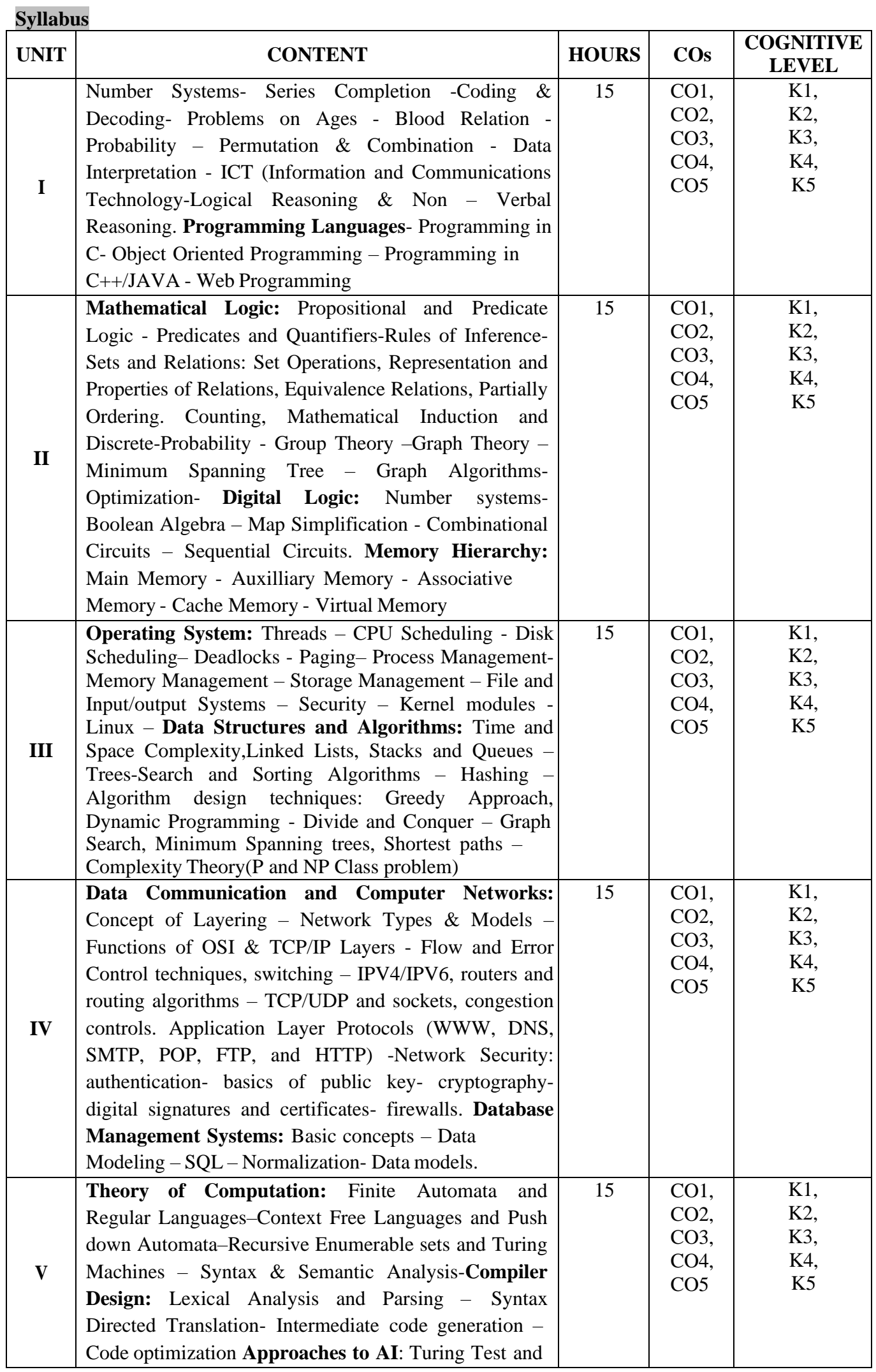

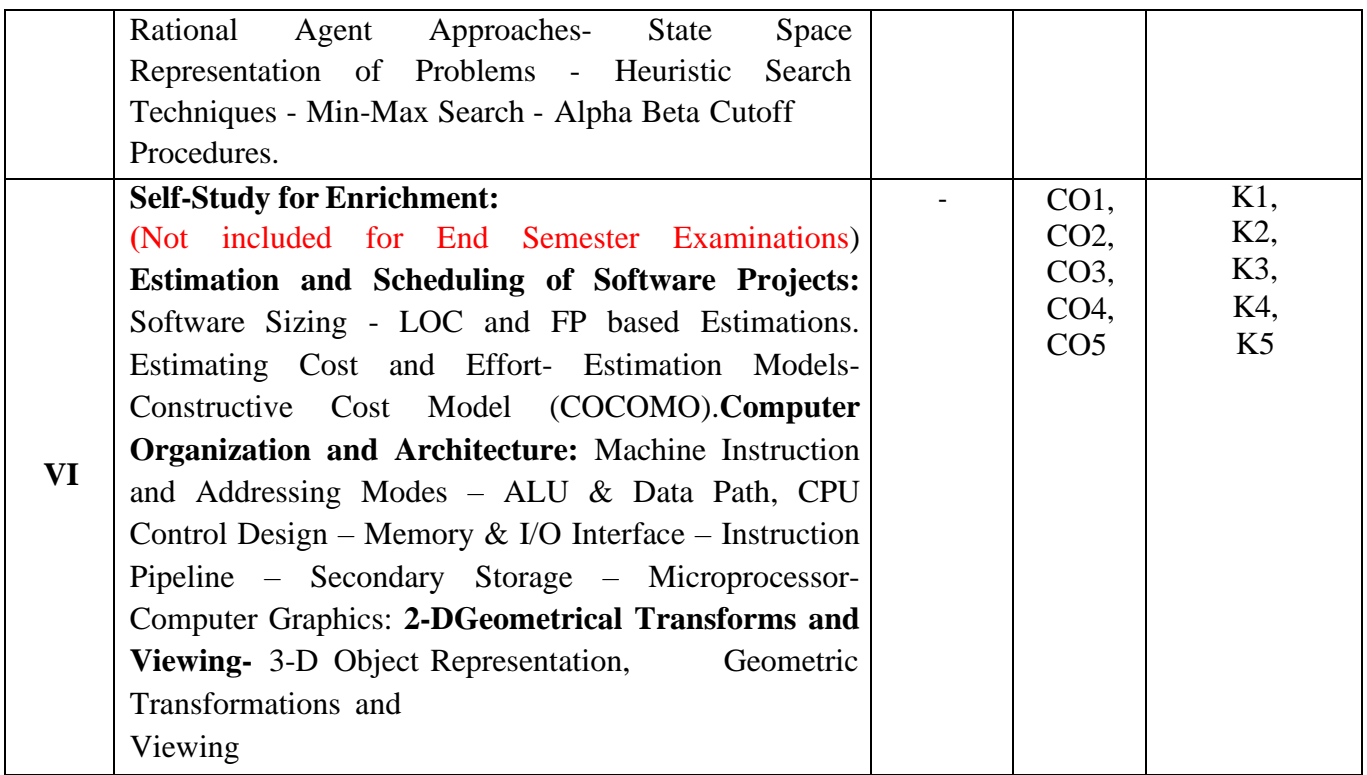

#### **Reference Books:**

- 1. Dr.R.S.Aggarwal, (2017), *Quantitative Aptitude for Competitive Examinations* ,S.Chand Publishing
- 2. Dr.R.S.Aggarwal,(2020), *A modern Approach to verbal & Non-verbal Reasoning*, S.Chand Publishing
- 3. R.Gupta,(2015), *UGC – NET/SET Computer Science &Applications*, R.Gupta
- 4. Surbhi Sharma, Kailasah Chandra Gurunani,(2018), *UGC NET Computer Science and Applications*, Arihant Publication
- 5. Trishna Knowledge Systems, (2019),*GATE Computer Science and Information Technology GATE 2020*, Pearson

#### **Web References**

- 1. <https://www.careerbless.com/aptitude/qa/home.php>
- 2. [https://www.sawaal.com/aptitude-reasoning/quantitative-aptitude-arithmetic-ability-questions-and](https://www.sawaal.com/aptitude-reasoning/quantitative-aptitude-arithmetic-ability-questions-and-answers.html)[answers.html](https://www.sawaal.com/aptitude-reasoning/quantitative-aptitude-arithmetic-ability-questions-and-answers.html)
- 3. <https://www.indiabix.com/non-verbal-reasoning/questions-and-answers/>
- 4. <https://www.geeksforgeeks.org/ugc-net-cs-preparation/>
- 5. <http://www.netugc.com/ugc-net-solved-question-papers-in-computer-science-and-applications>
- 6. <https://gatecse.in/>
- 7. <https://gateoverflow.in/>

#### **Pedagogy**

Chalk and Talk, PPT, Discussion, Assignment, Quiz and Seminar

#### **Course Designer**

Ms.Rita Jenifer, Ms.S.Saranya and Ms.R.Ramya

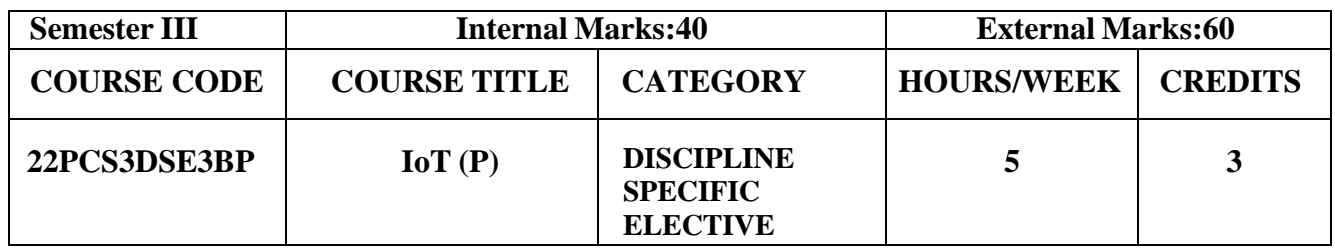

- To create IoT program to turn ON/OFF LED
- To implement IoT program for object detection
- To develop IoT programs for agricultural purpose
- To create web server program for local hosting
- To design IoT application for health monitoring

#### **Prerequisites**

Java , C,C++

# **Course Outcome and Cognitive Level Mapping**

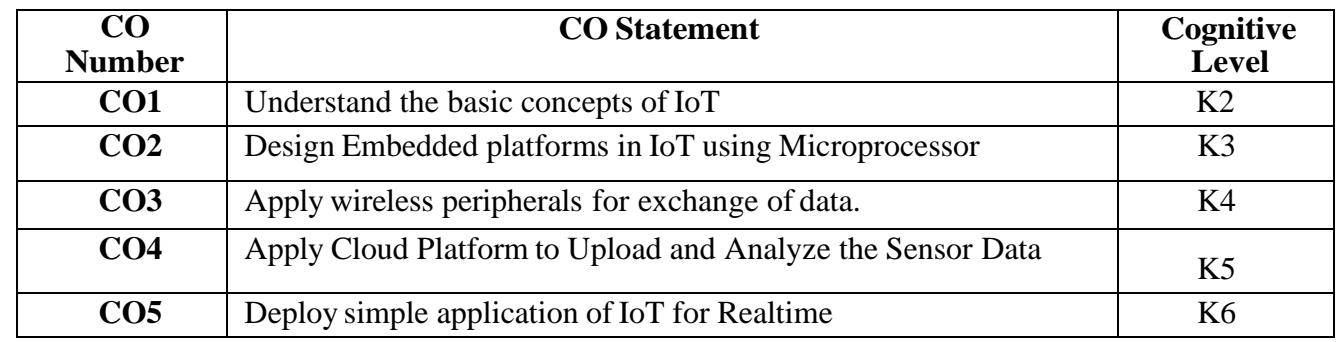

#### **Mapping of CO with PO and PSO**

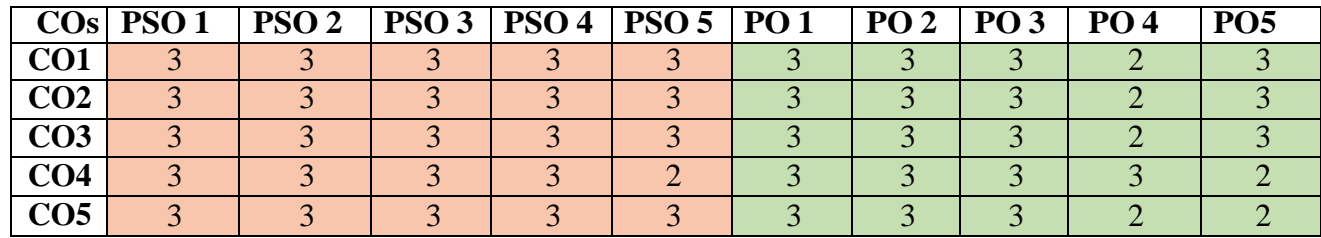

"1"-Slight (Low) Correlation "2"-Moderate (Medium) Correlation "3"-Substantial(High) Correlation "-"indicates there is no Correlation. "-"indicates there is no Correlation."

#### **Exercises**

- 1. To develop an IoT program to turn ON/OFF LED light (3.3V)
- 2. To develop an IoT program using IR sensor (Smart Garbage Monitoring, Detecting Parking Availability, etc.)
- 3. To develop an IoT program using Humidity and Temperature Monitoring (Forest fire Detection, Weather Monitoring)
- 4. To develop an IoT web server program for local hosting
- 5. To develop an IoT program using Soil Moisture Sensor
- 6. To develop an IoT program using Ultrasonic Sensor (Distance Measurement, etc.)
- 7. To develop a real-time IoT program using Relay Module (Smart Home Automation with 230V)
- 8. To develop an IoT program for Fire Detection (Home, Industry, etc.)
- 9. To develop an IoT program for Gas Leakage detection (Home, Industry, etc.)
- 10. To develop an IoT program using Heartbeat Sensor

# **Web References**

1.https:[//www.comsoc.org/publications/best-readings/internet-things](http://www.comsoc.org/publications/best-readings/internet-things)

2.https://mitpress.mit.edu/books/internet-things

3.https://circuitdigest.com/internet-of-things-iot-projects

# **Pedagogy**

Live Demonstration, You Tube Videos, Tutorials

# **Course Designer**

Ms.K.Pradeepa

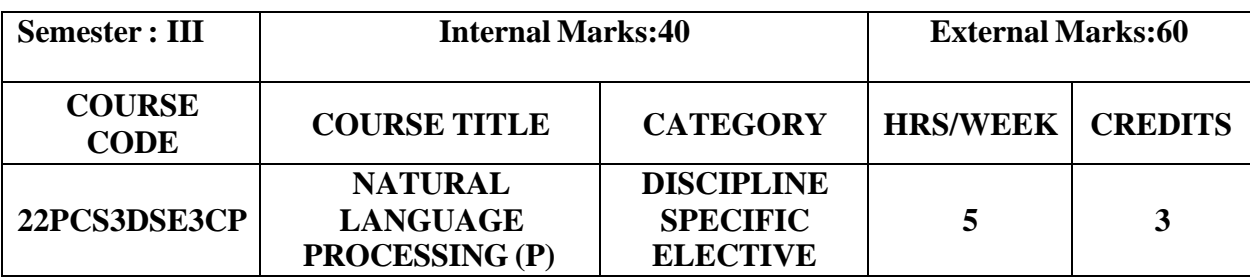

- To learn the fundamentals of Natural Language Processing (NLP)
- To understand the use of Context Free Grammar (CFG)
- To gain practical experience in the Natural Language Toolkit (NLTK)
- To design and implement applications based on NLP

#### **Prerequisites**

Basic knowledge on python and different types of parsing techniques

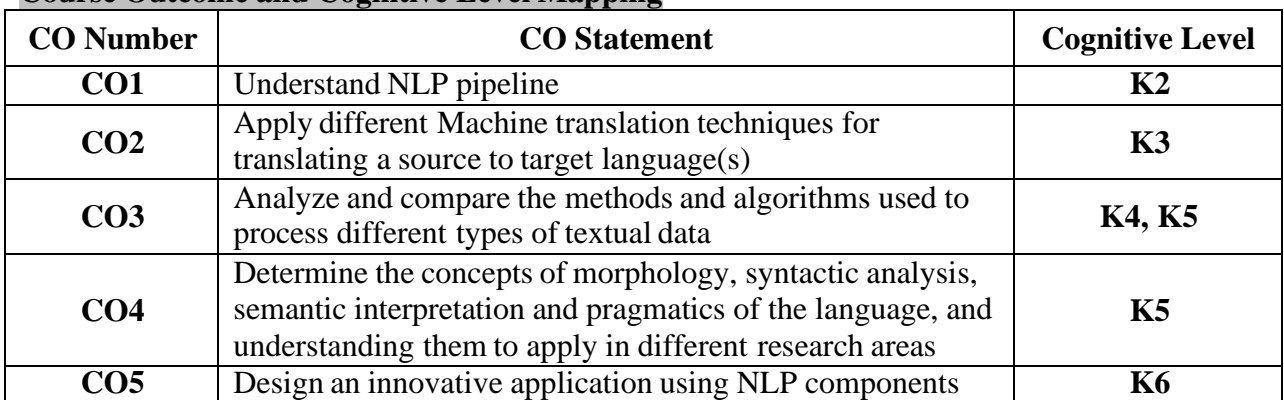

# **Course Outcome and Cognitive Level Mapping**

# **Mapping of CO with PO and PSO**

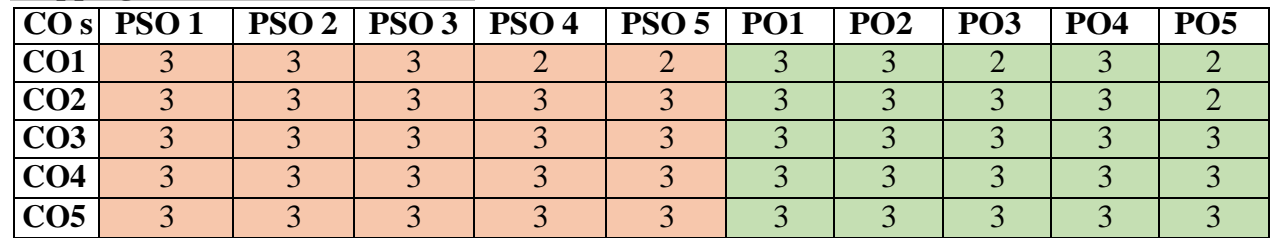

"3" – Substantial (High) Correlation

"1" – Slight (Low) Correlation "2" – Moderate (Medium) Correlation "3" – Substantial (High) Correlation "-" indicates there is no correlation

#### **Exercises**

# **Using Python**

- 1. Installation
- 2. Frequency Distribution Histogram Plotting using WordNet
- 3. NLP preprocessing such as tokenization, stemming, lemmatization
- 4. Perform Morphological Analysis
- 5. POS Tagging
- 6. Bigrams and N-Gram Tagging
- 7. Text Classification using Naive Bayes Classifier
- 8. Named Entity Recognition
- 9. Context Free Grammars
- 10. Large Context Free Grammars and Parsing

# **Web References**

- 1. https:[//www.coursehero.com/file/87991863/18CS3167-NLP-LAB-MANUAL-pdf/](http://www.coursehero.com/file/87991863/18CS3167-NLP-LAB-MANUAL-pdf/)
- 2. <http://www.nltk.org/install.html>
- 3. [https://www.scribd.com/document/570254598/NLP-Lab-Manual#](https://www.scribd.com/document/570254598/NLP-Lab-Manual)

# **Pedagogy**

Demonstration

# **Course Designer**

Dr.K.Reka

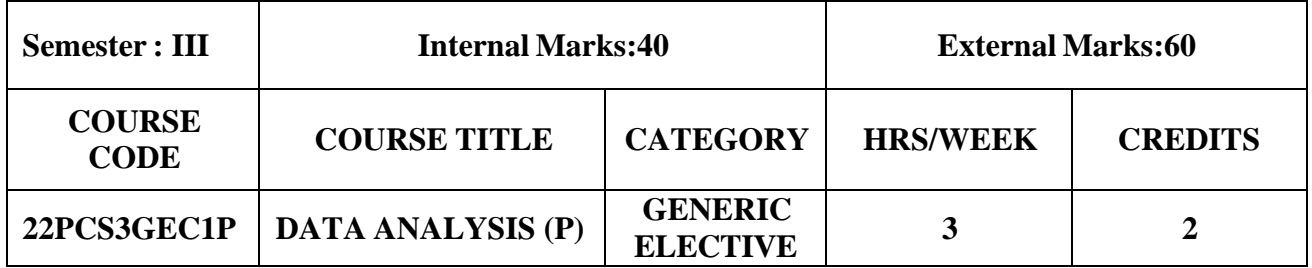

- To provide fundamental concepts of data analysis
- To interpret, summarize and present numerical data using Excel
- To explore, analyse, and visualise data in Python

#### **Prerequisites**

Basic Computer Knowledge

# **Course Outcome and Cognitive Level Mapping**

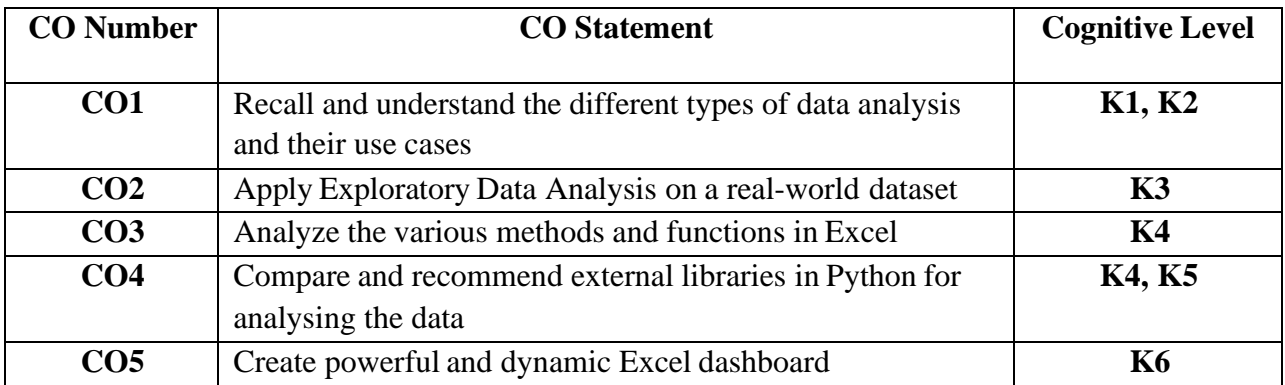

# **Mapping of CO with PO and PSO**

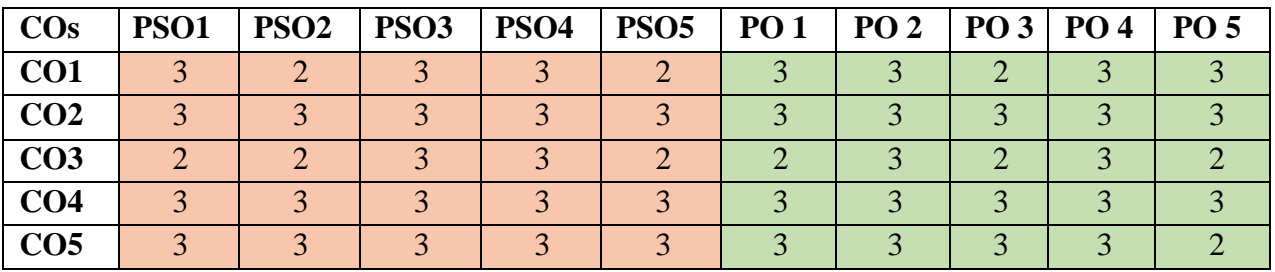

" $1"$  – Slight (Low) Correlation<br>"3" – Substantial (High) Correlation

" $2"$  – Moderate (Medium) Correlation "-" indicates there is no correlation

#### **Exercises**

#### **Using MS-Excel**

- 1. Importing data
- 2. Demonstrate the usage of essential Functions and methods
- 3. Publish worksheet as web page with interactivity
- 4. Using PivotTables and Charts to create dashboards
- 5. Connect multiple slicers to the pivot tables

# **Using Python**

- 1. Working with libraries
- 2. Importing and exporting data
- 3. Cleaning and preparing data
- 4. Replacing strings with numbers
- 5. Exploratory Data Analysis

# **Web References**

- 1. [https://www.analyticsvidhya.com/blog/2021/11/a-comprehensive-guide-on-microsoft-excel-for-data](https://www.analyticsvidhya.com/blog/2021/11/a-comprehensive-guide-on-microsoft-excel-for-data-analysis/)[analysis/](https://www.analyticsvidhya.com/blog/2021/11/a-comprehensive-guide-on-microsoft-excel-for-data-analysis/)
- 2. [https://www.academia.edu/34282340/Excel\\_data\\_analysis\\_tutorial](https://www.academia.edu/34282340/Excel_data_analysis_tutorial)
- 3. [https://www.datacamp.com/courses/data-analysis-in-excel?](https://www.datacamp.com/courses/data-analysis-in-excel)
- 4. <https://www.myexcelonline.com/blog/connect-slicers-to-multiple-excel-pivot-tables/>
- 5. <https://www.geeksforgeeks.org/data-analysis-with-python/>
- 6. <https://www.geeksforgeeks.org/data-analysis-with-scipy/?ref=rp>

#### **Pedagogy**

Demonstration

#### **Course Designer**

Dr.K.Reka

# **SEMESTER IV**

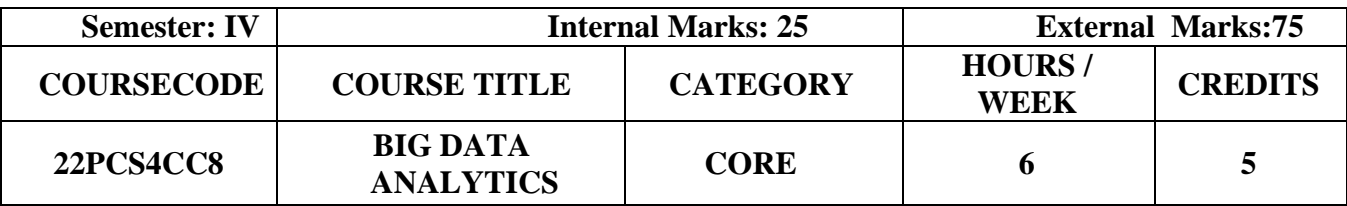

- To provide knowledge about Big data Analytics
- To study the basic concepts on Data Science & Analytical Technologies
- To understand about Hadoop & MAPREDUCE fundamentals
- To inculcate knowledge about MongoDB & Analytics with R Machine

#### **Prerequisites**

Basic knowledge in Analytics, Data Mining, Database and Machine learning concepts

#### **Course Outcome and Cognitive Level Mapping**

On the successful completion of the course, the students will be able to

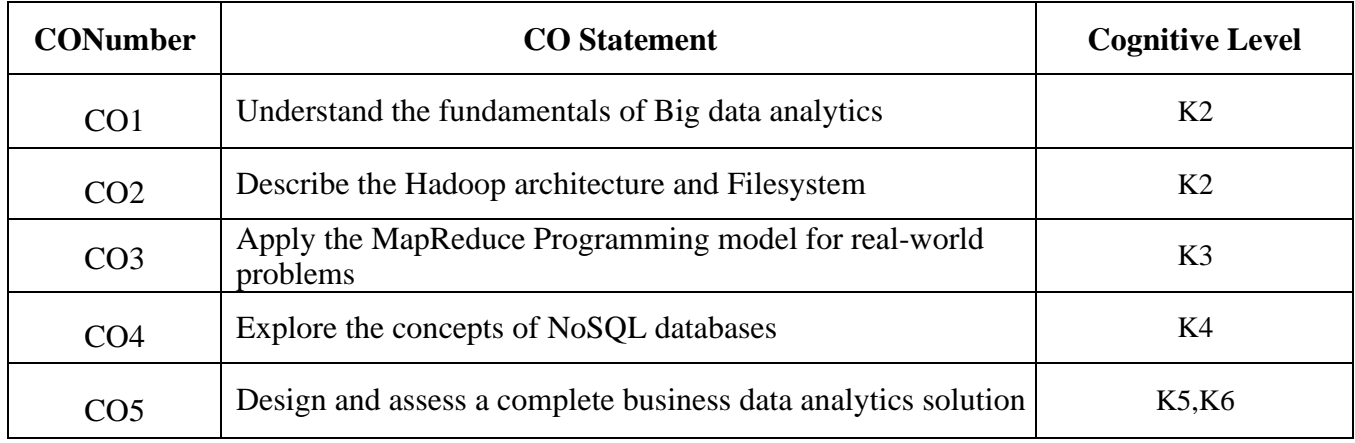

#### **Mapping of CO with PO and PSO**

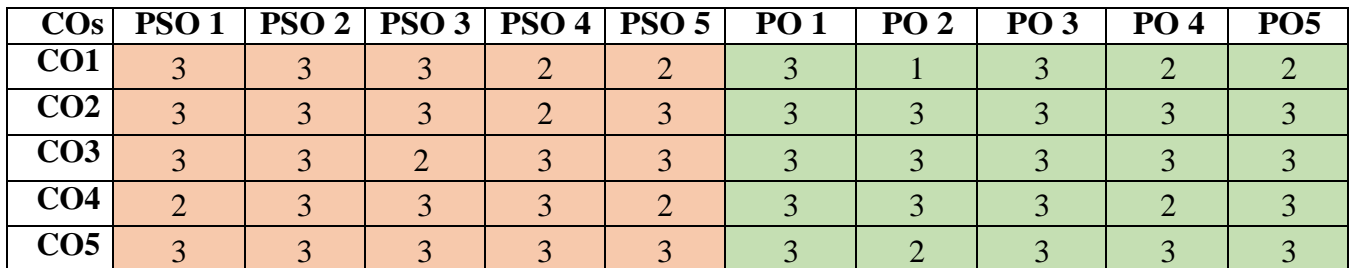

"1"-Slight (Low) Correlation "2"– Moderate (Medium) Correlation "3"-Substantial (High) Correlation "-"- indicates there is no Correlation.

# **Syllabus**

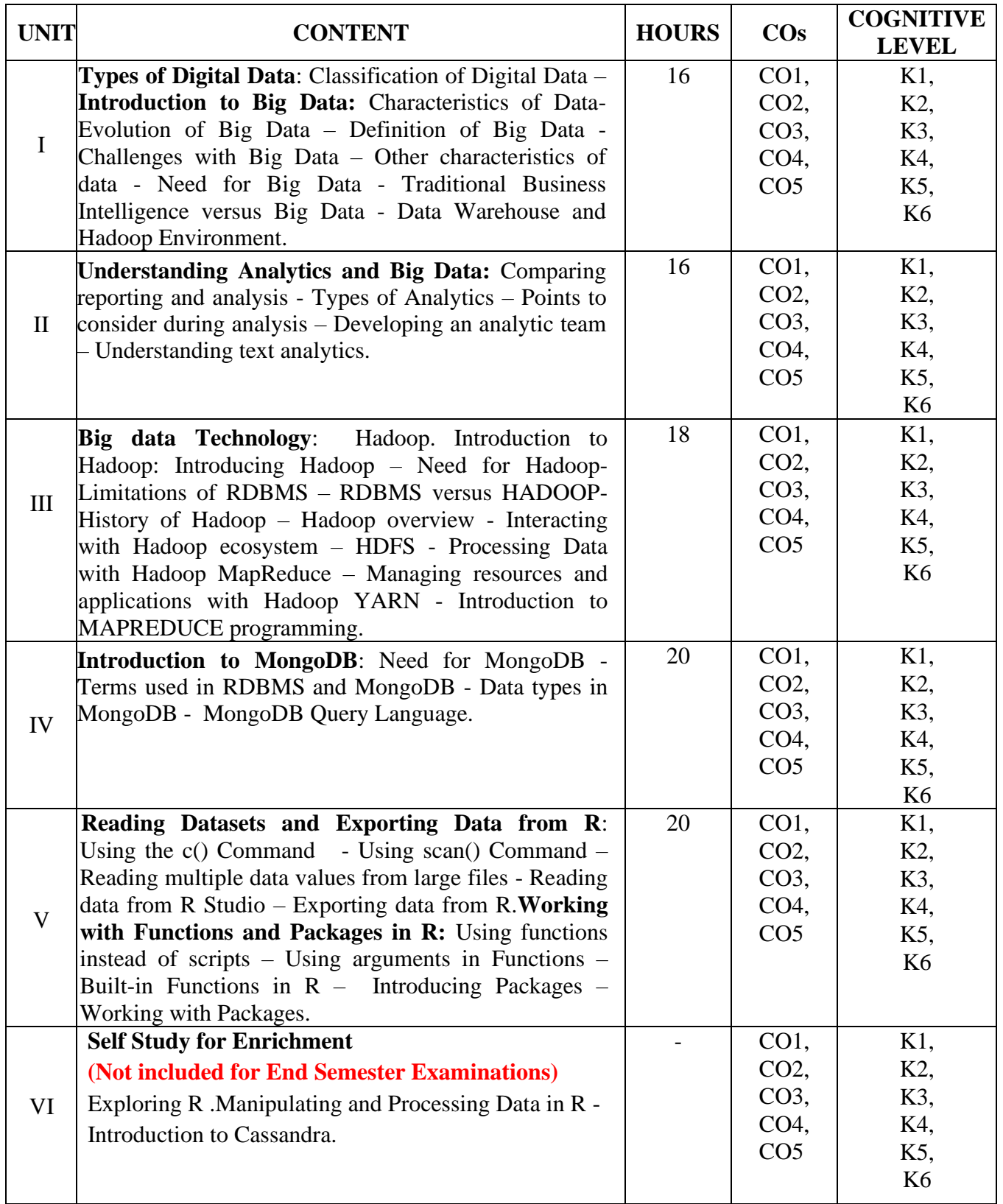

# **Text Books**

- 1. Seema Acharya, Subhashini Chellappan, (2015). *Bigdata and Analytics*, Wiley India Pvt. Ltd (Unit I, III-IV)
- 2. DT Editorial Services, (2017), *Big Data Black Book*, Dream Tech Press. (Unit- II, V)

#### **Reference Books**

- 1. V. Bhuvaneswari, T. Devi (2016). *Bigdata Analytics – A Practioner's Approach*, Bharathiyar University, Coimbatore
- 2. Michael Minelli, Michele Chambers, Ambiga Dhiraj (2013). *Big data Big Analytics*, Wiley
- 3. Bart Baesens (2014). *Analytics in a BigdataWorld*, Wiley

# **Web References**

- 1. https://webopedia.com/TERM/B/big\_data\_analytics.html
- 2. https://www.coursera.org/learn/big-data-introduction
- 3. <https://hadoop.apache.org/>
- 4. <https://www.tutorialspoint.com/cassandra/index.htm>
- 5. <https://www.edureka.co/blog/mapreduce-tutorial/>

#### **Pedagogy**

Chalk and Talk, Group discussion, Seminar, Quiz & Assignment.

#### **Course Designer**

Ms**.** A. Sahaya Jenitha

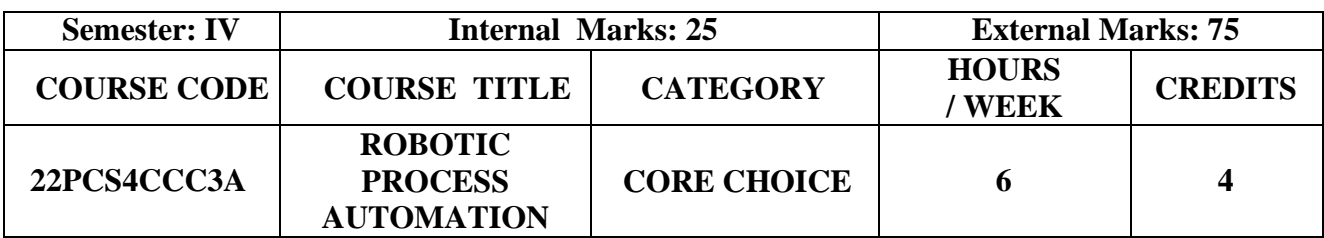

- Understand the RPA and differentiate from other types of automation
- Outline the benefits of RPA and its various platforms
- Summarize the Risks and Challenges of RPA

#### **Prerequisites**

Knowledge in Programming languages and algorithmic way of understanding and thinking capability

#### **Course Outcome and Cognitive Level Mapping**

On the successful completion of the course, the students will be able to

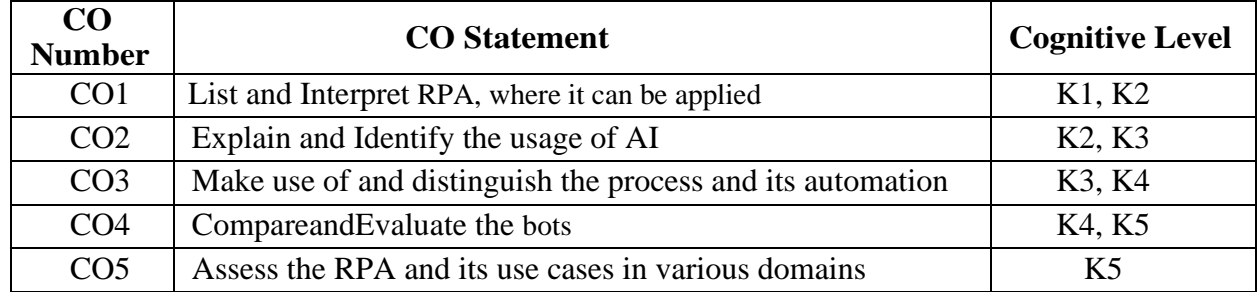

# **Mapping of CO with PO and PSO**

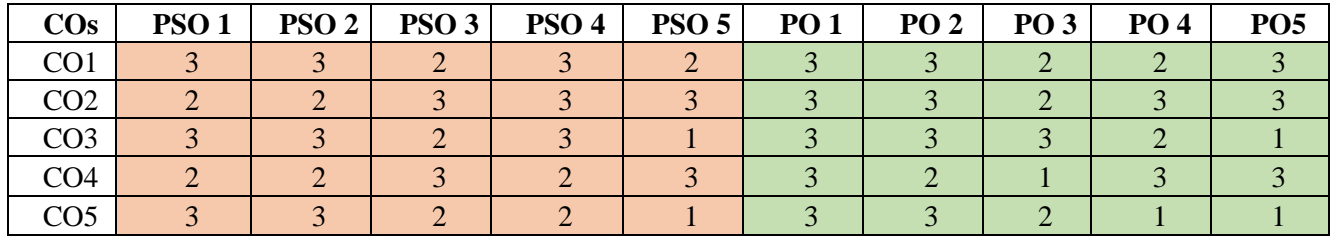

"1"-Slight (Low) Correlation "2"-Moderate (Medium) Correlation "3"-Substantial (High) Correlation "-" indicates there is no Correlation. "-" indicates there is no Correlation.

# **Syllabus**

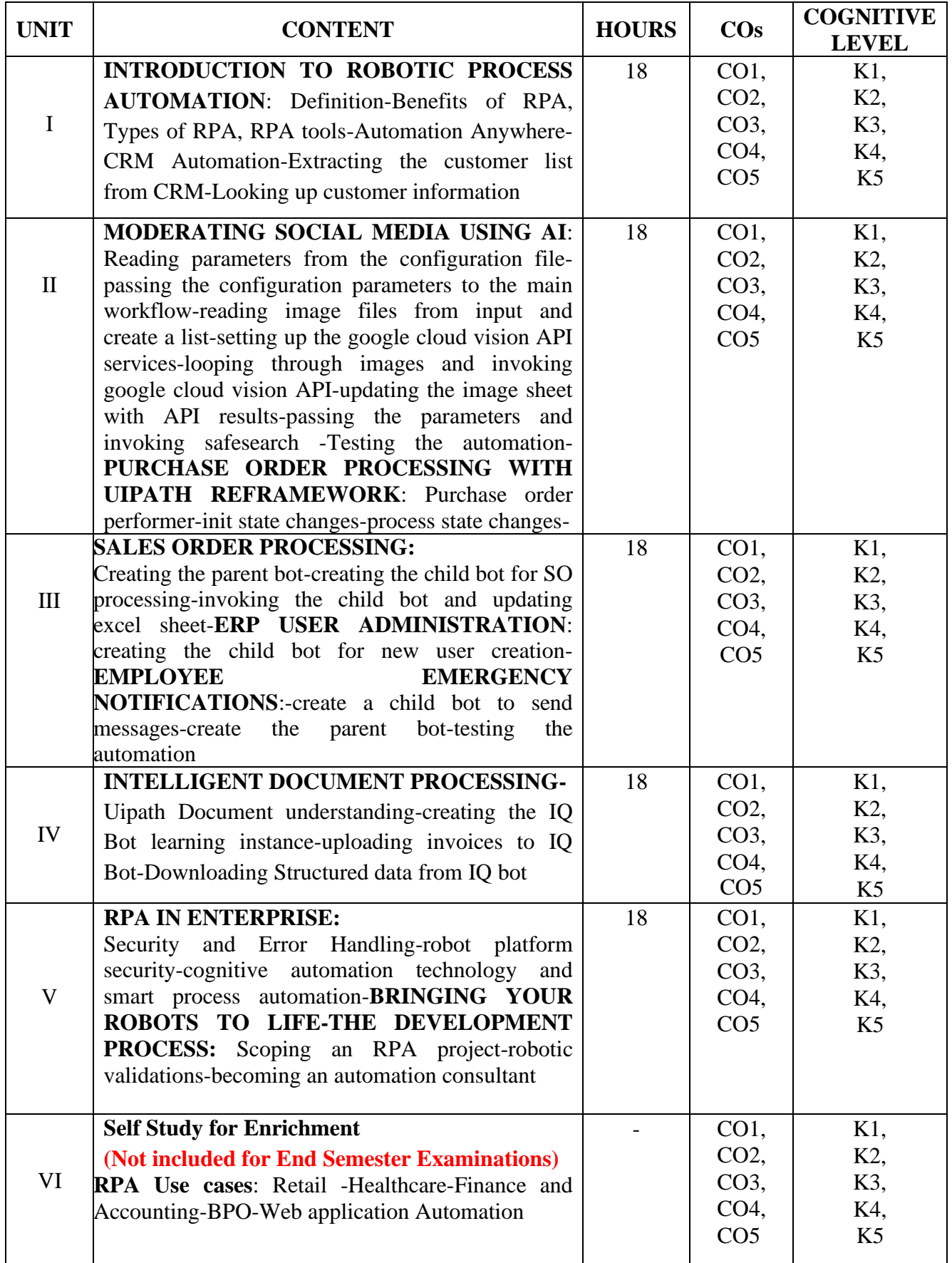

#### **Text Books**

- 1. Nandan Mullakara and Arun Kumar Asokan(2020). *Robotic Process Automation Projects.* Packt Publishing.(UNITS I-IV)
- 2. Richard Murdoch (2018). *Robotic Process Automation*. RPA Ultra.(UNIT V)

#### **Reference Books**

- 1. Frank Casale, Rebecca Dilla, Heidi Jaynes, Lauren Livingston (2015). *Introduction to*  Robotic Process Automation: a Primer.1<sup>st</sup>Edition, Institute of Robotic Process Automation.
- 2. Richard Murdoch (2018). *Robotic Process Automation: Guide to Building Software Robots, Automate Repetitive Tasks and become an RPA Consultant*.1st Edition, Independently Published.
- 3. Srikanth Merianda (2018). *Robotic Process Automation Tools, Process Automation and their benefits: Understanding RPA and Intelligent Automation*.1st Edition, Consulting Opportunity Holdings LLC.
- 4. Lim Mei Ying (2018). *Robotic Process Automation with Blue Prism Quick Start Guide: Create software robots and automate business processes.*1 st Edition, Packt Publishing.

#### **Web References**

- 1. https://www.uipath.com/rpa/robotic-process-automation
- 2. https://www.academy.uipath.com
- 3. https://www.edureka.co/blog/rpa-tutorial/
- 4. https://www.udemy.com/course/robotic-process-automation/
- 5. https://www.guru99.com/robotic-process-automation-tutorial.html
- 6. https://www.automationanywhere.com/in/robotic-process-automation
- 7. https://www.uipath.com/blog/learning-robotic-process-automation-through-video tutorials
- 8. https://onlinecourses.nptel.ac.in/noc21\_me32/preview

#### **Pedagogy**

Chalk and Talk, PPT, Discussion, Assignment, Quiz and Seminar

#### **Course Designer**

Dr. D. Radhika

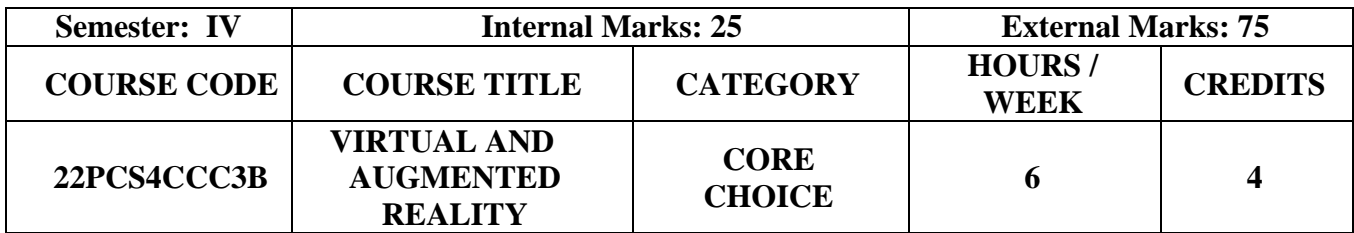

- Learn the fundamental Computer Vision, Computer Graphics and Human-Computer interaction Techniques related to Virtual Reality (VR)/Augmented Reality (AR)
- To review the Virtual Environment and the various types of Hardware and Software in Virtual Reality systems
- To Simulate and Apply Virtual/Augmented Reality to varieties of Applications

#### **Prerequisites**

Numerical & Statistical Methods, Artificial Intelligence & Machine Learning and Computer Aided Engineering

#### **Course Outcome and Cognitive Level Mapping**

On the successful completion of the course, the students will be able to

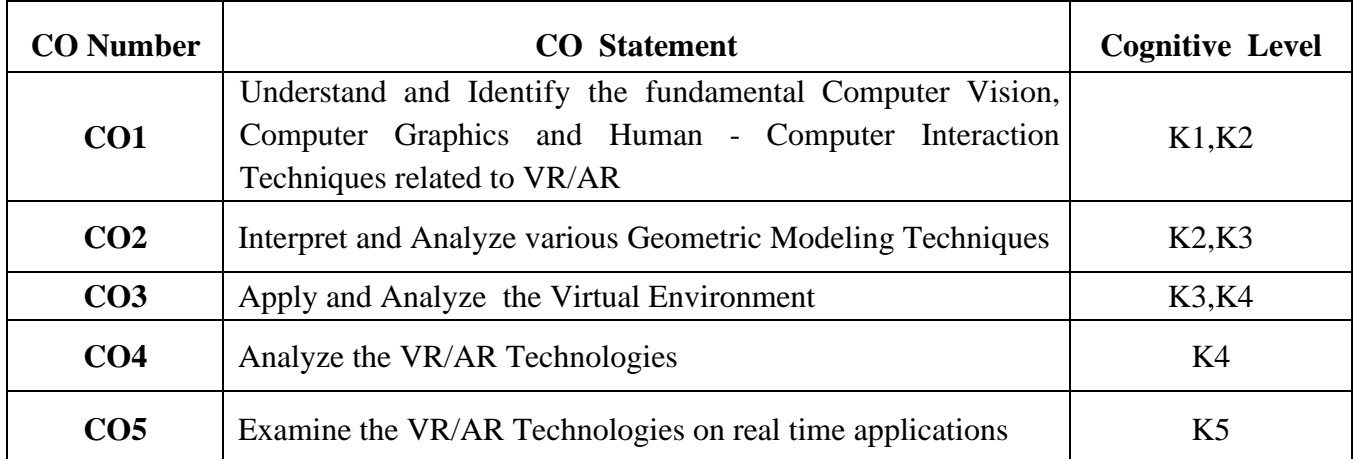

#### **Mapping of CO with PO and PSO**

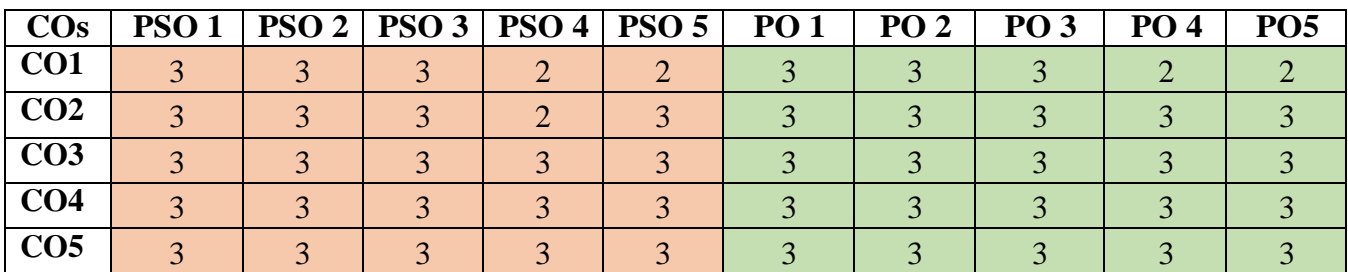

"1"- Slight (Low) Correlation "2"– Moderate (Medium) Correlation "3"- Substantial (High) Correlation "-"- indicates there is no Correlation

# **Syllabus**

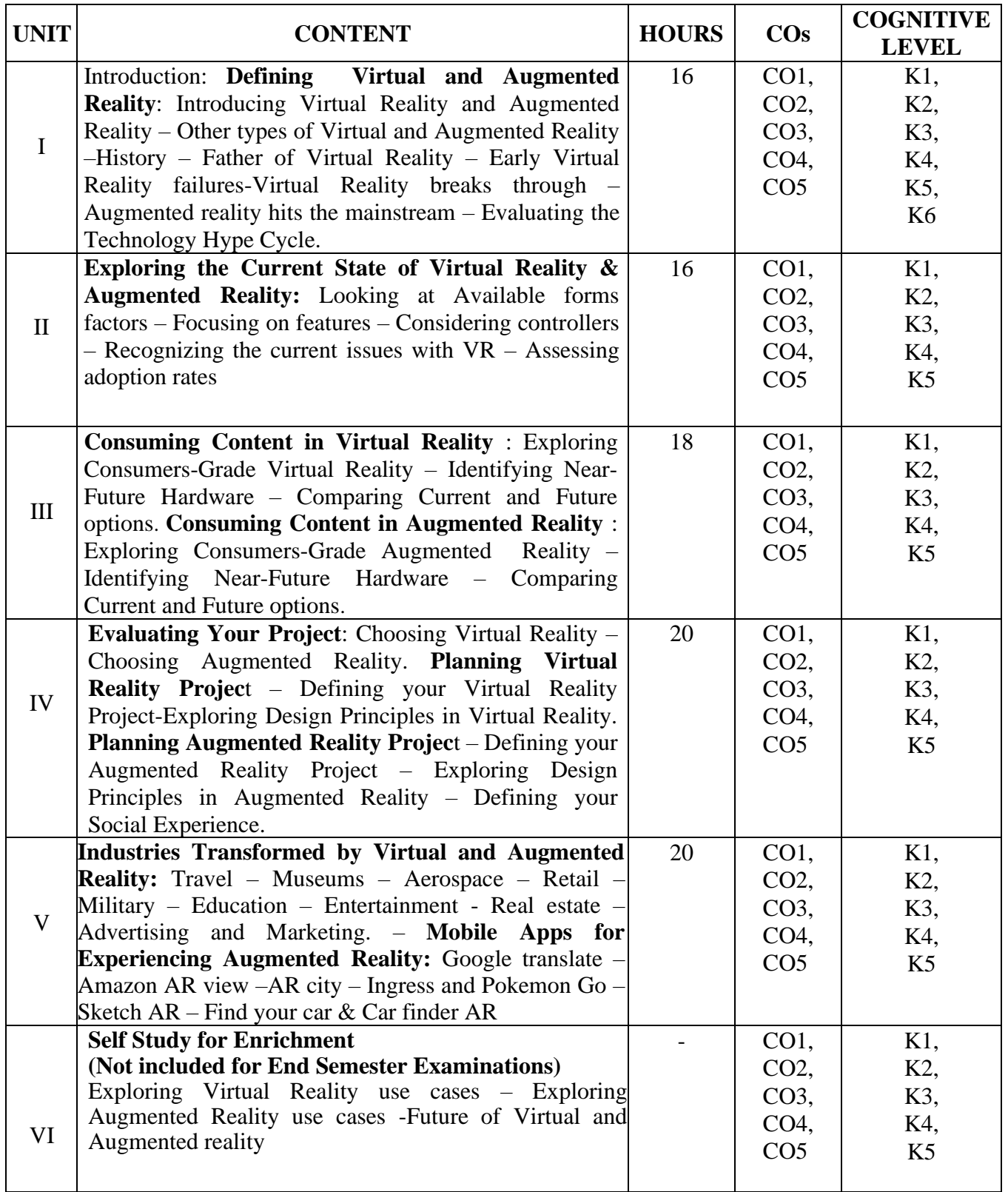

#### **Text Book**

1. Paul Mealy (2018),*Virtual& Augmented Reality For Dummies*, John Wiley & Sons,

#### **Reference Books**

1. Bruno Arnaldi, Guillaume Moreau, Pascal Guitton, (2018), *Virtual Reality and Augmented Reality: Myths and Realities*, Wiley

#### **Web References**

- 1. https://nptel.ac.in/courses/121106013
- 2. https:[//www.youtube.com/watch?v=zLMgdYI82IE](http://www.youtube.com/watch?v=zLMgdYI82IE)
- 3. https:[//www.youtube.com/watch?v=MGuSTAqlZ9Q](http://www.youtube.com/watch?v=MGuSTAqlZ9Q)

# **Pedagogy**

Chalk and Talk, Group discussion, Seminar & Assignment

#### **Course Designer**

Ms. K. Pradeepa

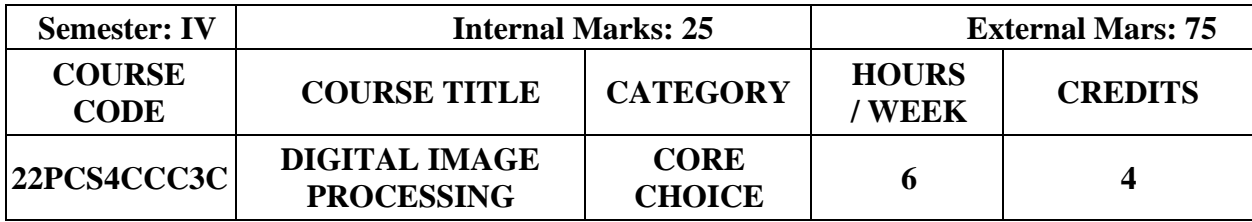

- To impart the knowledge of image fundamentals and mathematical transforms necessary for image processing
- To understand the image enhancement techniques
- To study image compression procedures
- To study the image segmentation and representation techniques

#### **Prerequisites**

Basic Programming Skills, Linear Algebra, Differential Equations & Basics of Digital **Electronics** 

#### **Course Outcome and Cognitive Level Mapping**

On the successful completion of the course, the students will be able to

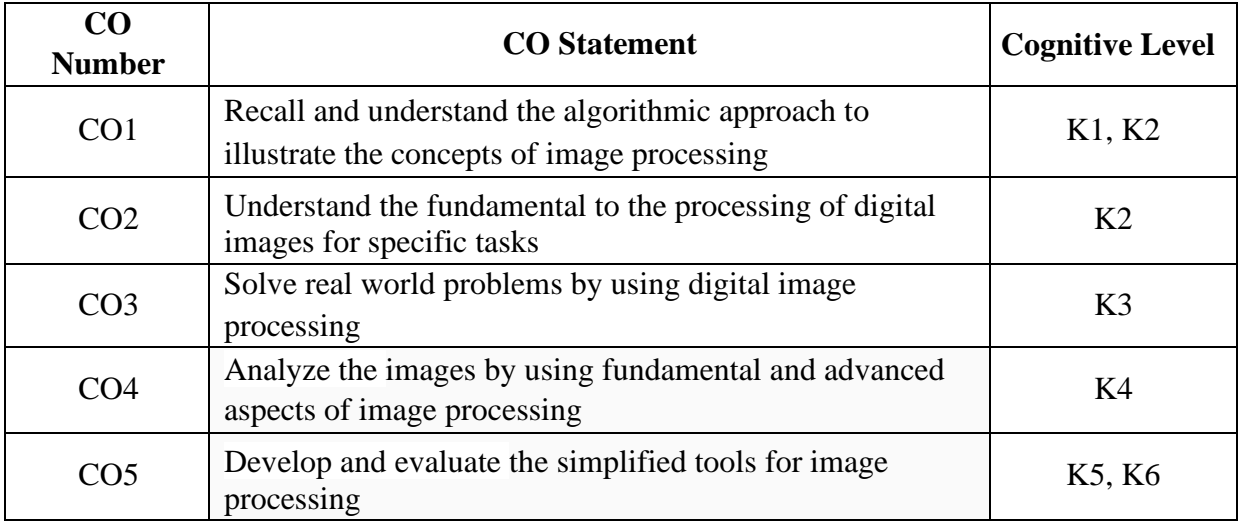

#### **Mapping of CO with PO and PSO**

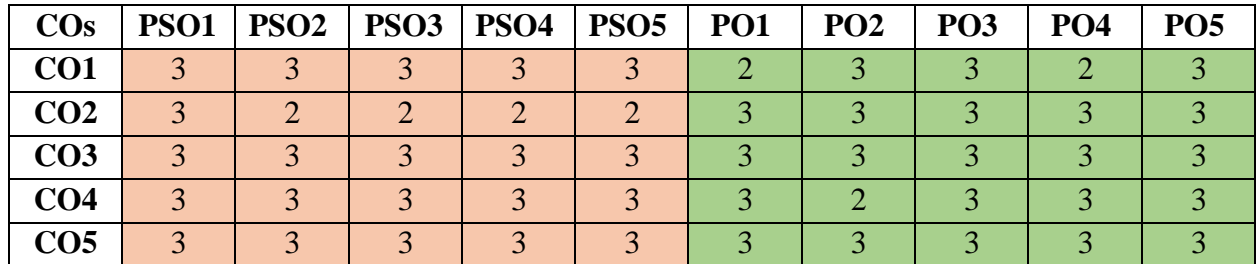

" $3"$  – Substantial (High) Correlation

"1" – Slight (Low) Correlation "2" – Moderate (Medium) Correlation "3" – Substantial (High) Correlation "-" – indicates there is no Correlation

# **Syllabus**

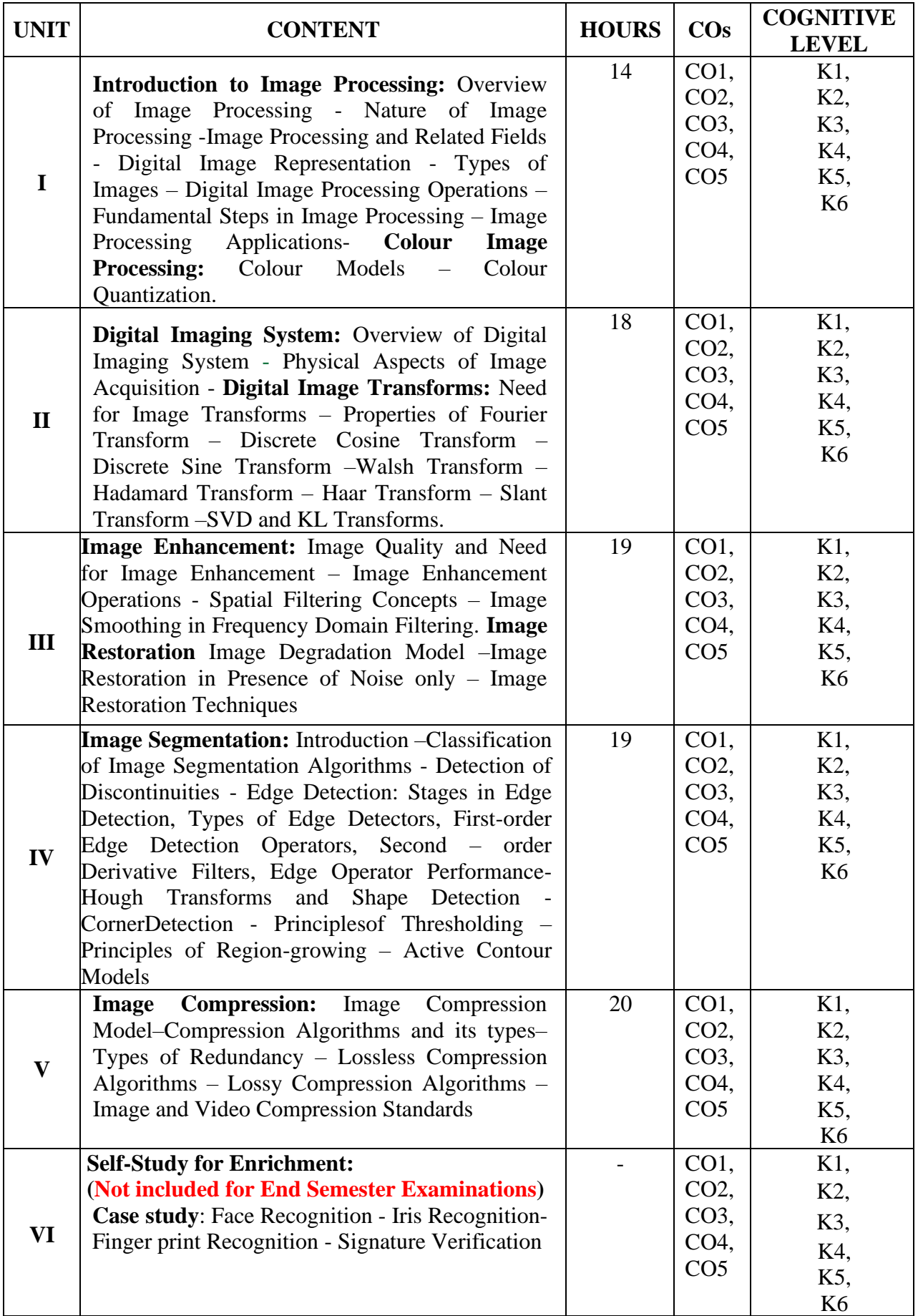

#### **Text Book**

1. Dr. S. Sridhar.(2016). *Digital Image Processing. 2*nd Edition, Oxford University Press

#### **Reference Books**

- 1. Anil Jain K. (2011). *Fundamentals of Digital Image Processing.* PHILearningPvt.Ltd
- 2. Rafael C. Gonzalez, Richard E. Woods, Steven L. Eddins.(2011). *Digital Image Processing* Using MATLAB. 3<sup>rd</sup> Edition, TataMcGrawHillPvt. Ltd.
- 3. MalayK. Pakhira (2011). *Digital Image Processing And Pattern Recognition*, 1st Edition PHI Learning Pvt. Ltd.

#### **Web References**

- 1. https://www.cs.nmt.edu/~ip/lectures.html
- 2. https://archive.nptel.ac.in/courses/117/105/117105135/
- 3. https://www.geeksforgeeks.org/digital-image-processing-basics/
- 4. https://www.javatpoint.com/digital-image-processing-tutorial
- 5. https://github.com/FlagArihant2000/dip-notes

#### **Pedagogy**

Chalk and Talk, PPT, Discussion, Assignment, Quiz, Seminar

#### **Course Designer**

Ms. R. Sangeetha

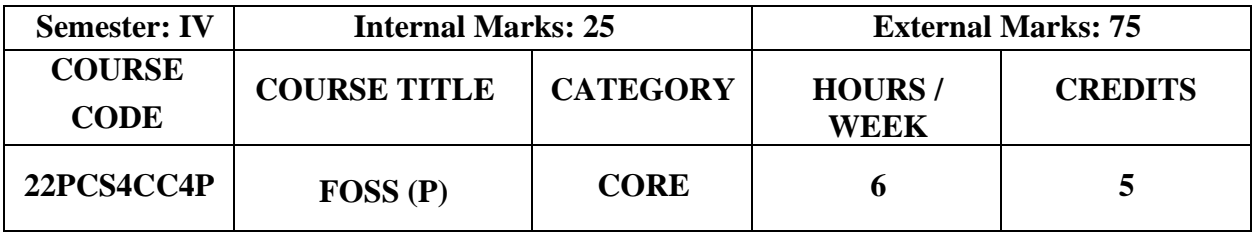

- To expose students to FOSS environment
- To use and modify existing programs using open source packages/Technologies
- To inculcate knowledge in developing new software

#### **Prerequisites**

Knowledge in Programming Languages

#### **Course Outcome and Cognitive Level Mapping**

On the successful completion of the course, the students will be able to

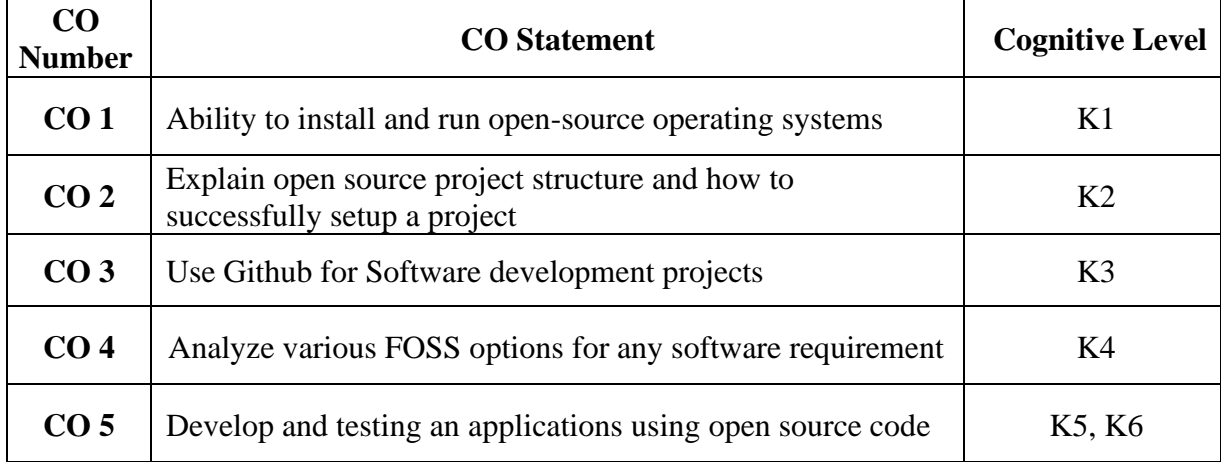

#### **Mapping of CO with PO and PSO**

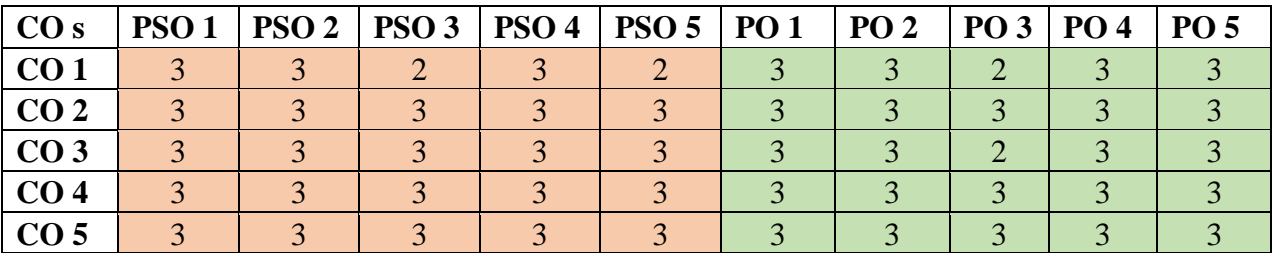

"1" – Slight (Low) Correlation "2" – Moderate (Medium) Correlation "3" – Substantial (High) Correlation "-" - indicates there is no Correlation

# **Syllabus**

- 1. Linux
- 2. GIMP: GNU Image Manipulation Program
- 3. Shotcut
- 4. Apache Struts
- 5. Perl
- 6. Ruby
- 7. Mongo DB
- 8. PHP
- 9. Selenium

#### **Web References**

- 1. <https://www.vmware.com/>
- 2. https://www.cyberciti.biz/tips/linu[x-unix-bsd-documentations.html](https://www.cyberciti.biz/tips/linux-unix-bsd-documentations.html)
- 3. <https://developer.gimp.org/api/2.0/>
- 4. <https://struts.apache.org/>
- 5. [https://www.tutorialspoint.com/perl/perl\\_references.html](https://www.tutorialspoint.com/perl/perl_references.html)
- 6. <https://www.ruby-lang.org/en/documentation/>
- 7. <https://docs.mongodb.com/manual/reference/database-references/>
- 8. <https://shotcut.org/tutorials/>
- 9. [https://www.nptelvideos.com/php/php\\_video\\_tutorials.php](https://www.nptelvideos.com/php/php_video_tutorials.php)
- 10. https://www.coursera.org/learn/selenium-webdriver-python

#### **Pedagogy**

Demonstration

#### **Course Designer**

Dr.K.Reka

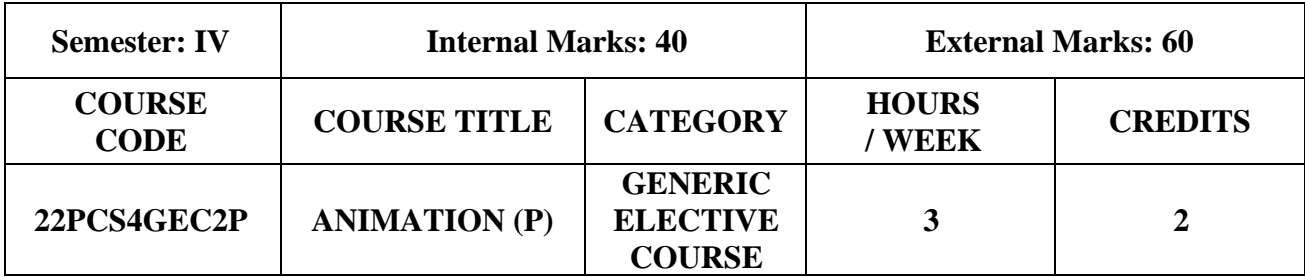

- To give an overall view of animation tools
- To learn the basic concepts of animation as an art.
- Explore the various photo editing features and animation techniques
- To create different types of animation using Flash

#### **Prerequisites**

Basic Computer Skills

#### **Course Outcome and Cognitive Level Mapping**

On the successful completion of the course, the students will be able to

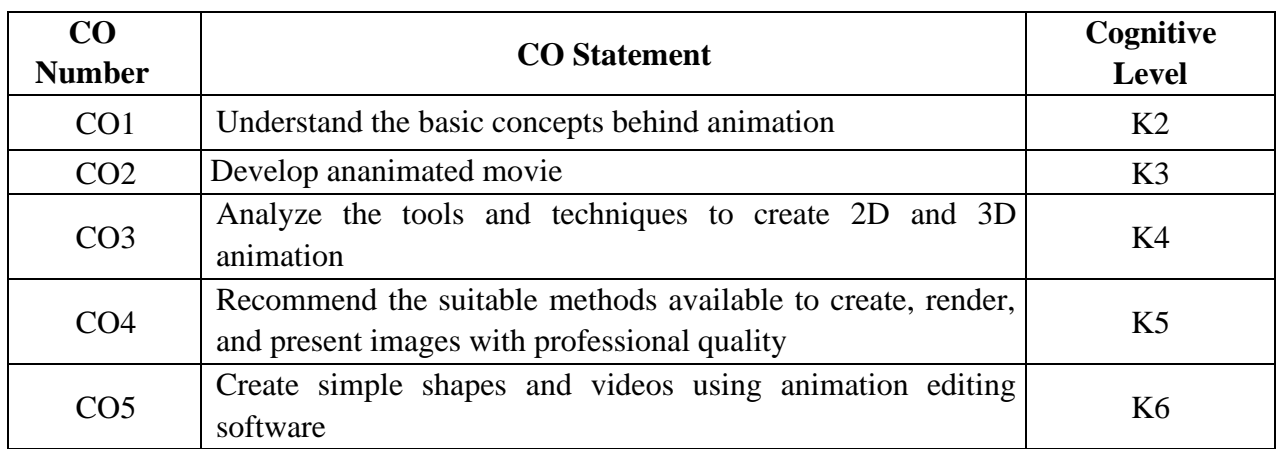

#### **Mapping of CO with PO and PSO**

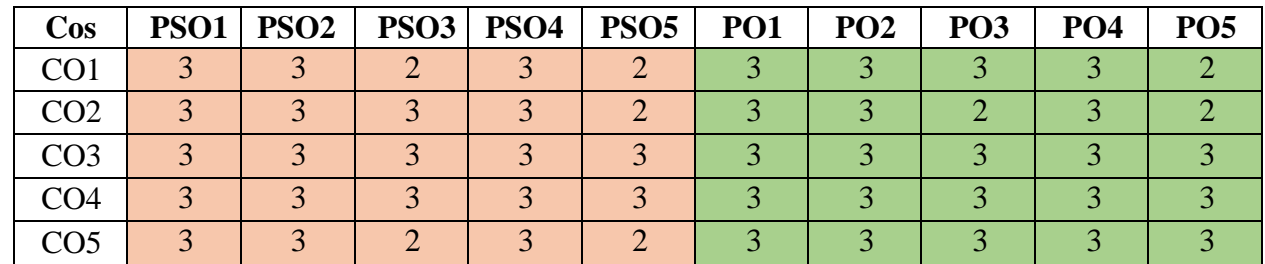

"1" – Slight (Low) Correlation "2" – Moderate (Medium) Correlation "3" – Substantial (High) Correlation "-" –indicates there is no Correlation.

#### **List of Exercises**

#### **USING PHOTOSHOP**

- 1. Create a logo using shapes, texture and filling colors.
- 2. Develop a banner of recent activity in your college or any festival.
- 3. Perform an animation on still photo.
- 4. Develop a collage and apply Morphing, Merging and Overlapping on the images.
- 5. Design a visiting card containing at least one graphic and text information.
- 6. Create a dancing doll using Frame by Frame Animation.
- 7. Develop a Webpage.

#### **USING FLASH**

- 1. Create an application using shapes, colors, text and images.
- 2. Design a Virtual Drumbeat using audio and video. (Draw a circle to represent a drum and edit as required on one layer. Insert another layer, draw suitable drum sticks and position them appropriately. Give visual effects. Also provide audio effect
- by selecting the sound item from Flash library Sounds.fla, so as to integrate audio and video clips) 3. Design a Sunset
	- (Create a suitable background with clouds and mountains on one layer. Draw the Sun on another layer. On the third layer draw birds. Provide animation to show the birds flying across the Sun that keeps fading)
- 4. Create a Stickman Walk using MotionTweening
- 5. Design an animation using Shape Tweening.
- 6. Create Morphing and Masking effects in images
- 7. Create a Bouncing Ball using Frame by Frame animation

#### **Web References**

- 1. https://www.adorama.com/alc/how-to-edit-your-photos-5-photoshop-editing-steps-for-beginners/
- 2. https://www.youtube.com/watch?v=ceAGVMn-syQ
- 3. https://www.geeksforgeeks.org/types-of-animations-in-flash/
- 4. https://www.photoshopessentials.com/basics/
- 5. https://www.guru99.com/photoshop-tutorials.html
- 6. https://www.instructables.com/Basics-of-Photoshop/

#### **Pedagogy**

Power Point Presentation, Live Demonstration

#### **Course Designer**

Ms. R. Sangeetha

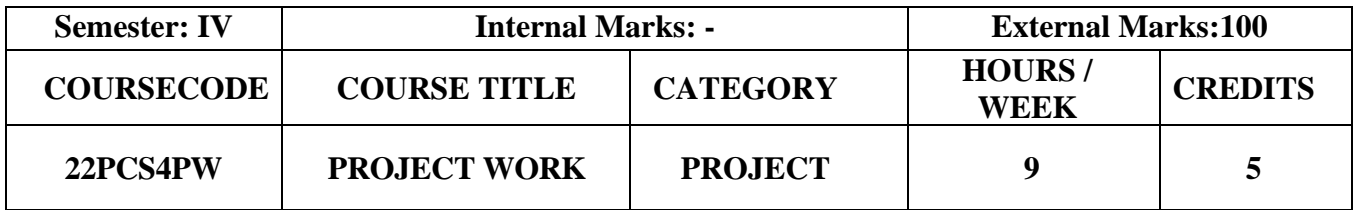

- To understand the problem identification from the real world requirements
- To inculcate technical skills through the suitable application development environment for modeling real-world problems
- To expose the students to analyze various software testing tools and techniques before deploying the product

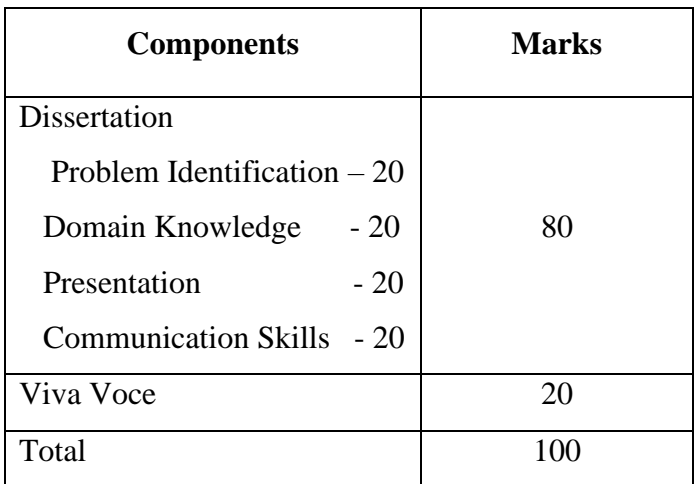

# **EVALUATION PATTERN FOR PROJECT**